# DESMATERIALIZACIÓN DE SEGURO OBLIGATORIO DE ACCIDENTES DE TRANSITO

- SOAT

# JOSE LUSBIN PARADA

# FABIO ANDRÉS ORTIZ SEGURA

# UNIVERSIDAD PILOTO DE COLOMBIA

### FACULTAD DE CIENCIAS SOCIALES Y EMPRESARIALES

ESPECIALIZACION EN GERENCIA DE PROYECTOS

BOGOTA D.C. 2017

*|Desmaterialización del SOAT* ii

# DESMATERIALIZACIÓN DE SEGURO OBLIGATORIO DE ACCIDENTES DE TRANSITO

- SOAT

# JOSE LUSBIN PARADA

# FABIO ANDRÉS ORTIZ SEGURA

Trabajo de grado para obtener el título de Especialista en Gerencia de Proyectos

Asesor:

LUIS EDUARDO VARGAS

# UNIVERSIDAD PILOTO DE COLOMBIA FACULTAD DE CIENCIAS SOCIALES Y EMPRESARIALES

ESPECIALIZACIÓN EN GERENCIA DE PROYECTOS

BOGOTA D.C. 2017

 $\_$ 

\_\_\_\_\_\_\_\_\_\_\_\_\_\_\_\_\_\_\_\_\_\_\_\_\_\_\_\_\_\_\_\_\_\_

\_\_\_\_\_\_\_\_\_\_\_\_\_\_\_\_\_\_\_\_\_\_\_\_\_\_\_\_\_\_\_\_\_\_

\_\_\_\_\_\_\_\_\_\_\_\_\_\_\_\_\_\_\_\_\_\_\_\_\_\_\_\_\_\_\_\_\_\_

\_\_\_\_\_\_\_\_\_\_\_\_\_\_\_\_\_\_\_\_\_\_\_\_\_\_\_\_\_\_\_\_\_\_

\_\_\_\_\_\_\_\_\_\_\_\_\_\_\_\_\_\_\_\_\_\_\_\_\_\_\_\_\_\_\_\_\_\_

\_\_\_\_\_\_\_\_\_\_\_\_\_\_\_\_\_\_\_\_\_\_\_\_\_\_\_\_\_\_\_\_\_\_

# **NOTA DE ACEPTACIÓN**

Firma del Jurado

Firma del Jurado

Firma del Jurado

Bogotá D.C., Junio de 2017

### **DEDICATORIA**

*A Dios, por permitirnos tener la sabiduría e inteligencia para la culminación de este proyecto, a nuestros padres por haber sido símbolo de sabiduría, constancia y sacrificio y quienes día a día nos brindaron su apoyo incondicional, y por ultimo a todas aquellas personas que contribuyeron con sus enseñanzas y consejos a la elaboración de este proyecto.* 

# **TABLA DE CONTENIDO**

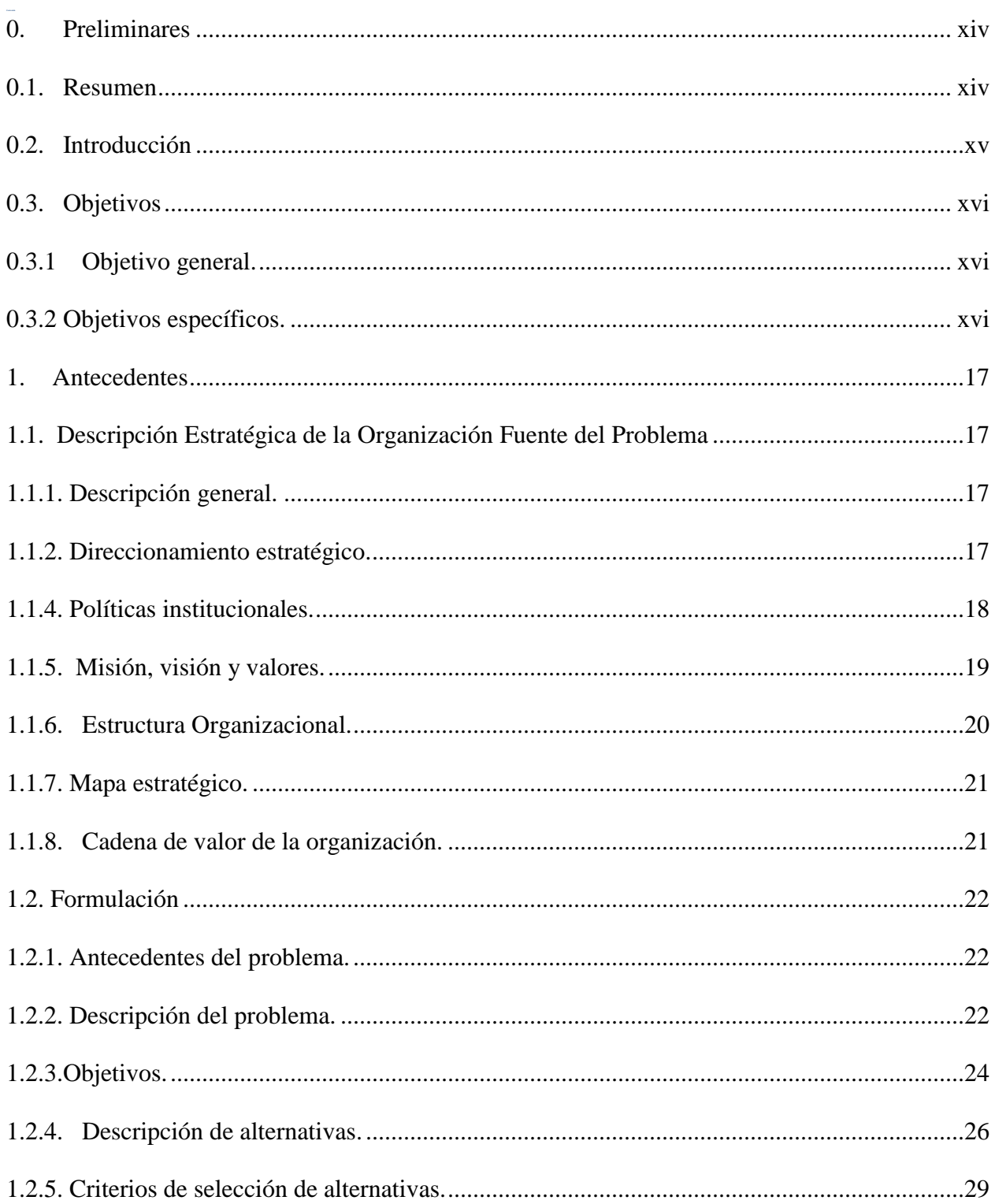

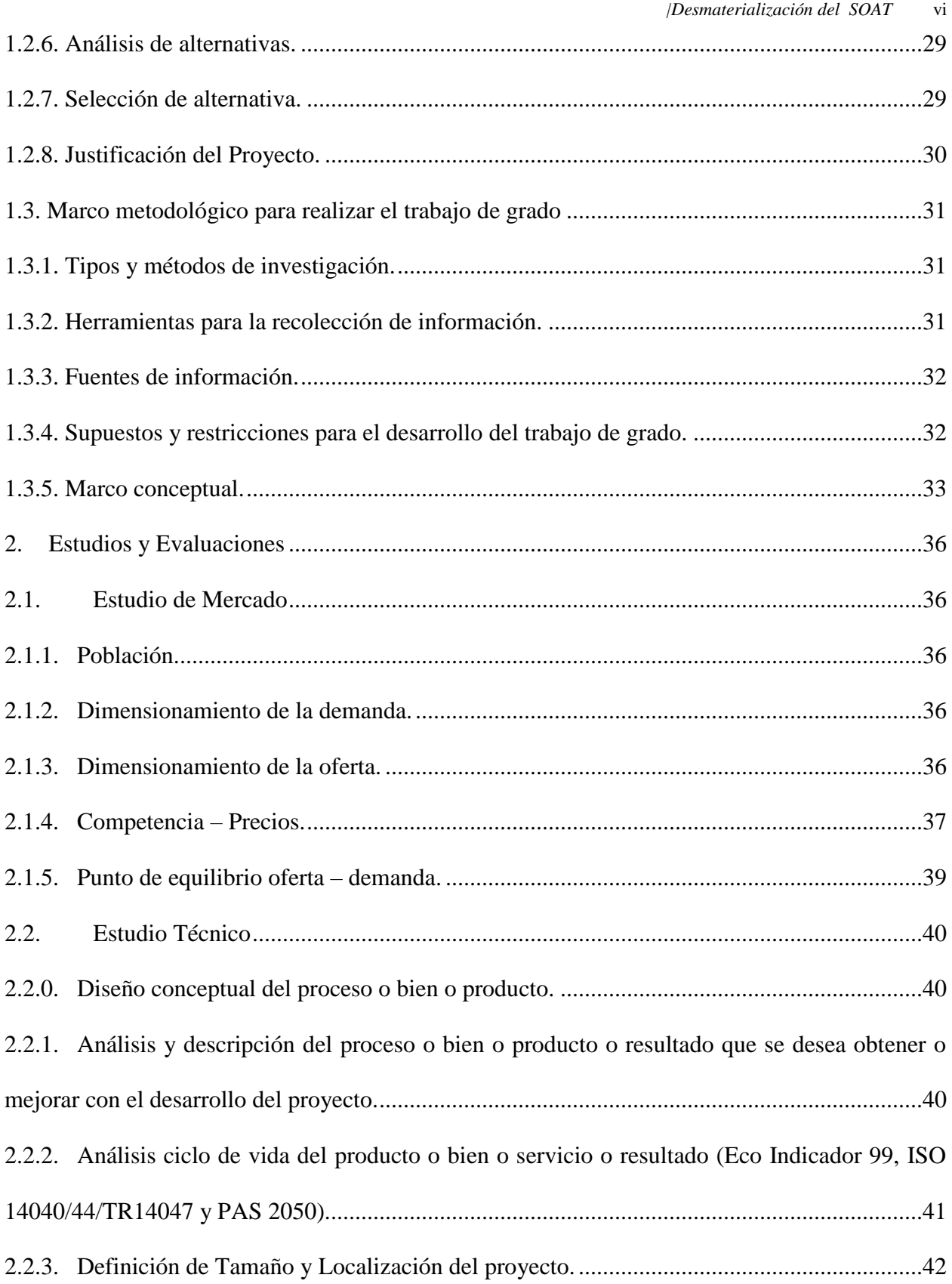

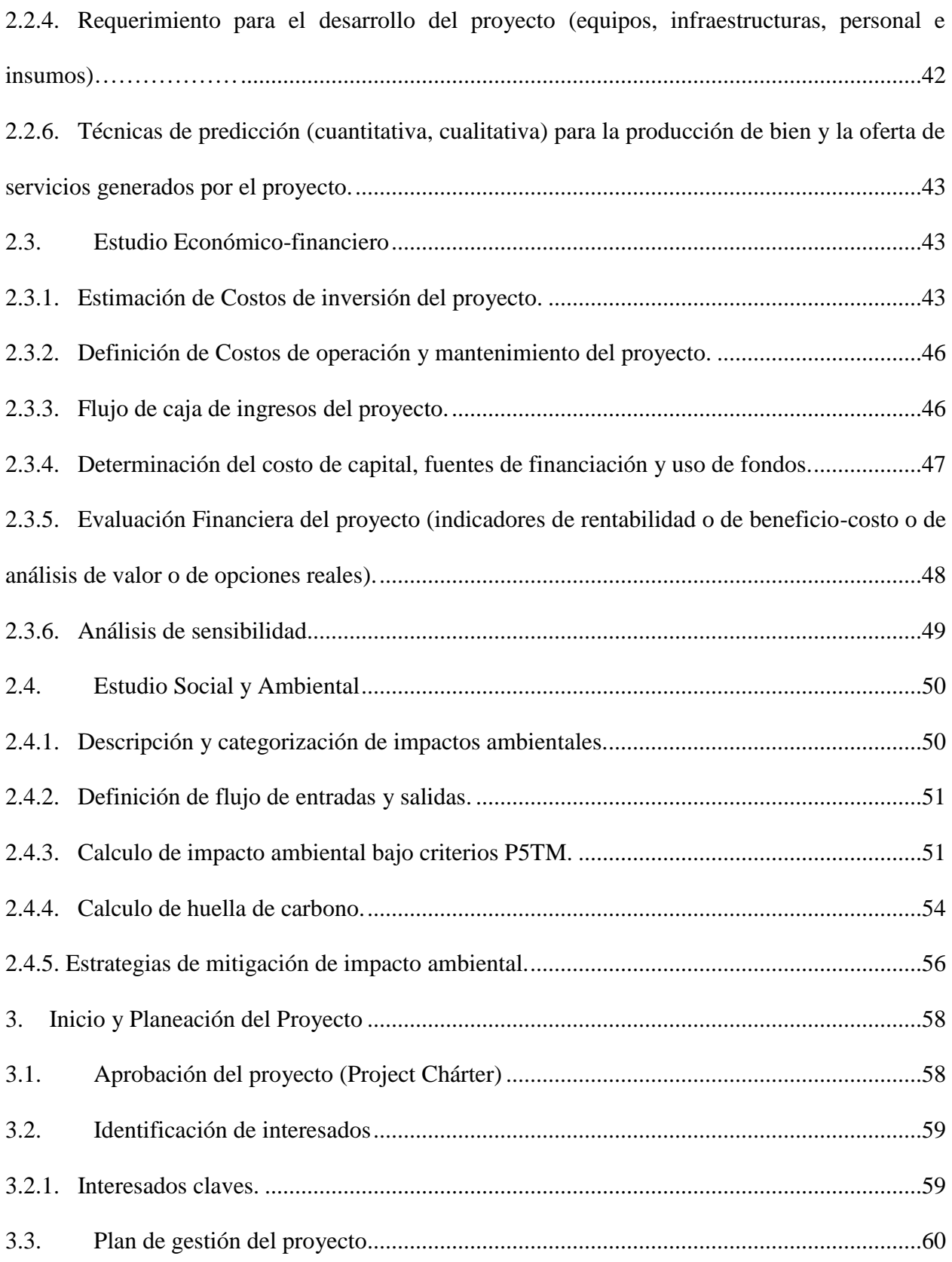

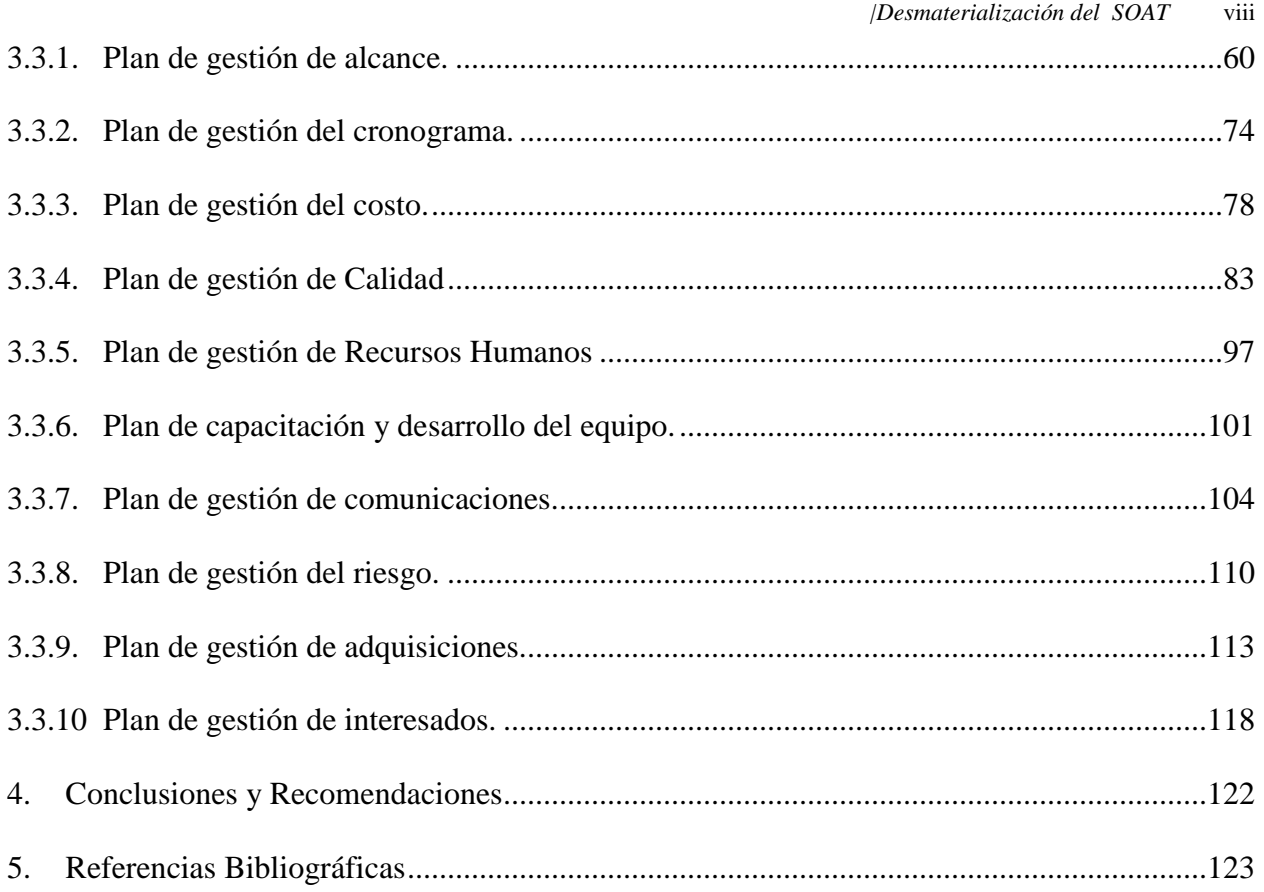

# **LISTA DE TABLAS**

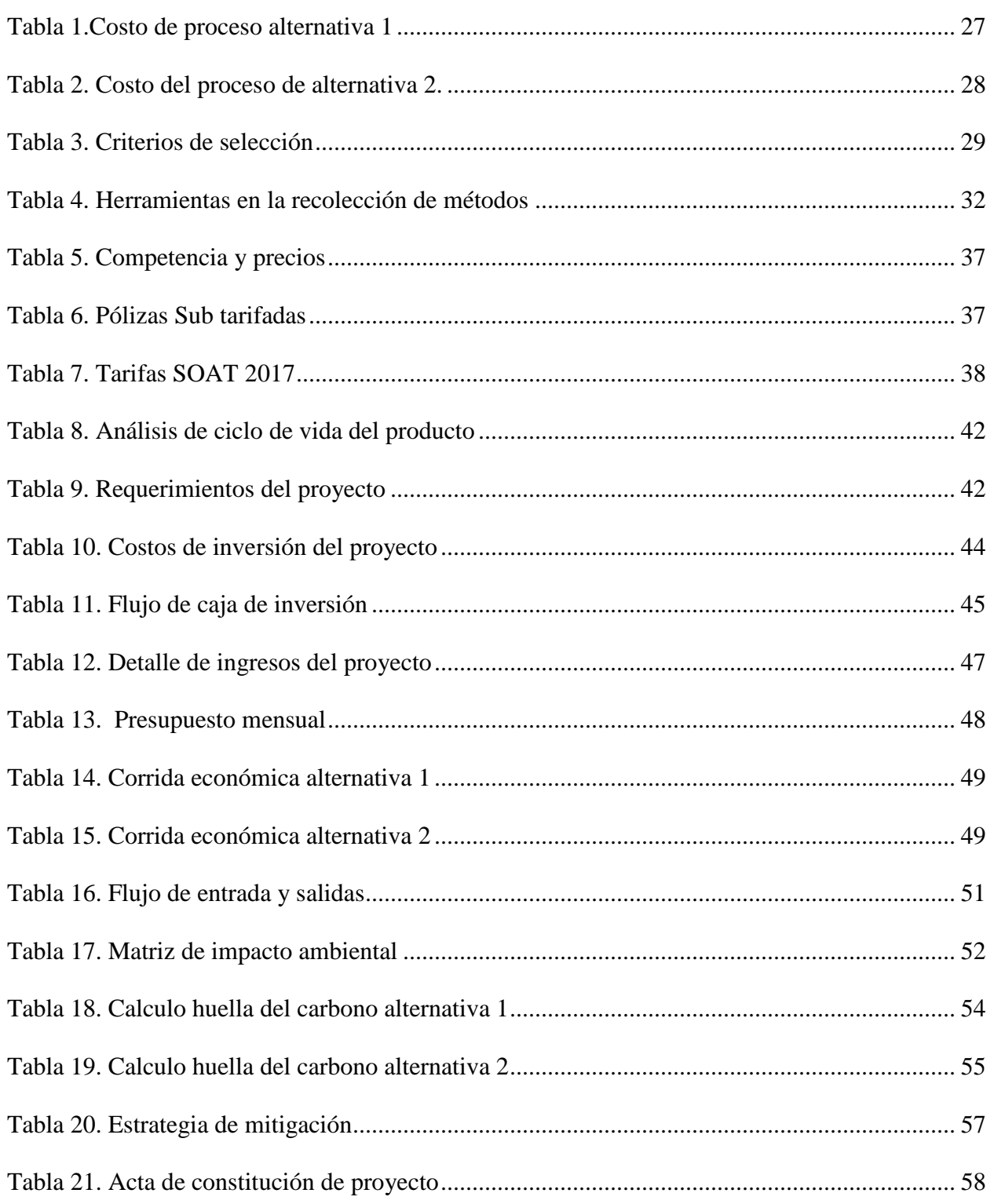

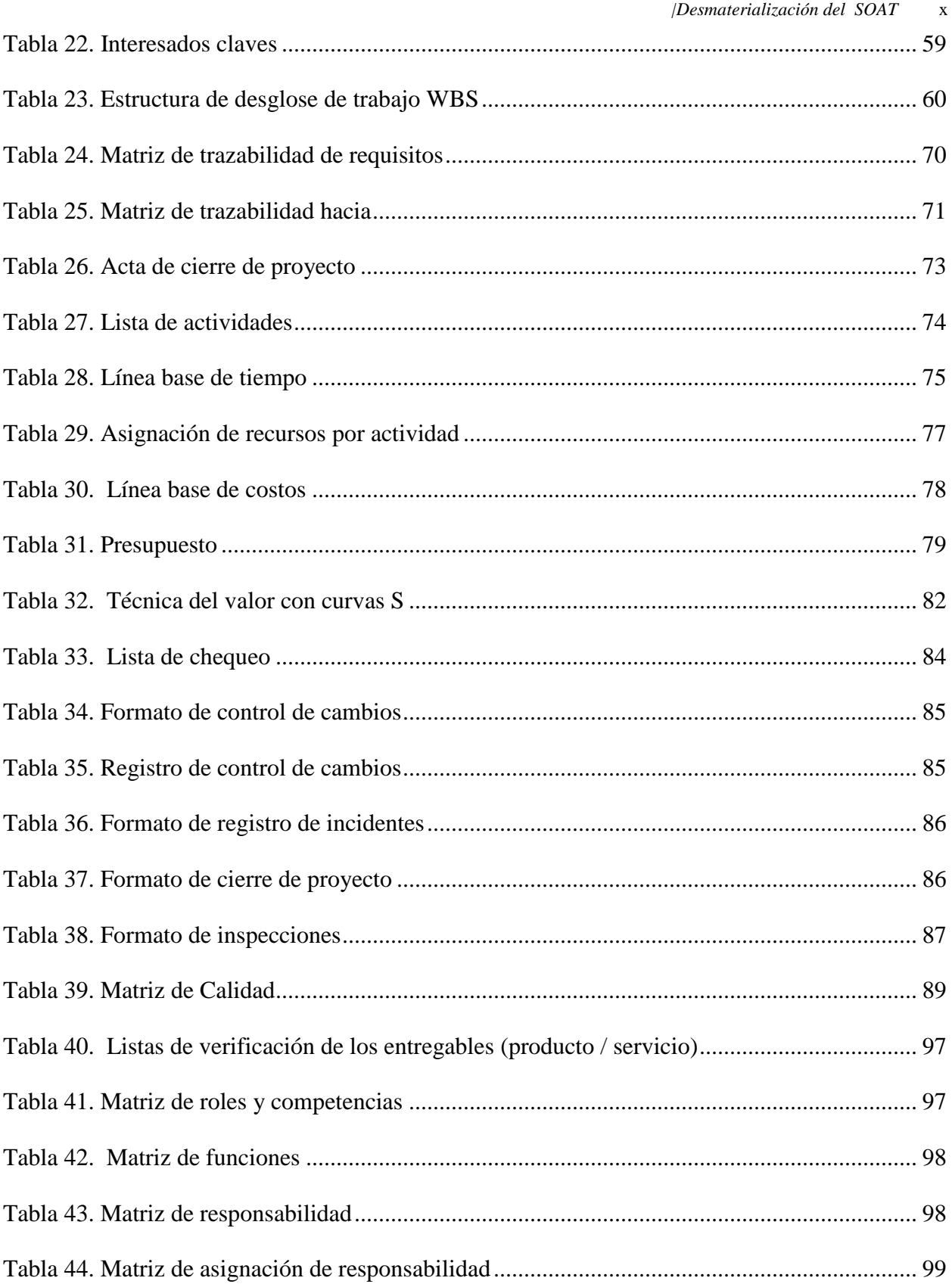

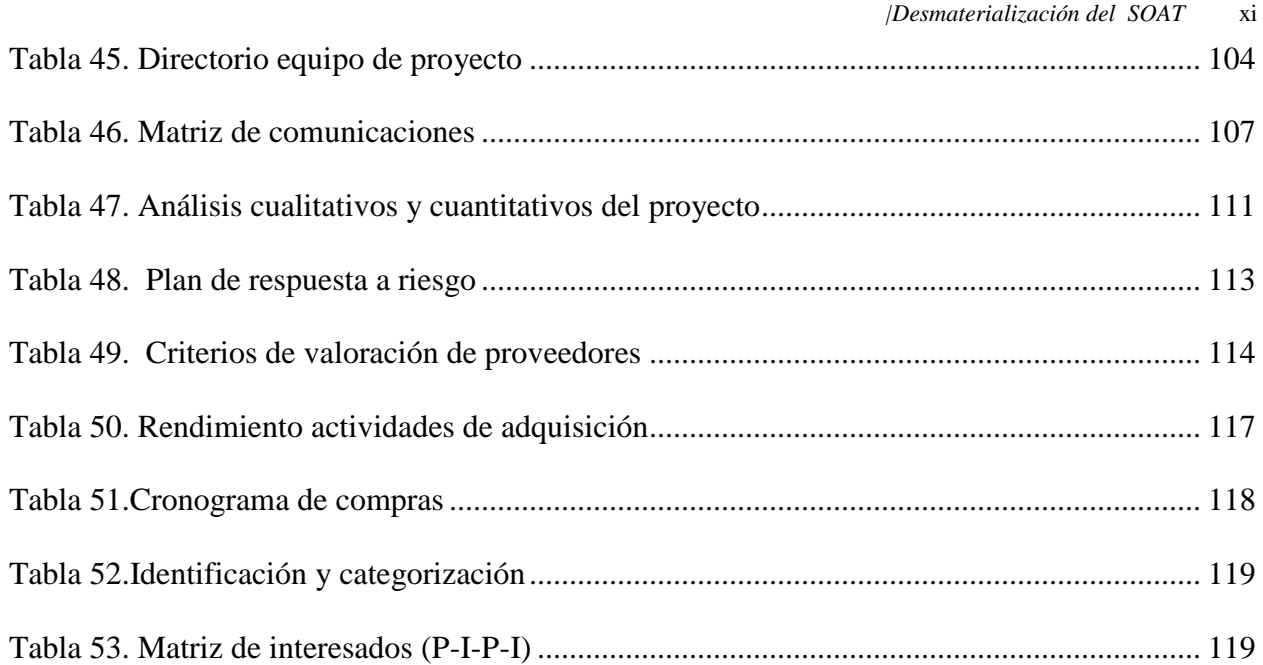

# **LISTA DE FIGURAS**

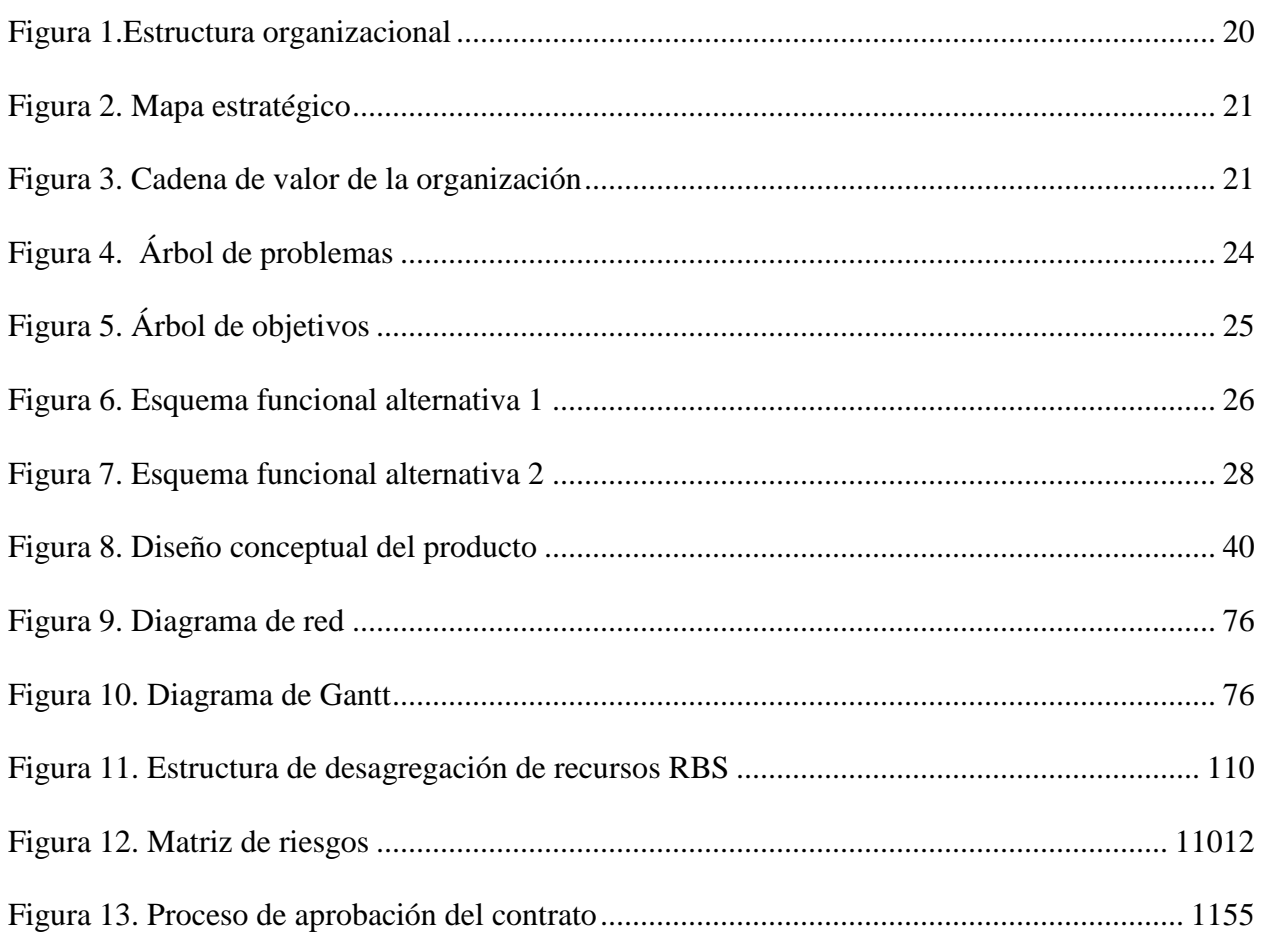

# **LISTA DE GRAFICAS**

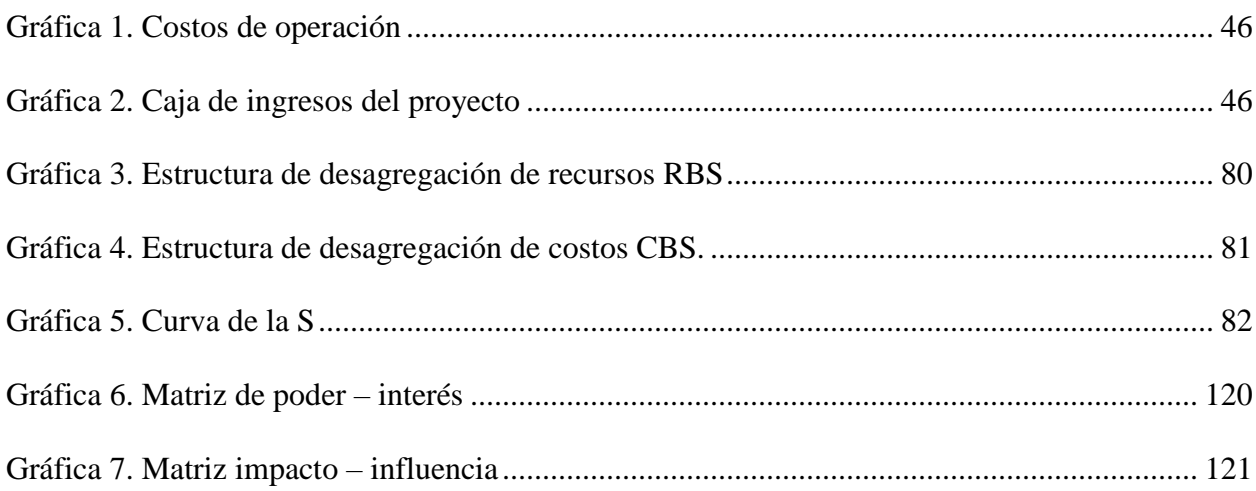

### **0. Preliminares**

#### <span id="page-13-1"></span><span id="page-13-0"></span>**0.1. Resumen**

De acuerdo a la Resolución No. 5886 de 2015, establecida por el Ministerio de Transporte, en donde se adoptan medidas para implementar la expedición del Seguro Obligatorio Accidentes de Tránsito- SOAT a través de la interoperabilidad por servicios de las funcionalidades de las aseguradoras con el Registro Único Nacional de Transito – RUNT, para establecer el registro en línea y tiempo real de los datos de las pólizas en el RUNT, la generación del certificado de dicho registro y el proceso de verificación de la información y otras disposiciones. Este proyecto tendrá como fin desarrollar por parte de las aseguradoras, herramientas tecnológicas necesarias para que todas las compras de SOAT, sean generadas con la información que se encuentra almacenada en el RUNT y procesadas en tiempo real, garantizando así la consistencia de la información y agilidad para el proceso de emisión y tramites al ciudadano, en el cual, se podrá entregar una póliza digital para realizar sus procedimientos requeridos.

### <span id="page-14-0"></span>**0.2. Introducción**

En Colombia mediante la expedición de la ley 33 de 1986 se da la creación al Seguro Obligatorio de Accidentes de Tránsito - SOAT, el cual entra en vigencia a partir del 1 de abril de 1988, esta ley en sus artículos 115 y 116 establece la obligatoriedad de contratar dicho seguro para poder transitar en el territorio colombiano, así mismo consagra la expedición forzosa por parte de las compañías de seguros autorizadas por la superintendencia para operar el ramo.

Desde este momento los precios establecidos para cada una de las pólizas son fijados por la superintendencia financiera en la cual cada uno de los vehículos es fijado en una categoría y de acuerdo a esta se establece un valor de prima de contribución, a la cual se le suman los gastos administrativos generados por el RUNT.

El proyecto desmaterialización del Seguro Obligatorio de Accidentes de Tránsito – SOAT, está enfocado en implementar una mejora tecnológica la cual permita optimizar los procesos de expedición de pólizas, automatizar los tramites sobre los vehículos y mitigar los fraudes presentados en la expedición de este tipo de seguros.

En este proyecto se desarrollarán los siguientes temas: se revisarán los antecedentes y la situación actual de SOAT, posteriormente se hará el estudio y evaluación del proyecto y por último se desarrollarlo el capítulo de inicio y planeación del proyecto.

### <span id="page-15-0"></span>**0.3. Objetivos**

### <span id="page-15-1"></span>**0.3.1 Objetivo general.**

Diseñar un proyecto que permita la implementación de una plataforma tecnológica la cual este enfocada a la optimización de los procesos realizados en la expedición de la póliza del seguro obligatorio de accidentes de tránsito, y que este desarrollada dentro de las mejores prácticas para el manejo de proyectos.

### <span id="page-15-2"></span>**0.3.2 Objetivos específicos.**

Aplicar en el desarrollo de este proyecto cada uno de los conceptos metodológicos adquiridos durante la especialización.

Buscar las mejores alternativas económicas que beneficien los intereses de la organización basados en los modelos de corridas financieras vistos durante la especialización.

### **1. Antecedentes**

### <span id="page-16-1"></span><span id="page-16-0"></span>**1.1. Descripción Estratégica de la Organización Fuente del Problema**

### <span id="page-16-2"></span>**1.1.1. Descripción general.**

QBE Insurance Group es uno de los principales grupos de seguros y reaseguros del mundo, con operación en 38 países y 4 continentes. QBE cotiza en la Bolsa de Valores de Australia y tiene su sede en Sídney. La estrategia empresarial de QBE se basa en la diversificación por productos y exposición geográfica para gestionar de manera eficiente nuestros riesgos de seguros y reaseguros.

QBE Group ha gestionado con éxito más de 135 adquisiciones desde 1982 y ha crecido sustancialmente en los últimos 10 años. Al cierre de 2013 las primas emitidas superaron los \$17.9 billones de dólares. QBE Insurance Group cuenta con las calificaciones A+ de Standard and Poor's y A de A.M. Best.

QBE Seguros es una compañía de seguros global que apoyada en su experticia en gestión de riesgos va a hacer todo lo posible para encontrar una forma de decir "SI" ayudando a convertir las ambiciones y planes de negocio de sus clientes en realidad.

QBE Seguros provee a nivel mundial las mejores soluciones de aseguramiento para personas y empresas.

#### <span id="page-16-3"></span>**1.1.2. Direccionamiento estratégico.**

Según lo estimado por los parámetros empresariales

"*Nuestro propósito, visión y dirección estratégica nos dan un fuerte enfoque en nuestros clientes. Junto con nuestros valores ONE QBE, nuestras promesas a los clientes y empleados y nuestro mensaje de marca: "Hecho Posible" tenemos una plataforma sólida para el futuro*".

### **1.1.3. Objetivos estratégicos de la organización.**

Mejorar la eficiencia y productividad en las actividades permanentes de la organización.

Mejorar la posición competitiva de la empresa en el mercado asegurador.

Promover el desarrollo personal y profesional de los empleados, su motivación y proyección hacia los fines organizacionales.

Mejorar la atención de los clientes, reduciendo los tiempos de espera en la tramitación y otorgamiento de respuesta a sus necesidades.

Alcanzar niveles de excelencia en la calidad en los productos y servicios que ofrece la compañía

### <span id="page-17-0"></span>**1.1.4. Políticas institucionales.**

### *1.1.4.1. Política de calidad.*

Crear e implantar proyectos y acciones estratégicas que aseguren la calidad de la gestión institucional y particularmente de sus servicios, aumentando la satisfacción de los clientes internos y externos que acceden a éstos.

### *1.1.4.2. Política de higiene y seguridad ocupacional.*

Proporcionar a todos los colaboradores de la institución, condiciones de trabajo seguras, agradables y saludables, preservando de esta manera los recursos humanos organizacionales.

#### *1.1.4.3. Política para el desarrollo tecnológico de la información.*

Propiciar el desarrollo tecnológico de la información a fin de satisfacer los requerimientos de los usuarios internos y clientes externos, aprovechando al máximo la tecnología.

#### *1.1.4.4. Política para el control de la oferta.*

Generar y proveer información confiable y fidedigna que sirva de insumo a organismos nacionales de controles, facilitándoles a éstos, la aplicación de las directrices jurídicas y penales existentes para el control de la oferta, para garantizar la transparencia en los procesos que la compañía desarrolla.

### *1.1.4.5. Política para la gestión del riesgo institucional.*

Procurar de manera continua e integrada la gestión de riesgos en todos los procesos institucionales y la constitución de un marco de trabajo sistematizado y estandarizado, permanente, proactivo y sustentable, que establezca el contexto organizacional y facilite la identificación, el análisis, la evaluación, el tratamiento, la comunicación y el monitoreo en curso de los riesgos que puedan afectar la operación y continuidad del negocio de la compañía.

### <span id="page-18-0"></span>**1.1.5. Misión, visión y valores.**

### *1.1.5.1. Visión.*

Queremos que los clientes valoren el hecho de que se trabaja con ellos para ayudarles a alcanzar sus metas. También sabemos que, si nosotros cumplimos nuestras promesas, estas alianzas van a durar y se fortalecerán aún más con el tiempo.

*"Ser el asegurador que construye las alianzas más fuertes con los clientes"*

#### *1.1.5.2. Misión.*

*"Ayudamos a los clientes a gestionar sus riesgos de una manera que les permite centrarse en lo que están tratando de lograr, sin tener que preocuparse de lo que podría pasar si las cosas no salen según lo previsto. Más que esto, como su socio, ayudamos a los clientes a ir más allá de lo que pensaban que era posible, confiados de que pueden perseguir sus ambiciones y metas con nosotros junto a ellos hasta el final".*

*1.1.5.3. Valores.*

*"Nuestra misión está apoyada en 6 valores, conocidos por el acrónimo ONE QBE. Estos valores impulsan el comportamiento diario de nuestra gente y son el hilo común que nos hace ONE QBE, a través de todas las divisiones en las que operamos".*

Los valores ONE QBE son:

"Mente Abierta, Interconectados, Facultados para decidir, Procesos de Alta Calidad, Conocimiento Técnico y Financiero, Resultados Excelentes"

#### **ONE @ QBE** Mi organigrama Make it happen  $\lambda$  $=$ V Nicolas Delgado Gonz Presidente 0 COL - Bogota Andres Reimpell Azue... Antonio Sales Cardona Carolina Agudelo Arza... Dayra Tellez Chavez Doralinda Forigua Silva Jhon Ospina Mesa Luz Lopez Guanumen Vicepresidente De Ope... Vicepresidente De Inde. Vicepresidente Comer... Gerente De Riesgos Gerente De Contabilida... Vicepresidente De Sus... Gerente De Opeacione... V COL - Bogota V COL - Bogota COL - Bogota COL - Bogota V COL - Bogota 0 COL - Bogota 0 COL - Bogota Claudia Cifuentes Gon... Isabel Aaron Infante Luz Castro Sandino Marco Arenas Prada Sandra Baron Arce William Martinez Mog... Maria Fernanda Sarmi... Jefe De Información Y. Financial Planning Ana... Jefe De Control Y Plan... Financial Planning Ana... Secretario General Gerente De Tesoreria Asistente Ejecutiva © COL - Bogota V COL - Bogota © COL - Bogota V COL - Bogota © COL - Bogota © COL - Bogota © COL - Bogota

### <span id="page-19-0"></span>**1.1.6. Estructura organizacional.**

Figura 1.Estructura organizacional

<span id="page-19-1"></span>Fuente: Sistema de Gestión interno QBE Seguros: https://login.microsoftonline.com/ce56fae6-055d-4c9f-b6c9-

9d341506a491/saml2

### **1.1.7. Mapa estratégico.**

<span id="page-20-0"></span>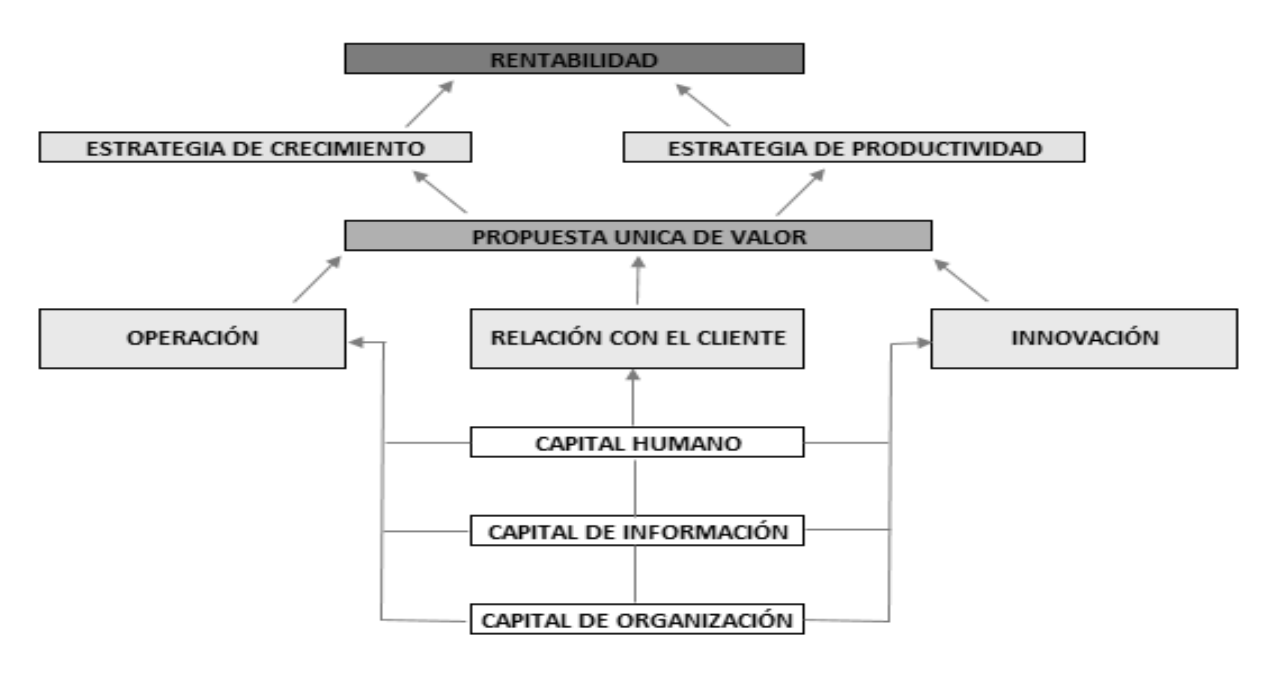

Figura 2. Mapa estratégico

Fuente: Construcción de los autores basado en Sistema de Gestión interno QBE Seguros

### <span id="page-20-2"></span><span id="page-20-1"></span>**1.1.8. Cadena de valor de la organización.**

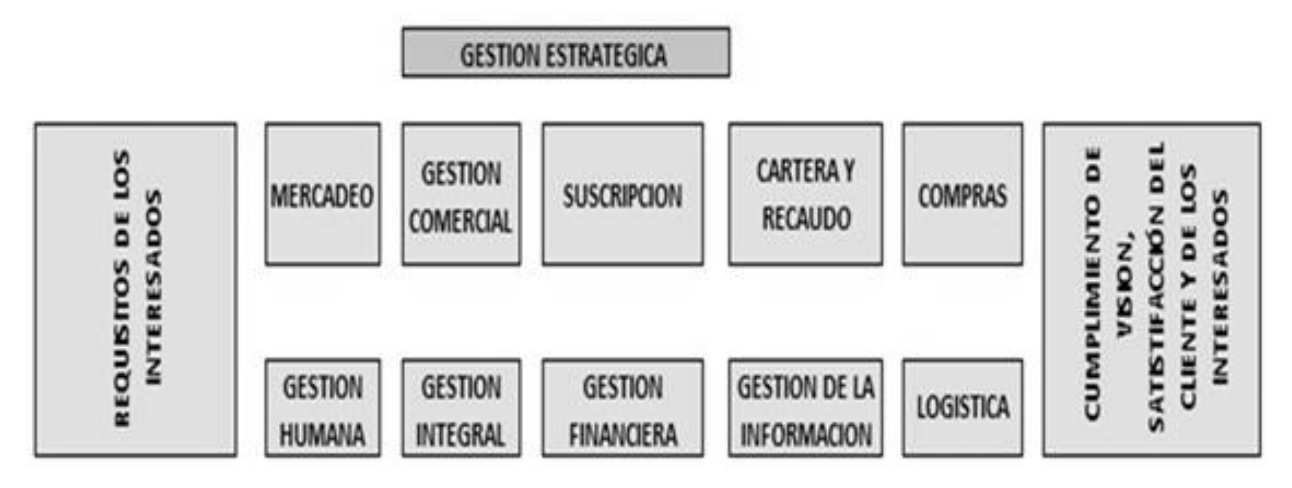

Figura 3. Cadena de valor de la organización

<span id="page-20-3"></span>Fuente: Construcción de los autores. Sistema de Gestión Interno QBE Seguros

### <span id="page-21-0"></span>**1.2. Formulación**

#### <span id="page-21-1"></span>**1.2.1. Antecedentes del problema.**

Al ser la póliza de SOAT un seguro obligatorio para todos los vehículos que circulan en el territorio nacional, y una responsabilidad de las empresas de seguros habilitadas con el ramo para la venta y expedición de las pólizas a todos los ciudadanos que la requieran sin ninguna restricción, hace que las compañías aseguradoras estén expuestas a fraudes tanto en la expedición del SOAT, en las reclamaciones por siniestralidad por parte de los tomadores de las mismas.

Dado esto nos llevó a evaluar la propuesta de generación y custodia de documentos electrónicos con el aprovisionamiento de la aplicación de consulta para los entes control por parte de las compañías de seguros para así mitigar y reducir las pérdidas a las que están expuestas las aseguradoras que distribuyen el SOAT.

Es por esto que el ministerio de transporte en la Resolución 4170 del 05 de octubre de 2016: dice:

*"Resuelve en su Artículo N° 1 Implementar el registro en línea y tiempo real de los datos y la póliza SOAT en el registro único nacional de tránsito, a través de la interoperabilidad por servicios web de las funcionalidades de las entidades aseguradoras con el RUNT, la generación del resultado de dicho registro y establecer el proceso de verificación por las autoridades competentes".*

#### <span id="page-21-2"></span>**1.2.2. Descripción del problema.**

El Ministerio de Transporte establece que todo vehículo que transite por el territorio nacional colombiano deberá estar amparado obligatoriamente con un seguro obligatorio de accidentes de tránsito SOAT, la manera en que se expide este seguro hoy en día ha generado que se presenten bastantes incidentes que están afectando a los usuarios tomadores del SOAT y también a las compañías aseguradoras que las expiden.

Actualmente la póliza de seguros obligatorio de accidentes de tránsito SOAT se expide de manera manual, en donde el tomador solicita su póliza SOAT directamente en el punto de venta, el asesor de la aseguradora debe ingresar la información en el sistema de acuerdo a lo registrado en la tarjeta de propiedad o documento que presenta el usuario para emitir la nueva póliza, esto se realiza ya que no es posible la verificación de los datos del vehículo en alguna fuente de información; esto genera que el asesor de la aseguradora pueda ingresar información errada en el sistema, la cual pude corresponder al nombre del propietario, numero de chasis o serie del vehículo, número de placa, numero de motor, cilindraje del vehículo y demás.

Los análisis realizados por el área de riesgos de QBE SEGUROS, muestra que el mayor problema que se presentan es que al ser estos datos digitados manualmente, están altamente expuestos a la manipulación de la persona que expide la póliza, produciendo esto uno de los mayores inconvenientes para la aseguradora ya que se pueden presentar errores de mala tarifación en las pólizas, por ejemplo: al momento que una persona solicita la póliza para una moto con una cilindrada de 250 centímetros cúbicos, es muy fácil para el asesor del punto de venta registrar en el sistema una póliza con una cilindrada inferior y en la póliza física que entrega al usuario si registrar la cilindrada de 250 centímetros cúbicos, esto presenta un riego para la compañía y el usuario, para el usuario porque pago un valor que solo se muestra en un soporte físico y para la aseguradora porque no recaudo el valor real de la póliza ya que el asesor no registro en el sistema las características reales del vehículo.

También el tomador de la póliza está expuesto a que le sea entregada una papelería física fraudulenta, la cual anteriormente ha sido reportada por la aseguradora como hurtada, pero al no tener mecanismos de verificación son estafados y se presentan las respectivas reclamaciones a la compañía, ya que el vehículo nunca fue emitido en el sistema real de la compañía por lo que el vehículo no estará cargado en el RUNT ni amparado por la aseguradora en caso de un siniestro.

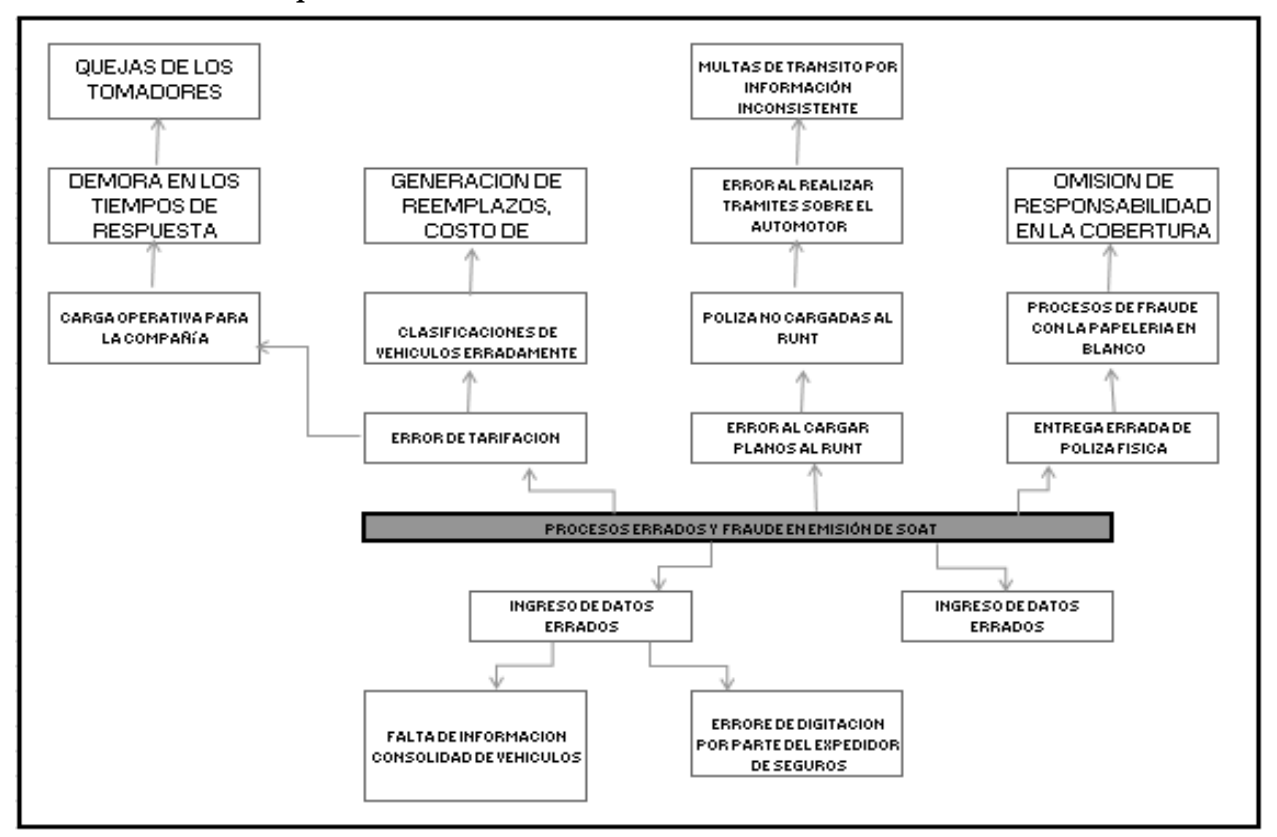

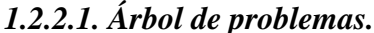

Figura 4. Árbol de problemas

Fuente: Construcción de los autores

### <span id="page-23-1"></span><span id="page-23-0"></span>**1.2.3. Objetivos.**

### *1.2.3.1. Objetivo general.*

Integrar la plataforma de expedición de seguros en QBE Seguros con la plataforma del

RUNT la cual es la fuente de información de los vehículos matriculados a nivel nacional, esta

integración deberá cumplir con los estándares establecidos por el ministerio de transporte en la

resolución No. 5886 del 24 de diciembre de 2015, la fecha de puesta en marcha del proyecto será en el mes de agosto del 2017.

### *1.2.3.2. Objetivos específicos.*

Implementar el registro en línea y en tiempo real de los datos de la póliza SOAT en el RUNT generada por el punto de venta de acuerdo a la información almacenada para cada vehículo, la fecha de entrada en operación es el 23 de septiembre de 2017.

Construir un servicio web que permita la consulta de la información del vehículo que reposa en el RUNT a través de la placa, la fecha de entrega es el 13 de julio de 2016.

Construir un servicio web que permita reportar en línea al RUNT la información del vehículo que se requiere emitir, la fecha de entrega es el 28 de abril de 2017.

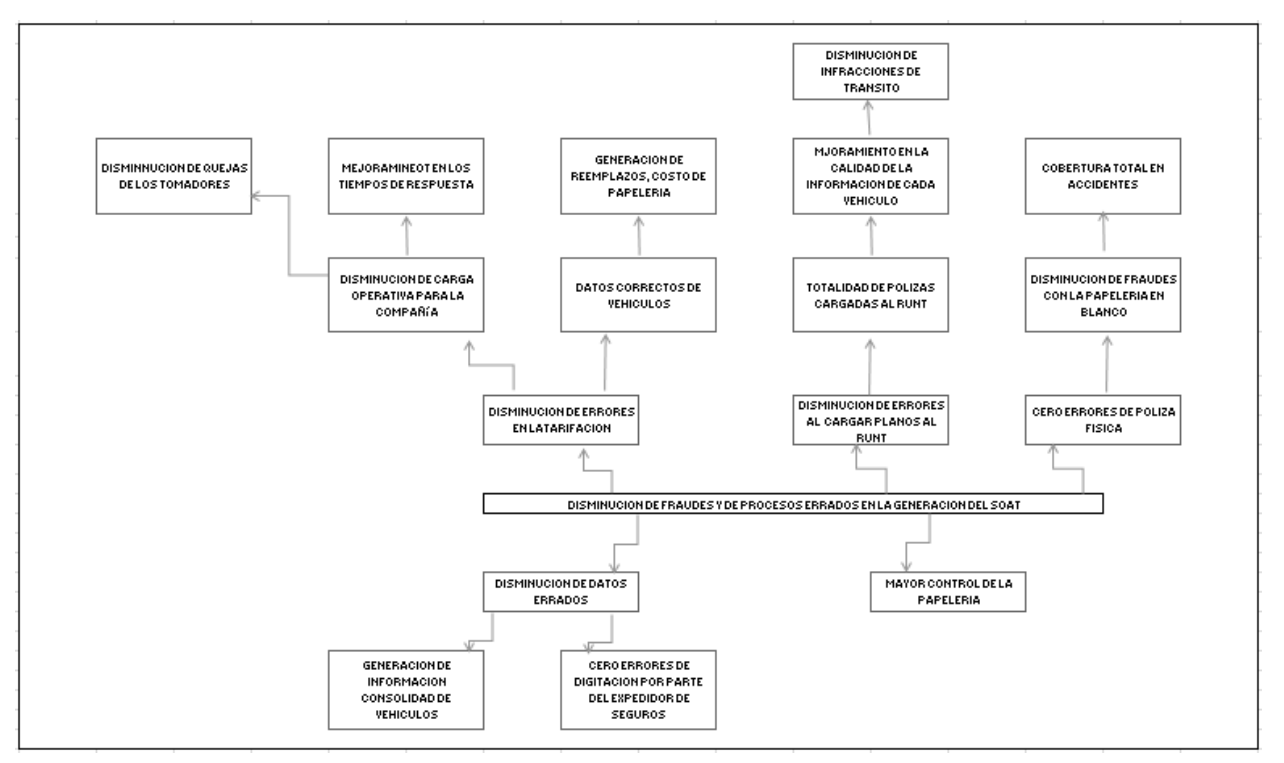

### *1.2.3.3. Árbol de objetivos.*

Figura 5. Árbol de objetivos

<span id="page-24-0"></span>Fuente: Construcción de los autores

#### <span id="page-25-0"></span>**1.2.4. Descripción de alternativas.**

En este momento se cuentan con dos alternativas con respecto a la manera en que se realizara el cargue de la póliza al RUNT, la primera es la opción planteada por el ministerio de transporte y la segunda es la opción planteada por la aseguradora, a continuación, se plantean las dos alternativas detallando el costo que se asumiría en cada una de ellas.

### *1.2.4.1. Alternativa 1.*

Planteamiento de esquema funcional dado en la resolución

#### *1.2.4.1.1. Cargue en línea.*

Con esta alternativa el ministerio propone que cada vez que sea expedida una póliza, esta debe ser cargada en línea al RUNT, este cargue implica un costo adicional para la aseguradora el cual es de \$ 450 pesos por cada póliza emitida.

#### *1.2.4.1.2. Esquema funcional alternativa 1.*

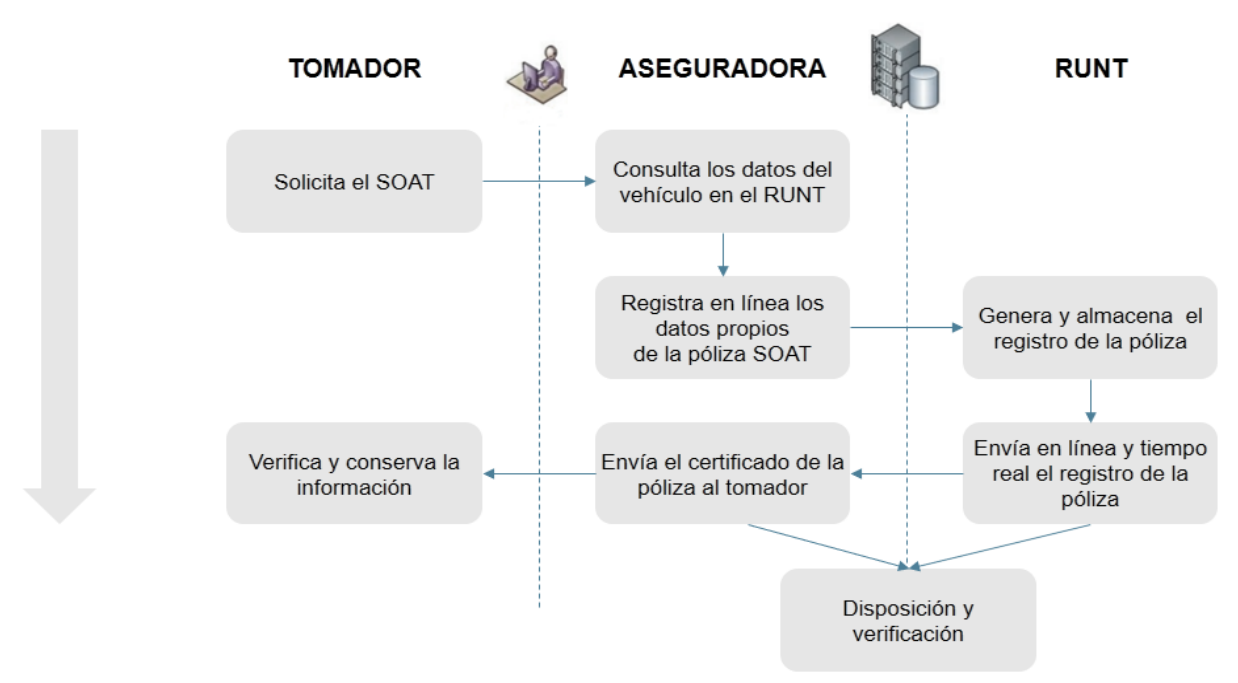

Figura 6. Esquema funcional alternativa 1

<span id="page-25-1"></span>Fuente: Construcción de los autores. Con base a los flujos de procesos de expedición de pólizas de QBE Seguros.

#### *1.2.4.1.3. Costo de proceso.*

#### <span id="page-26-0"></span>Tabla 1.Costo de proceso alternativa 1

Fuente: Construcción de los autores

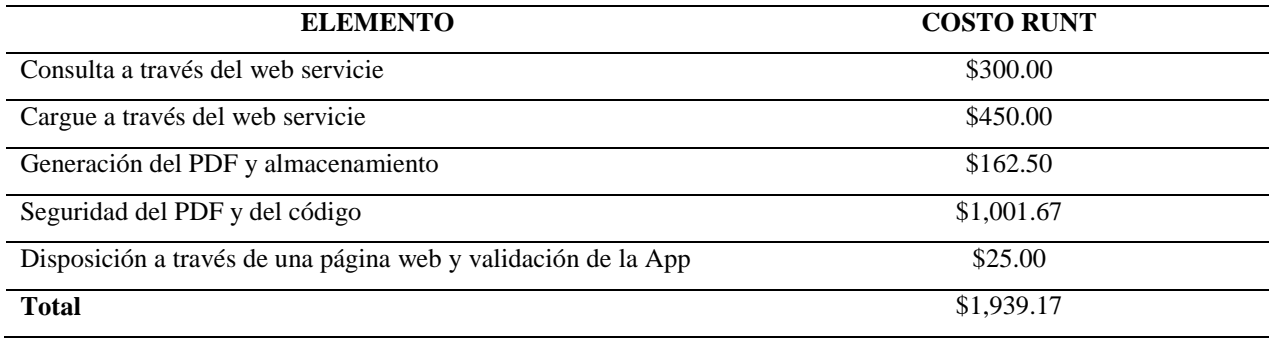

### *1.2.4.2. Alternativa 2: planteada por las aseguradoras.*

La resolución propone un rol prepotente del RUNT y una alta dependencia a esta entidad para la funcionalidad del proyecto, adicional que el costo de sostenibilidad después de implementado el proyecto es alto.

La propuesta realizada por las aseguradoras se basa en los siguientes aspectos:

*1.2.4.2.1. Cargue en línea.*

El inicio de vigencia de una póliza debe ser mayor a su fecha de expedición, de acuerdo a este proceso no es necesario realizar el cargue en línea, dado que la póliza no ha iniciado vigencia técnica, por lo cual este proceso se puede seguir realizando como un cargue masivo por día.

### *1.2.4.2.2. Fallas en el RUNT.*

Si se llega a presentar un error en la plataforma del RUNT no se podría cargar el registro en línea, así mismo no se podrá enviar el certificado de cargue de la póliza al tomador, para esto se propone que la aseguradora construya el documento y realice su firma para enviarlo al tomador

después de emitir el SOAT. Por lo cual se propone que las compañías asumen parte de los

desarrollos requeridos por el proyecto de la siguiente manera.

*1.2.4.2.3. Esquema funcional alternativa 2.*

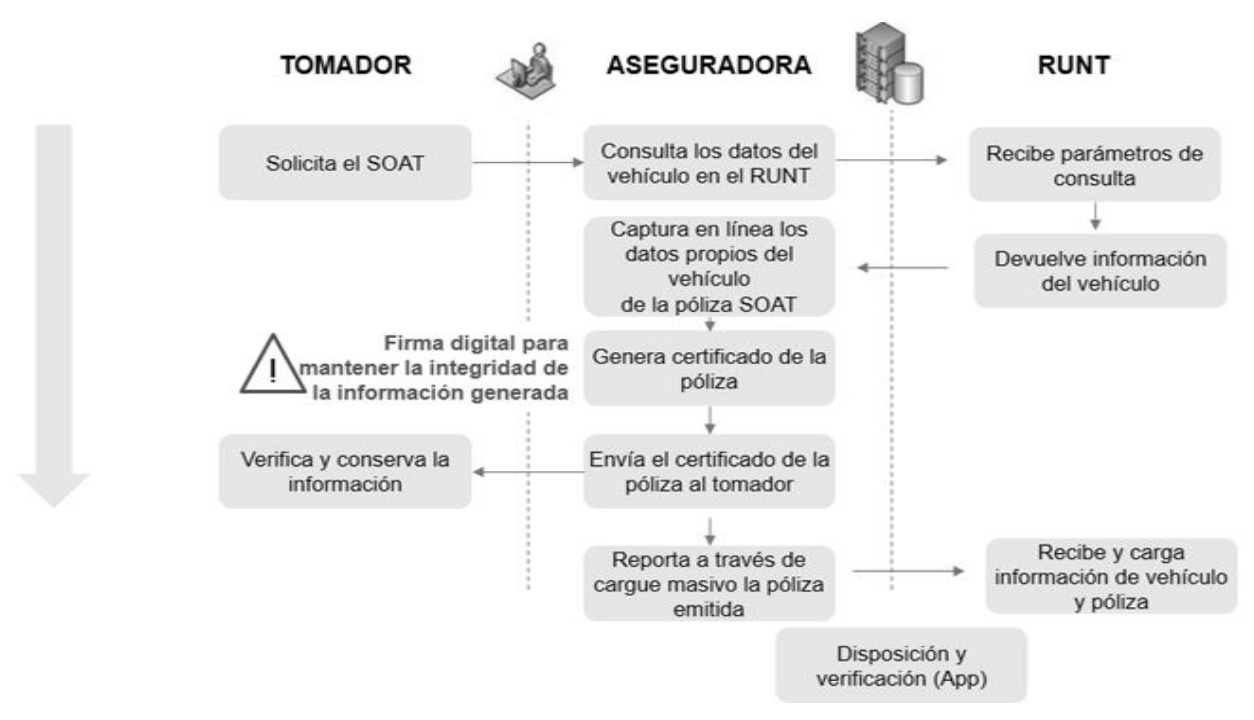

Figura 7. Esquema funcional alternativa 2

Fuente: Construcción de los autores

<span id="page-27-1"></span><span id="page-27-0"></span>*1.2.4.2.4. Costo del proceso.*

### Tabla 2. Costo del proceso de alternativa 2.

Fuente: Construcción de los autores

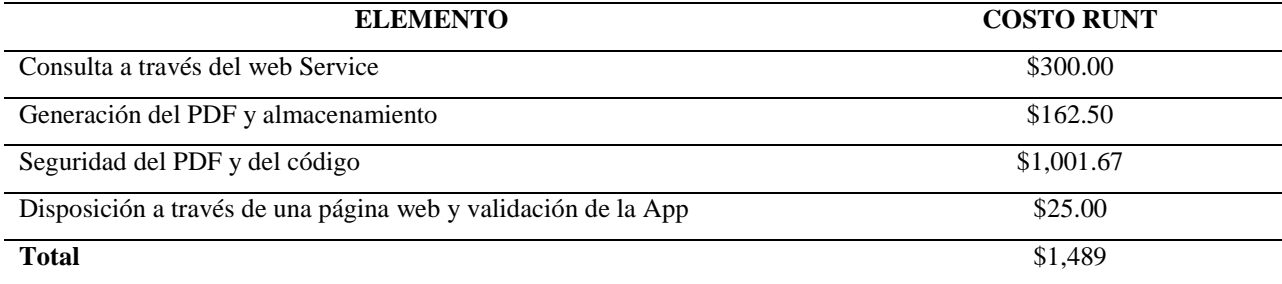

### <span id="page-28-0"></span>**1.2.5. Criterios de selección de alternativas.**

La alternativa que será desarrollada estará sujeta a la reglamentación expedida por el ministerio de transporte y a las condiciones tecnológicas y económicas que se definan con el RUNT, sin embargo, se deberán tener presentes las siguientes variables:

### <span id="page-28-3"></span>Tabla 3. Criterios de selección

Fuente: Construcción de los autores

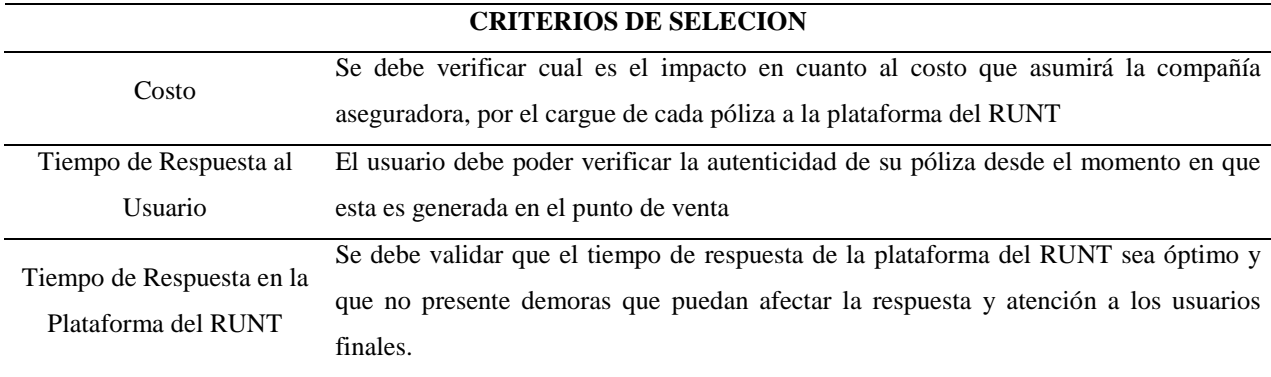

#### <span id="page-28-1"></span>**1.2.6. Análisis de alternativas.**

Al ser este proyecto una resolución de Ley solicitado por el ministerio de transporte está sujeto a las restricciones que dicho ente ha definido, se pueden implementar diferente alternativa siempre y cuando la resolución sea modificada y las contenga.

Con la alternativa número que es la planteada por el ministerio de transporte se tendrá un costo adicional de \$ 450 pesos por póliza, los cuales deberá asumir cada aseguradora, con la alternativa número 2 este costo se ahorrara ya que se realizará un cargue masivo diario.

### <span id="page-28-2"></span>**1.2.7. Selección de alternativa.**

Dado que la resolución no ha sido modificada el planteamiento inicial es el que se debe implementar, si la resolución es modificada, la realizaría la segunda alternativa planteada.

*|Desmaterialización del SOAT* 30

La selección de la alternativa es determinada por lo que el gremio asegurador defina en la cámara técnica y esta sea aprobada por el ministerio de transporte, esta entidad tendrá en cuenta para tomar dicha decisión todas las implicaciones operativas en cuanto a: tiempos de respuesta al tomador de la póliza, cobertura de la póliza, tiempos de entrada en vigencia de la póliza, costos de operación, además también se validara que la alternativa seleccionada cumpla con los requerimientos base de la resolución. Para el gremio asegurador la alternativa más conveniente es la numero dos (2) ya que disminuye la dependencia del registro único nacional de tránsito RUNT y reduce los costos de operación.

### <span id="page-29-0"></span>**1.2.8. Justificación del proyecto.**

Al ser implementado el proyecto, se pretende obtener distintos tipos de beneficios los cuales se verán reflejadas en su mayor parte en los costos de operación de QBE Seguros, además se ofrecerá una mayor seguridad para los tomadores de las pólizas de seguros. Según los estudios económicos realizados en la compañía se lograrán los siguientes resultados con la implementación del proyecto:

 100% de reducción de costos para la aseguradora por manejo de papelería, esto al no tener que entregar póliza física, actualmente el costo por cada documento físico de póliza es de \$ 250 pesos por póliza física y \$ 210 por cada porta SOAT, la compañía tiene un promedio de ventas de 60.000 pólizas mensuales por lo cual habría una reducción de \$ 27.600.000/Mes.

 95% de reducción en procesos de fraude, ya que se emitirá la póliza con la información del vehículo almacenada en el RUNT, actualmente la compañía detecta inconsistencia en la emisión que afecta la tarifa, se presentan en hallazgos de 5.000 pólizas mensuales con tarifación que no es la correcta para la mayoría de tarifas que comercializa la compañía.

 90% en la modificación de información básica del vehículo (Motor errado, chasis errado, etc.), en promedio la compañía realiza 1.000 reemplazos y 2.500 cancelaciones mensuales, lo cual significaría un ahorro de \$ 1.610.000.

 10% aumento de primas, ya que, al no permitir modificar la información enviada por el RUNT, el vehículo deberá ser tarifado correctamente.

De acuerdo a los hallazgos encontrados, correspondientes a un estimado de 5.000 pólizas mensuales sub tarifadas, tomando como promedio en la revisión la categoría motocicleta en al cual se emite el SOAT con tarifa 110 y la correcta es 12; el costo real de cada póliza aumentaría en \$ 100.000, multiplicando esto por la cantidad de hallazgos, ingresaría un aumento de primas por \$ 500.000.000 mensuales. Esta información se tomó en base al análisis realizado por la mesa de control del área de riesgos de la compañía para el ramo SOAT.

### <span id="page-30-0"></span>**1.3. Marco Metodológico para Realizar El Trabajo de Grado**

### <span id="page-30-1"></span>**1.3.1. Tipos y métodos de investigación.**

La recolección de información se realizó en base a identificar que tanto conocían los actores implicados en cuanto al conocimiento de la Resolución No. 5886 de 2015.

Se realizó un tipo de investigación cuantitativo exploratorio para validar el conocimiento de las personas con respecto a la nueva ley del Ministerio de Transporte.

Se utilizó un método de investigación primario el cual fue la encuesta. También fue necesario realizar la observación de la Resolución No. 5886 expedida por el gobierno.

### <span id="page-30-2"></span>**1.3.2. Herramientas para la recolección de información.**

En el siguiente cuadro se reflejan las herramientas utilizadas en la recolección de información:

### <span id="page-31-2"></span>Tabla 4. Herramientas en la recolección de métodos

Fuente: Construcción de los autores

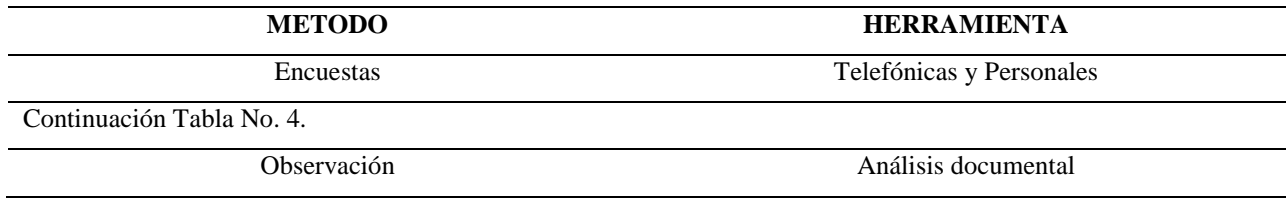

### <span id="page-31-0"></span>**1.3.3. Fuentes de información.**

Las fuentes utilizadas en la recolección de información son las siguientes:

- Usuarios tomadores de la póliza
- Intermediarios
- Puntos de venta SOATWEB

### <span id="page-31-1"></span>**1.3.4. Supuestos y restricciones para el desarrollo del trabajo de grado.**

### *1.3.4.1. Supuestos del proyecto.*

El porcentaje de primas de SOAT aumentará de 3 a 4 %.

El RUNT proporcionara toda la información de los vehículos vinculados en él, y estos serán los datos utilizados para la generación de la póliza SOAT.

### *1.3.4.2. Restricciones del proyecto.*

Inicialmente las limitaciones consideradas para este proyecto son las siguientes:

El proyecto debe salir a producción el 22 de septiembre del 2017, puesto que esta es la fecha establecida en la resolución dada por el ministerio de transporte.

El presupuesto otorgado para ejecutar el proyecto por parte de QBE SEGUROS S.A es de \$ 150.000.000 y con dicho presupuesto se deberán realizar y ejecutar todas las actividades que se definan necesarias para concluir el proyecto.

El RUNT notifica a QBE SEGUROS la solución tecnológica construida de acuerdo a la resolución emitida por el Ministerio de transporte, con la finalidad que la aseguradora realice los nuevos desarrollos y adecuaciones a su sistema de expedición, los cuales son necesarios para poder integrar los dos sistemas y así cumplir con lo establecido en la resolución.

### <span id="page-32-0"></span>**1.3.5. Marco con**c**eptual.**

### *1.3.5.1. Descripción del proyecto.*

Implementar, el registro en línea y tiempo real de los datos de la Póliza SOAT en el Registro Único Nacional de Tránsito a través de la interoperabilidad por servicios web de las funcionalidades de las entidades aseguradoras con el RUNT, la generación del certificado de dicho registro y establecer el proceso de verificación por las autoridades competentes.

Definiciones Claves:

Procedimiento para la expedición de la Póliza

Verificación de la existencia y vigencia de la póliza SOAT

Verificación de la tenencia de la póliza SOAT

Otros (Autenticación de usuarios, certificación de servicios web, etc.)

### *1.3.5.2. Resultados esperados con la implementación del proyecto.*

Al implementar el proceso de desmaterialización del SOAT, la póliza será cargada en línea al sistema del RUNT, no se presentarán errores en la información del vehículo porque se emitirá con la información que reposa en el RUNT, garantizando la idoneidad de la información y no se realizarán fraudes con la Póliza Física porque se generará una póliza digital con la cual se garantizará que el cliente podrá corroborar que su póliza es legal.

### *1.3.5.1. Resultados de la no implementación del proyecto.*

En caso de la no implementación de la resolución, la compañía perdería ventaja competitiva con las demás aseguradoras, ya que el tomador de la póliza buscaría la aseguradora que tenga el proceso de desmaterialización implementado, generando una reducción en la venta de pólizas de QBE Seguros.

### *1.3.5.2. Planteamiento para la solución del problema de negocio.*

Implementar, el registro en línea y tiempo real de los datos de la Póliza SOAT en el RUNT, a través de la interoperabilidad por servicios web de las funcionalidades de las entidades aseguradoras con el RUNT, la generación del certificado de dicho registro y establecer el proceso de verificación por las autoridades competentes.

Definiciones Claves:

Procedimiento para la expedición de la Póliza

Verificación de la existencia y vigencia de la póliza SOAT

Verificación de la tenencia de la póliza SOAT

Otros (Autenticación de usuarios, certificación de servicios web, etc.)

#### *1.3.5.3. Hitos del proyecto.*

Construcción de los web services por parte de QBE SEGUROS S.A. para poder conectarse a los servicios de consulta creados por parte del RUNT, estará lista para el 13 de julio del 2016.

Ajustar el sistema de expedición para utilizar la data recibida por parte del RUNT en los servicios de consulta construidos, estará lista para el 13 de julio del 2016.

Construcción de los web services por parte de QBE SEGUROS S.A. para poder conectarse a los servicios de registro creados por parte del RUNT para realizar el cargue de la póliza, estará lista para el 23 de mayo del 2017.

#### *|Desmaterialización del SOAT* 35

Entrega funcional de aplicativo de sistema de expedición que esté conectado en línea y tiempo real con la plataforma del RUNT, el proyecto debe entregarse en el mes de julio del 2017.

### *1.3.5.4. Entregables del proyecto.*

Recepción de los web services por parte del RUNT

Generación QA cada compañía aseguradora

Mensaje de texto que la compañía desee enviar al cliente

Almacenamiento del código QR en cada compañía

Certificación de la aplicación por parte de Certicámara

El desarrollo del APP será genérico para todas las compañías y lo realiza un tercero.

Entrega de aplicativo que esté conectado en línea y tiempo real con la plataforma del

RUNT.

#### **2. Estudios y Evaluaciones**

### <span id="page-35-1"></span><span id="page-35-0"></span>**2.1. Estudio de Mercado**

### <span id="page-35-2"></span>**2.1.1. Población.**

QBE Seguros tiene posicionamiento a través de sus sucursales en las siguientes ciudades: Medellín, Cali, Bucaramanga, Barranquilla y Bogotá, también por medio de corresponsables tienes presencia en algunas otras ciudades de Colombia. En base a esto se estima a que mensualmente se venden en promedio 60.000 pólizas.

### <span id="page-35-3"></span>**2.1.2. Dimensionamiento de la demanda.**

Según estadísticas del RUNT publicadas en su página web, para el mes de febrero de 2015 el parque automotor en Colombia era aproximadamente 11.290.152 vehículos registrados en el RUNT. Se podría estimar que actualmente en Colombia este número de vehículos registrados en el RUNT podría haber llegado a cerca de los 13.000.000 de vehículos.

### <span id="page-35-4"></span>**2.1.3. Dimensionamiento de la oferta.**

A nivel nacional existen diferentes compañías autorizadas para expedir la póliza de Seguros contra Accidente de Tránsito SOAT, son 13 en total; a continuación, se listan las compañías autorizadas.

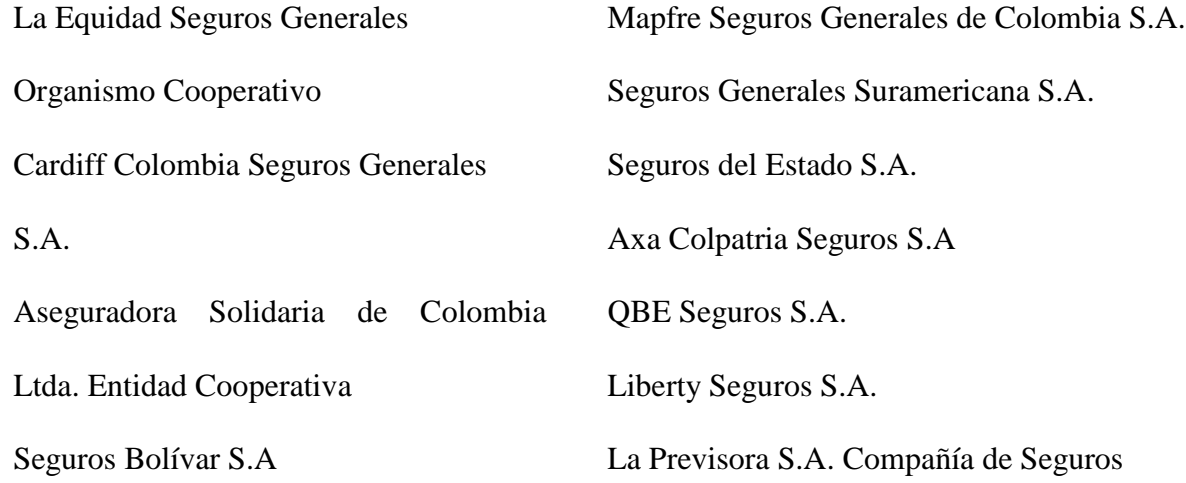
Compañía Mundial de Seguros S.A. Allianz Colombia

# **2.1.4. Competencia – precios.**

Actualmente QBE presenta perdidas mensuales aproximadamente por un valor de 500.000.000, esta perdida se produce por el efecto de la subtarifacion presentada en los puntos de venta, con la implementacion del proyecto se pretende reducir el valor de esta perdida en un 90 % y convertir este dinero en ingresos para la compañía.

Ademas tambien se pretende reducir otros gastos de la compañía los cuales se pueden visualizar en la siguiente tabla:

### Tabla 5. Competencia y precios

Fuente: Construcción de los autores

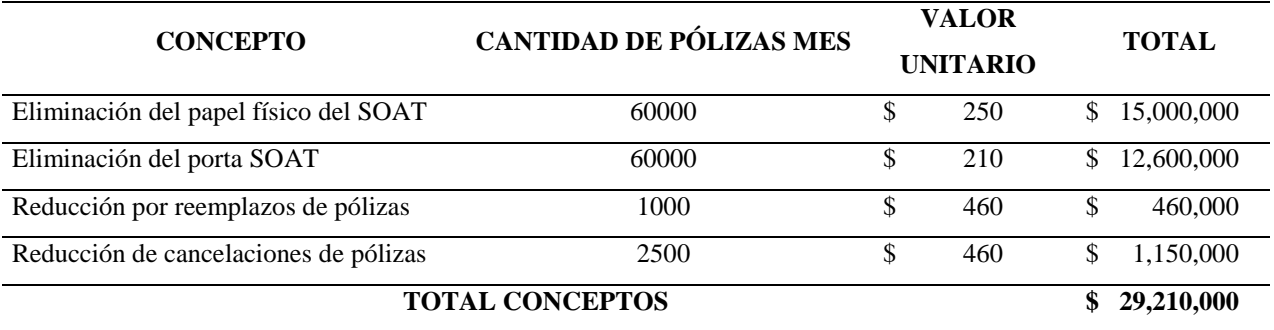

### Tabla 6. Pólizas Sub tarifadas

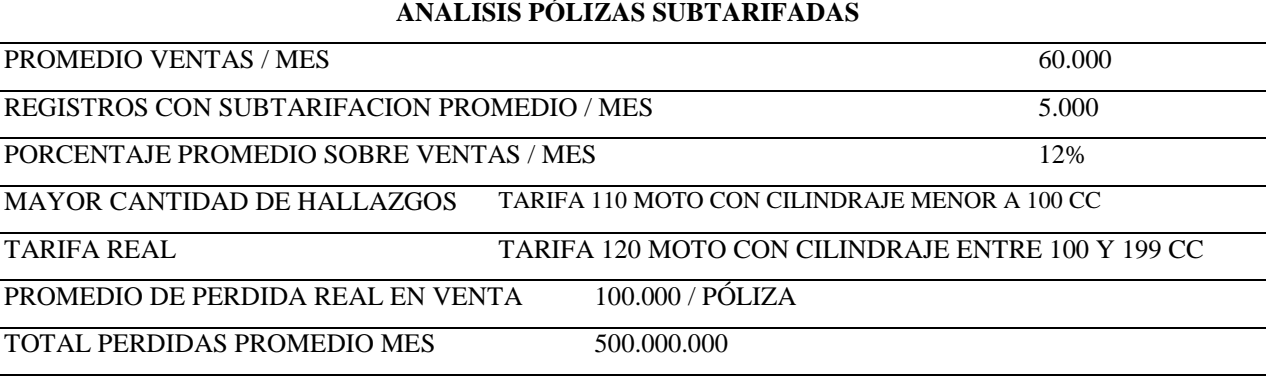

El estudio de precio realizado se basa en los datos especificados. El gobierno Nacional a través de la Superintendencia Financiera de Colombia (SFC), donde se define el precio que debe pagar cada propietario por este seguro, según las características del vehículo, estas tarifas están indexadas al salario mínimo legal diario vigente. Sin embargo, además de los precios que fija la SFC, la Ley colombiana contempla contribuciones y trasferencias adicionales, a cargo del tomador de la póliza. El valor de estas tarifas puede visualizarse en la siguiente página web de QBE Seguros.

Tabla 7. Tarifas SOAT 2017

Fuente: Recuperado de web en[: http://www.qbe.com.co/images/Formularios/TARIFARIO-SOAT-D-CARTA-2017.pdf](http://www.qbe.com.co/images/Formularios/TARIFARIO-SOAT-D-CARTA-2017.pdf)

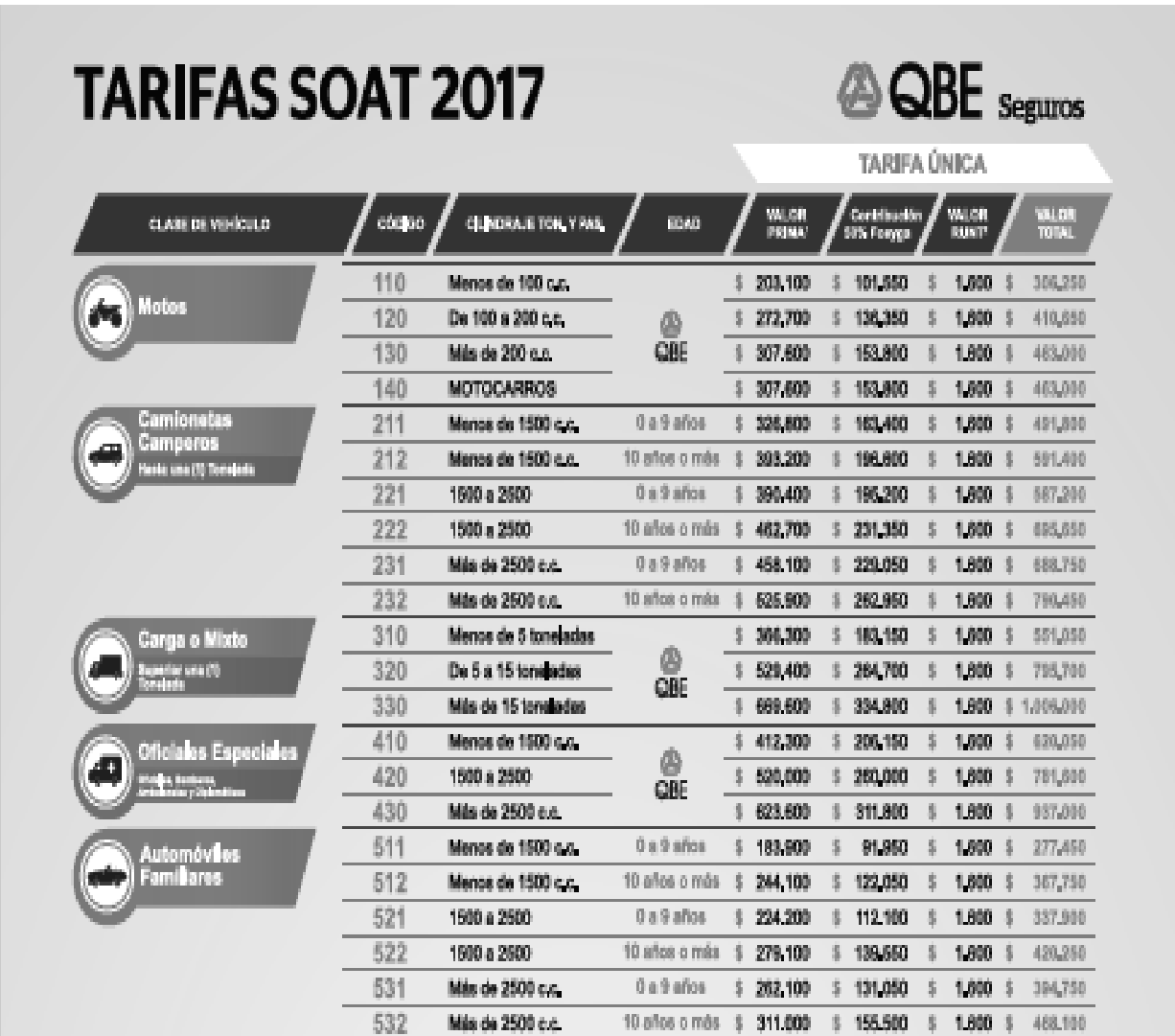

### Continuacion Tabla No. 7

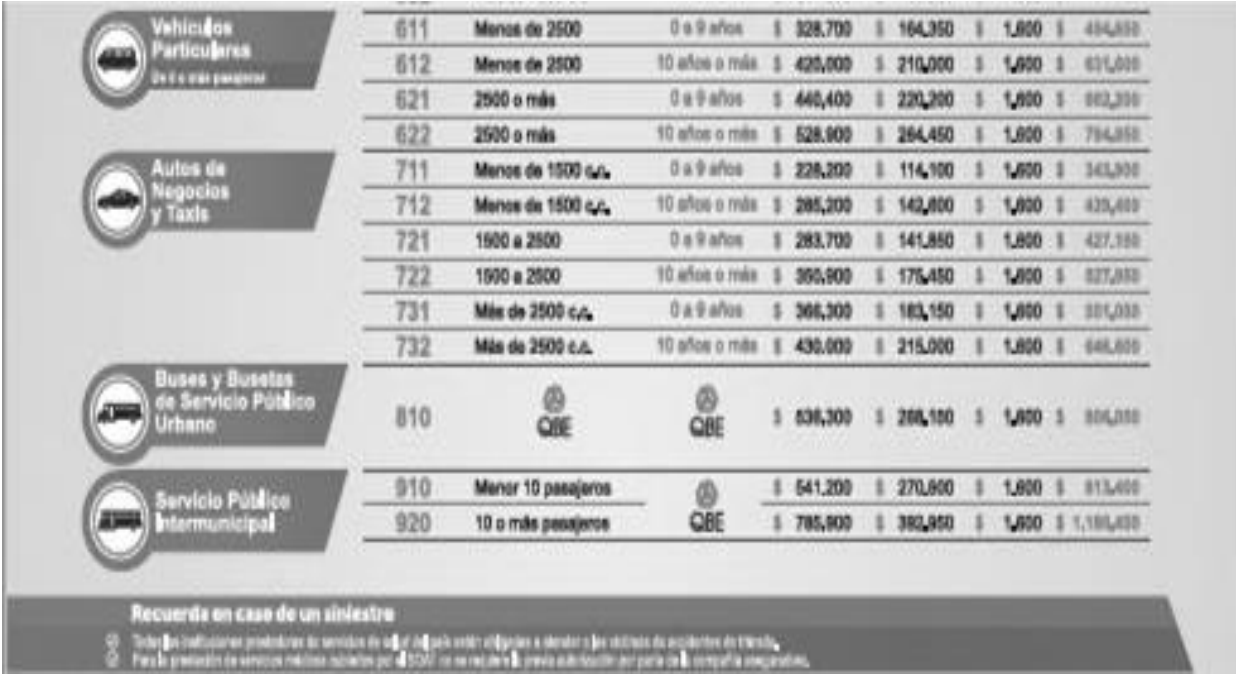

# **2.1.5. Punto de equilibrio oferta – demanda.**

Para el presente proyecto se tiene un presupuesto de \$ 150.000.000, los cuales al ser la implementación e iniciar la puesta en marcha se recuperarán en el primer mes de operación, ya que de acuerdo a las proyecciones realizadas para la alternativa 1 Resolución y Alternativa 2 propuesta gremial, se tendría un beneficio de \$ 412.859.800 y \$ 511.210.00o respectivamente a partir de su primero mes de inicio de operación.

# **2.2. Estudio Técnico**

### **2.2.1. Diseño conceptual del proceso o bien o producto.**

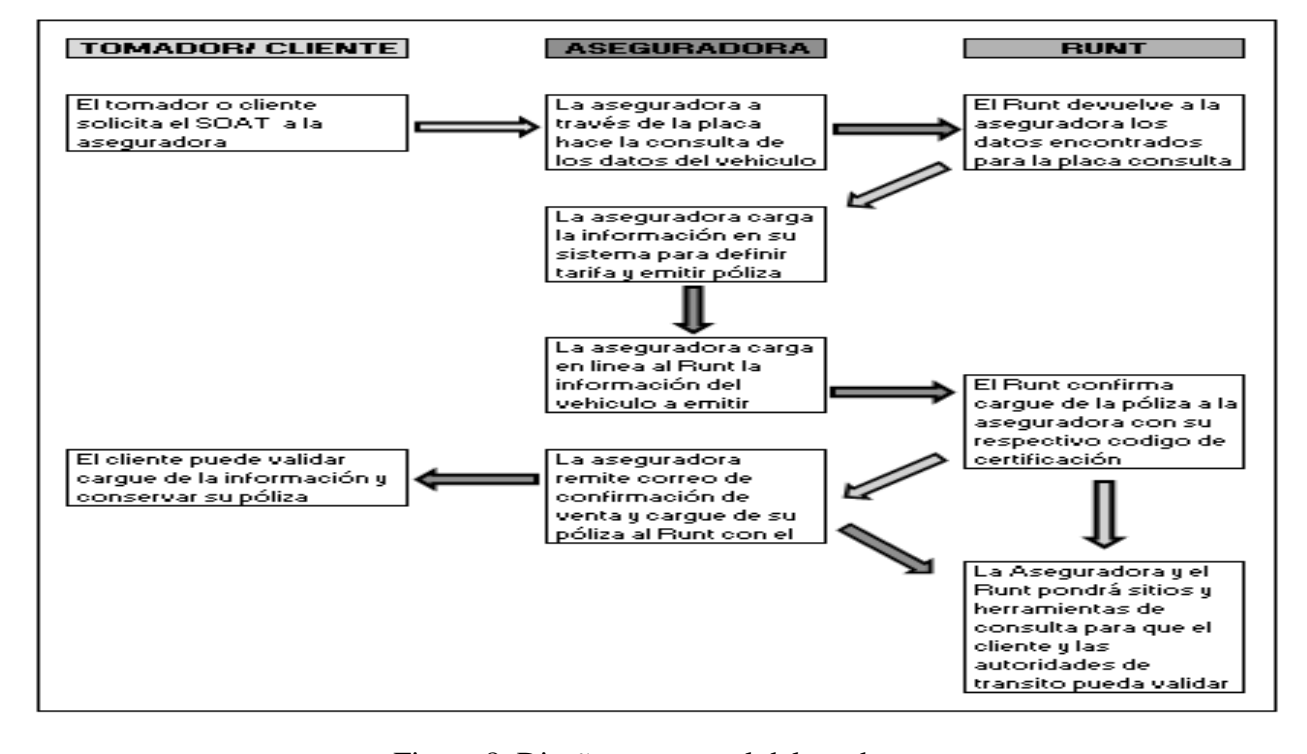

Figura 8. Diseño conceptual del producto

### Fuente: Construcción de los autores

# **2.2.2. Análisis y descripción del proceso o bien o producto o resultado que se desea obtener o mejorar con el desarrollo del proyecto.**

De acuerdo con lo definido por el ministerio de transporte y dado que no fue modificado el proceso solicitado por el gremio asegurador, la implementación se basa en la planteada inicialmente por el ministerio de transporte en donde se realiza el proceso de consulta y cargue en línea con el RUNT.

El desarrollo del presente proyecto pretende optimizar los procesos de expedición de las pólizas de SOAT, desde el momento en que el tomador la solicita hasta que esta es expedida, a continuación, se detalla el flujo de proceso a implementar:

- 1. Tomador solicita la póliza
- 2. Aseguradora consulta información al RUNT
- 3. Aseguradora genera la tarifa para el vehículo a emitir
- 4. Aseguradora emite la póliza
- 5. La póliza queda cargada automáticamente en el RUNT
- 6. Se envía correo electrónico al tomador certificando la adquisición de la póliza
- 7. Repositorio de información

# **2.2.3. Análisis ciclo de vida del producto o bien o servicio o resultado (Eco Indicador 99, ISO 14040/44/TR14047 y PAS 2050).**

El ciclo de vida de este producto estará enfocado a los cambios que determine en el tiempo el ministerio de transporte o por cuanto a estrategias comerciales de QBE SEGUROS S.A. se establezcan necesidades de cambio o mejora al interior del proceso, sin afectar lo establecido en la resolución.

Dentro del ciclo de vida del producto vale la pena hacer énfasis en los beneficios que se pueden llegar a obtener en cuanto al campo ambiental; al ser implementado el proyecto se obtendrá una reducción significativa en la utilización de recursos naturales, ya que la póliza de SOAT física no tendrá que ser impresa, además también se obtendrán otros beneficios tales como reducción en la utilización de tóner, y porta SOAT.

A continuación, se realiza una proyección de los recursos que se podrían optimizar por cada año del ciclo de vida del producto:

### Tabla 8. Análisis de ciclo de vida del producto

Fuente: Construcción de los autores

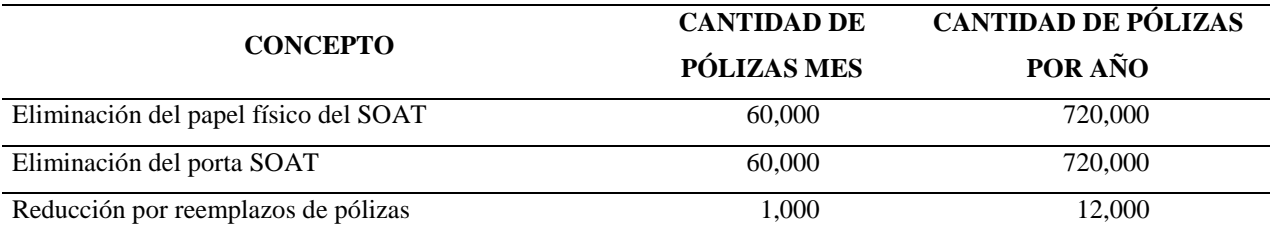

Este impacto ambiental será ampliado en el numeral 2.4 "Estudio Social y ambiental".

### **2.2.4. Definición de tamaño y localización del proyecto.**

El proyecto será implementado en las instalaciones de QBE SEGUROS S.A, en la dirección Carrera 7 No 76 – 35 de la ciudad de Bogotá, dado que el personal encargado tanto del área de tecnología, procesos, proyectos, así mismo la arquitectura tecnológica se encuentra in house.

# **2.2.5. Requerimiento para el desarrollo del proyecto (equipos, infraestructuras, personal e insumos).**

### Tabla 9. Requerimientos del proyecto

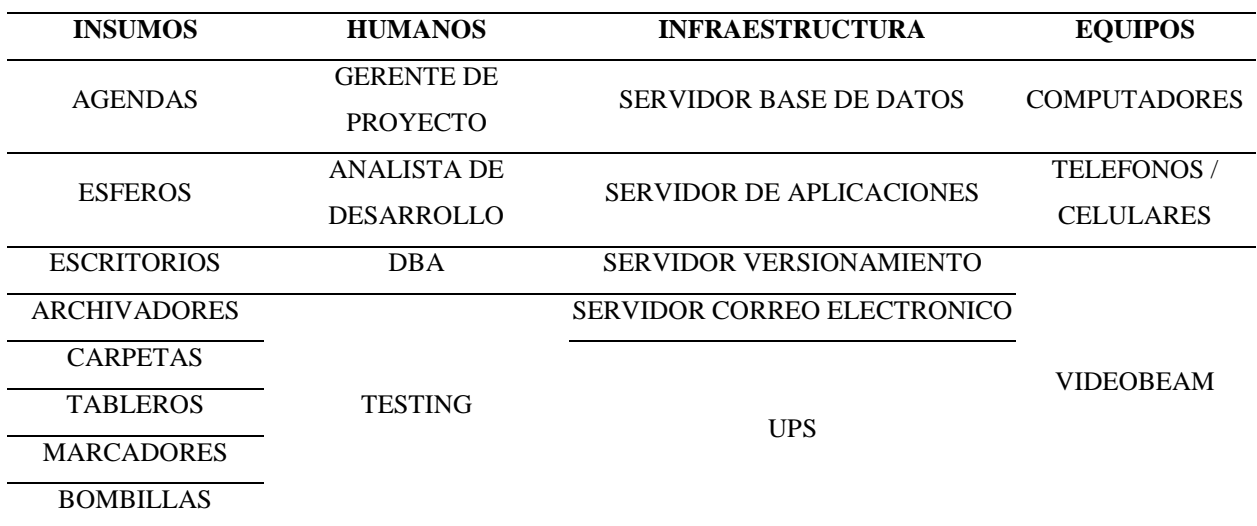

# **2.2.6. Mapa de procesos de la organización con el proyecto implementado.**

El mapa de procesos no presenta variación con respecto a lo presentando en la cadena de valor, ya que el proyecto genera un cambio en la manera en cómo opera un sistema de expedición, no afecta el proceso general del ramo de SOAT, así como tampoco los procesos generales definidos por QBE SEGUROS.

# **2.2.7. Técnicas de predicción (cuantitativa, cualitativa) para la producción de bien y la oferta de servicios generados por el proyecto.**

Dado que se basa en un proyecto de ley se estimó de acuerdo al volumen de producción de la compañía estimada actualmente en 60.000 pólizas / mes y que en la definición del proceso de consulta de vehículos no se llevará a cabo la modificación de la información retornada por el RUNT, la compañía aumentará sus primas mensuales entre un rango de \$ 400.000.000 y \$ 500.000.000/ mensualmente a partir de la que la primera fase sea implementada y puesta en producción.

#### **2.3. Estudio Económico-Financiero**

### **2.3.1. Estimación de costos de inversión del proyecto.**

El presupuesto otorgado para ejecutar el proyecto por parte de QBE SEGUROS S.A es de \$150.000.000 y con dicho presupuesto se deberán realizar y ejecutar todas las actividades que se definan necesarias para concluir el proyecto.

A continuación, se presenta el resumen ejecutivo del proyecto.

### Tabla 10. Costos de inversión del proyecto

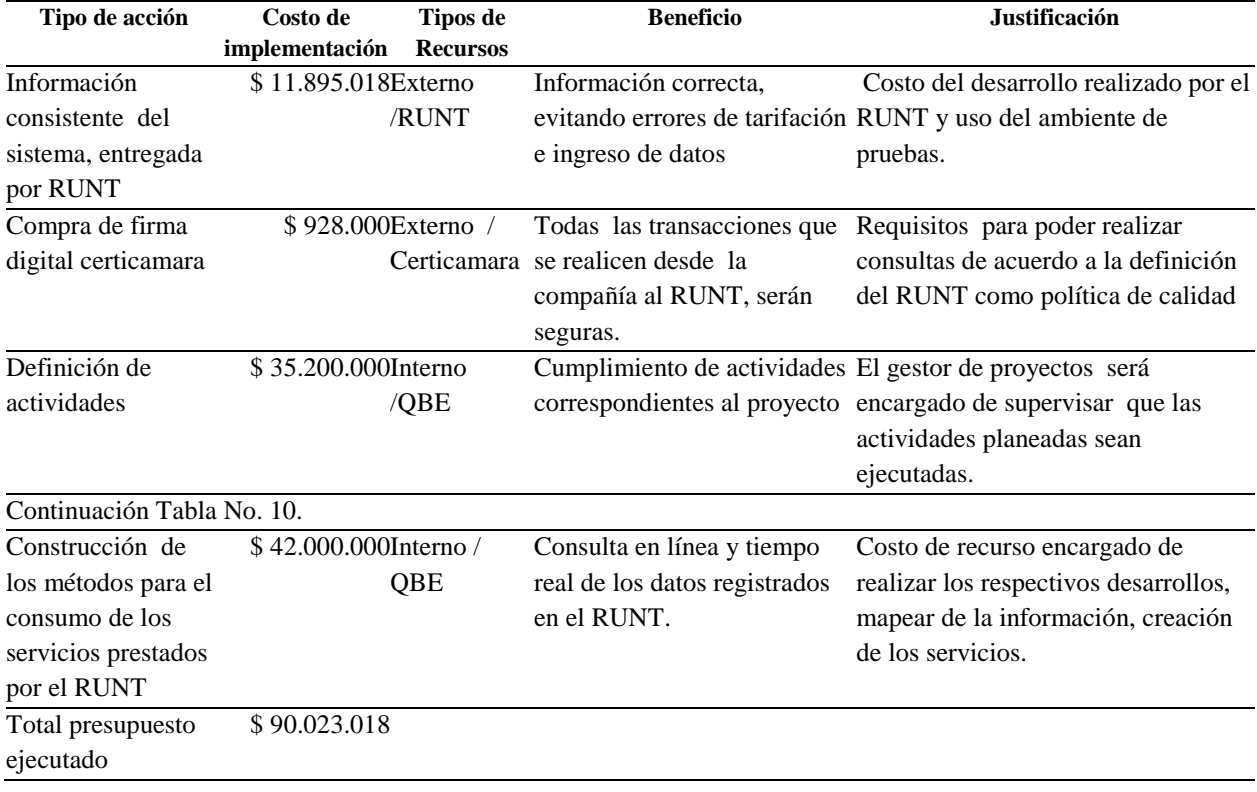

Fuente: Construcción de los autores

El siguiente flujo de caja representa el flujo de inversión para el proyecto, la primera inversión es de \$ 11.895.018 que representa el costo del desarrollo realizado por el RUNT y uso del ambiente de pruebas, \$ 928.000 correspondientes a la firma digital adquirida por la compañía para las transacciones con el RUNT, también se presentan a continuación la discriminación aproximada por cada una de las actividades del proyecto y su costo según las actividades ejecutadas durante las fechas estipuladas.

# Tabla 11. Flujo de caja de inversión

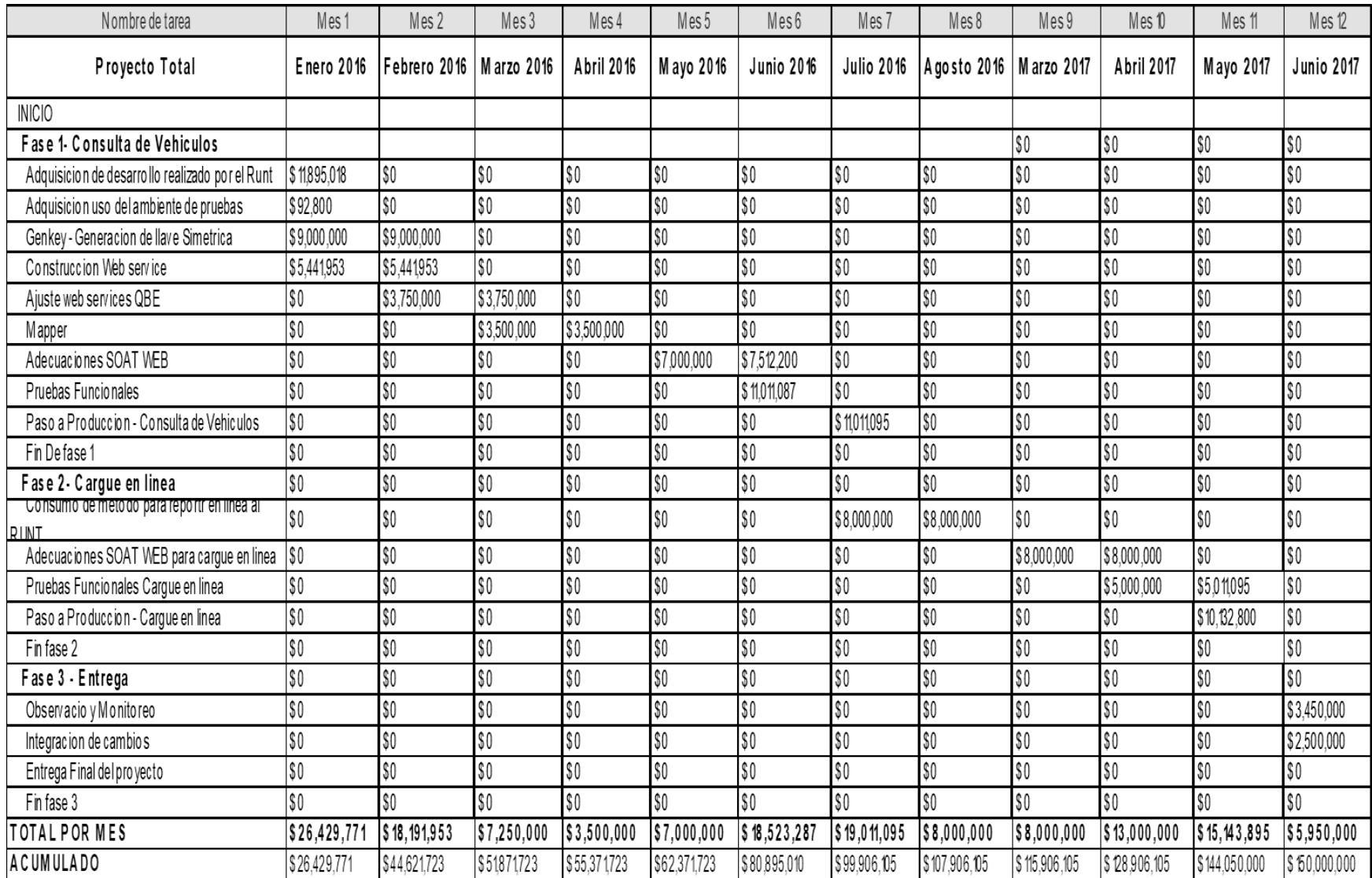

### **2.3.2. Definición de costos de operación y mantenimiento del proyecto.**

El siguiente flujo de caja representa el costo mensual de mantenimiento de producto en cuanto a su consulta por cada póliza al RUNT, el valor de cada consulta tiene un costo de \$300, y se estimo para 60.000 pólizas que es el promedio de venta de QBE Seguros. Este analisis este tenido en cuenta para la alternativa numero 1.

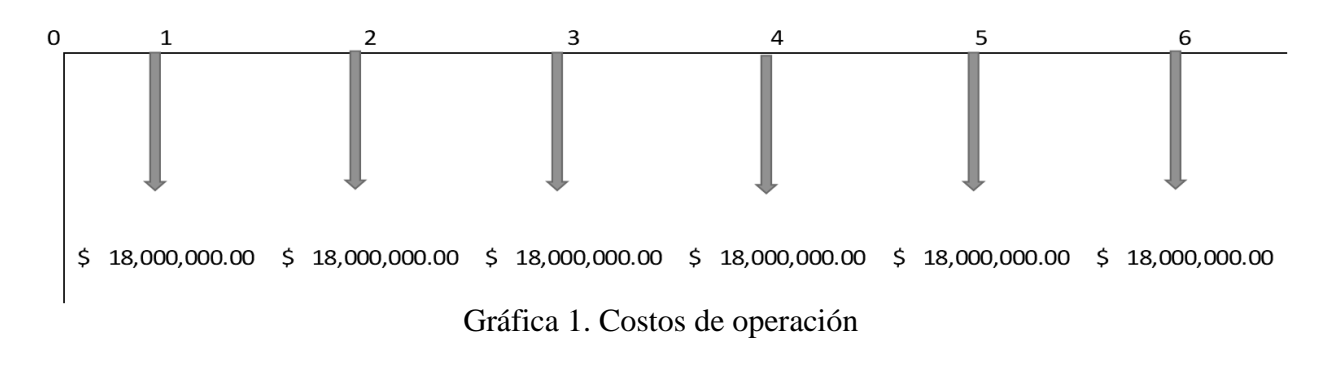

Fuente: Construcción de los autores

### **2.3.3. Flujo** de **caja de ingresos del proyecto.**

El siguiente flujo de caja representa los ingresos del proyecto, dado a que el foco de mercado corresponde a motocicletas la cual representa una participación del 50% del total de pólizas emitidas las cuales no presentaran sub-tarificación generando un cobro real de acuerdo a la característica del vehículo.

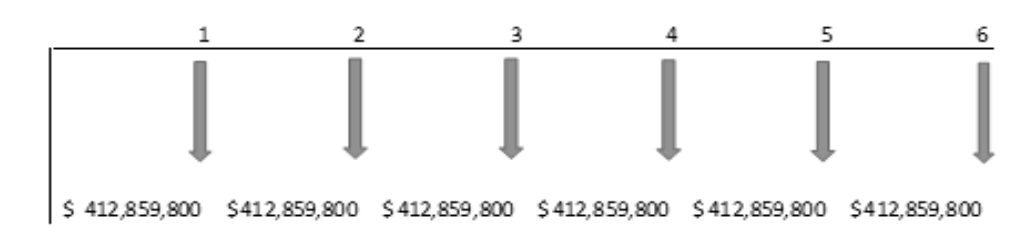

FLUJO DE CAJA DE INGRESOS DEL PROYECTO IMPLEMENTADO CON RESOLUCION 6 MESES

Gráfica 2. Caja de ingresos del proyecto

A continuación, se detallan cada uno de los conceptos estimados para obtener el ingreso

neto mensual.

#### Tabla 12. Detalle de ingresos del proyecto

Fuente: Construcción de los autores

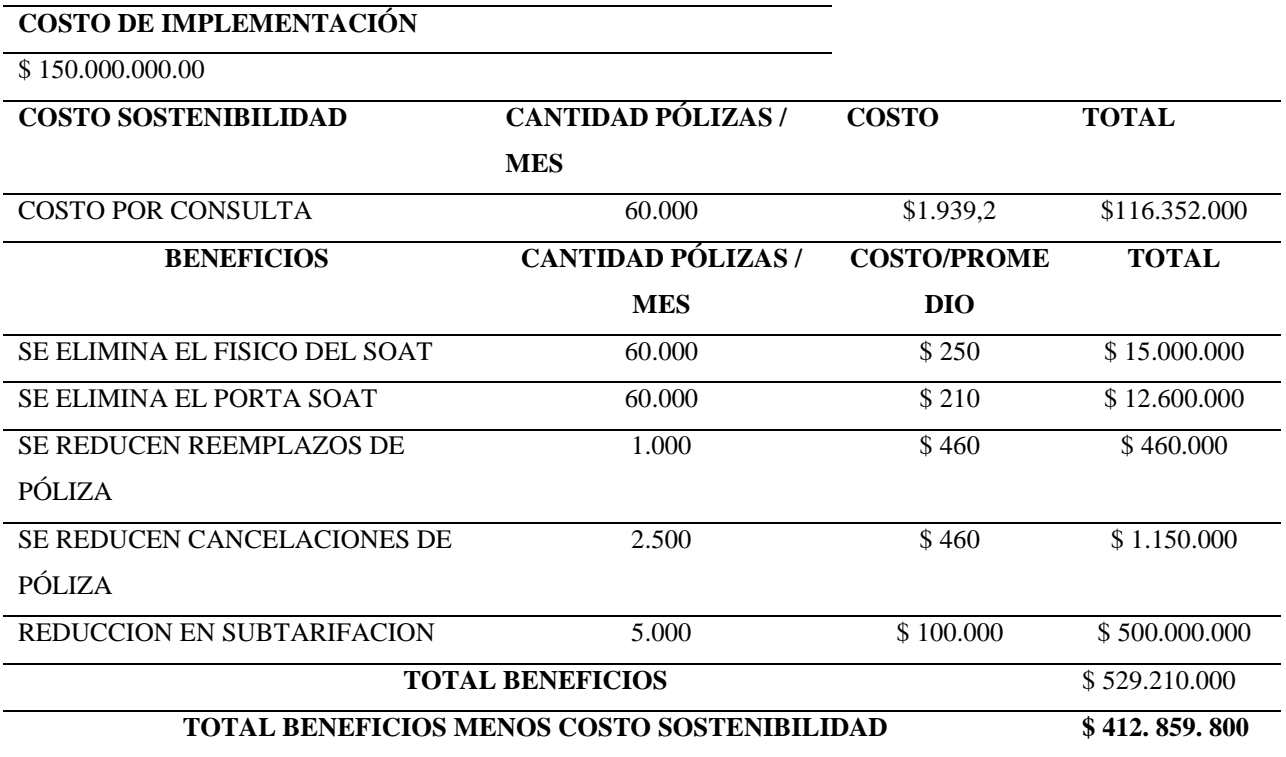

#### **2.3.4. Determinación del costo de capital, fuentes de financiación y uso de fondos.**

El costo de capital fue establecido de acuerdo a los recursos y equipos necesarios para su implementación, el cual fue definido en \$ 150.000.000, los recursos son aprobados por el portafolio SOAT y autorizado por el presidente de QBE SEGUROS, dado que es un proyecto específico para un ramo la distribución del mismo se encuentra especificado en el costo de las adquisiciones y recursos, así mismo especificados en las actividades que deben llevarse a cabo para cumplir a cabalidad lo expuesto en la resolución y este se encuentra aprobado como un

rubro de sistematización tecnológica de los sistemas de expedición de la compañía para QBE

COLOMBIA.

#### Tabla 13. Presupuesto mensual

Fuente: Construcción de los autores

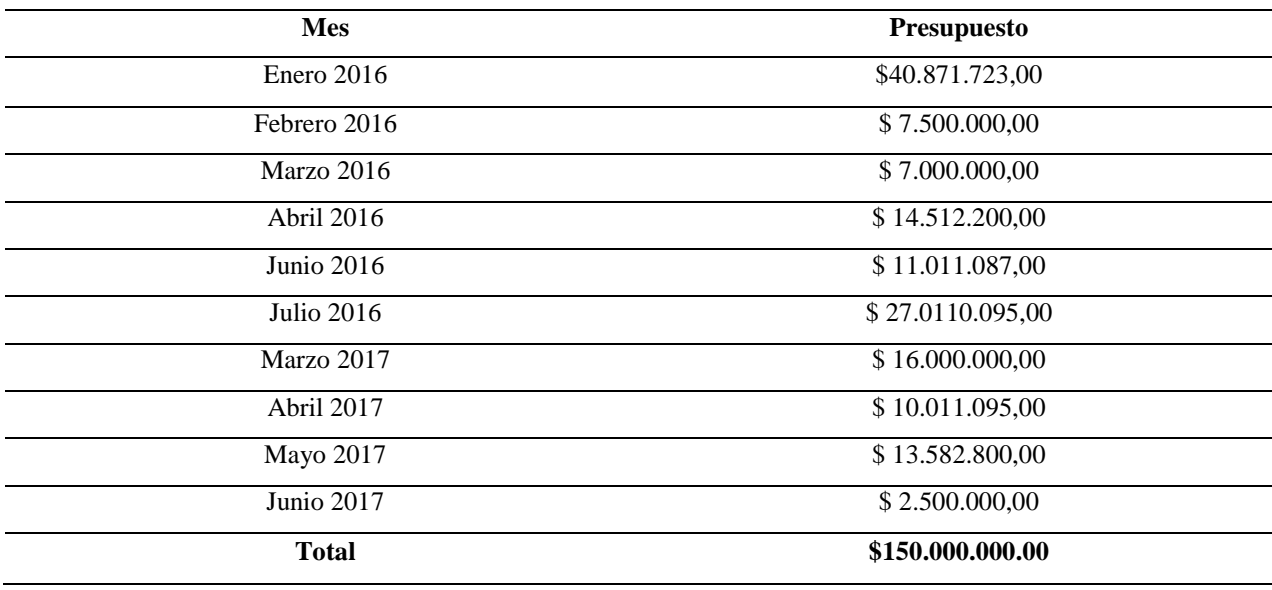

## **2.3.5. Evaluación financiera del proyecto (indicadores de rentabilidad o de**

# **beneficio-costo o de análisis de valor o de opciones reales).**

Gracias al buen margen de rentabilidad del proyecto en la relación Oferta – Demanda, QBE Seguros considera exitoso la implementación del proyecto en caso tal que sus ventas superen o sean iguales a 45.000 pólizas mensuales.

La tasa de retorno de la inversión para el proyecto teniendo una inversión inicial de \$ 150.000.000, y estimando unos ingresos mensuales de \$ 500.000.000 con unos egresos de \$ 116.000.000, se calcula una TIR de 256%, el tiempo de retorno de la inversión se hará efectivo en el primer mes de operación del producto.

# **2.3.6. Análisis de sensibilidad.**

Si la expectativa no se cumple, en la cual se generan menos de 45.000 ventas mensuales, se incumpliría la promesa de valor entregada.

Siendo la inversión total estimada del proyecto de \$ 150.000.000 según la relación costo / beneficio se puede determinar que el costo con operación en el RUNT es de \$ 116.000.000 para la alternativa número 1; el beneficio obtenido en esta operación estimando una venta de 60.000 pólizas mes, es de \$ 413.000.000 y el costo para la segunda alternativa es de \$18.000.000 con un beneficio de \$ 511.000.000. La tasa de expectativa utilizada es del 30%.

Tabla 14. Corrida económica alternativa 1

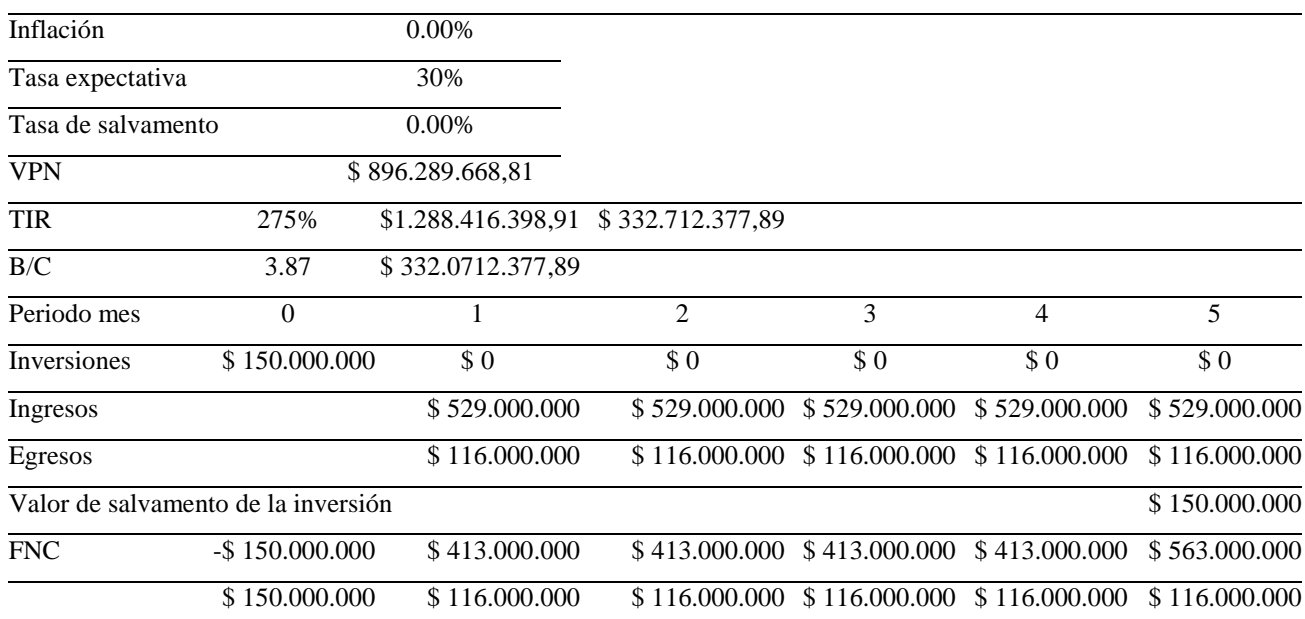

Fuente: Construcción de los autores

## Tabla 15. Corrida económica alternativa 2

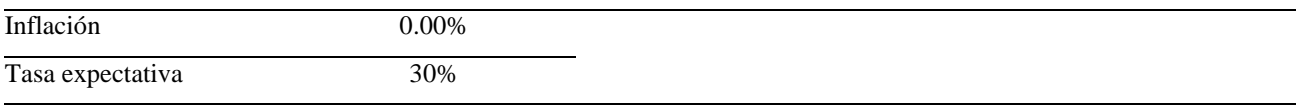

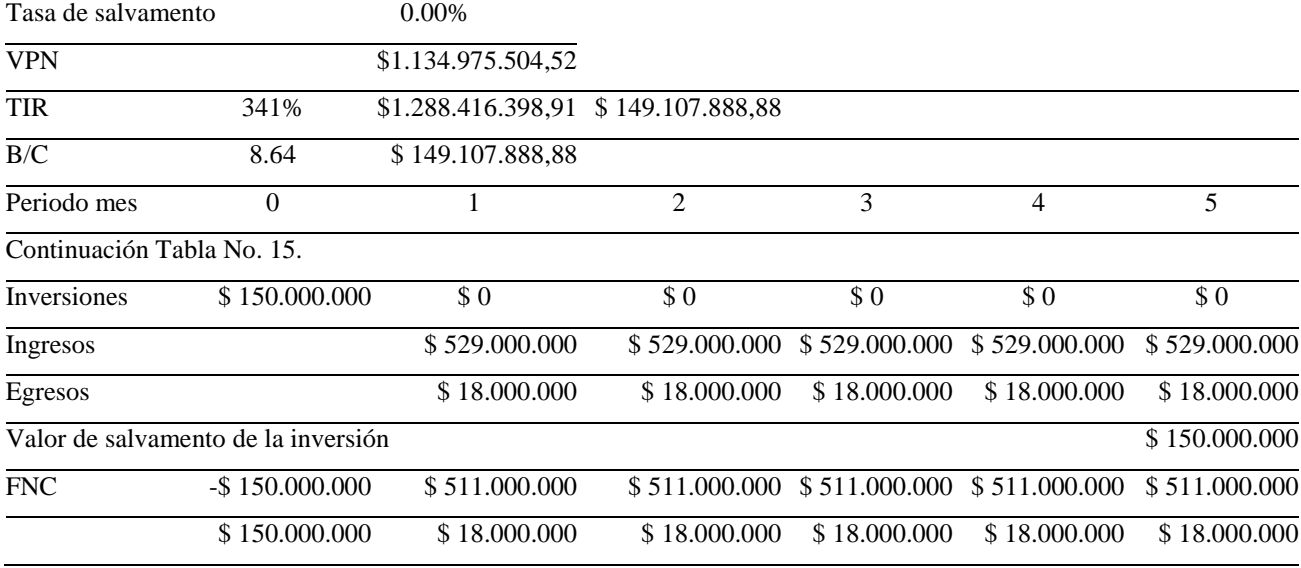

# **2.4. Estudio Social y Ambiental**

## **2.4.1. Descripción y categorización de impactos ambientales.**

### *2.4.1.1. Análisis de impactos ambientales.*

En el proyecto se pueden observas algunos impactos para el proyecto, a continuación de enunciaron los impactos positivos y negativos más representativos:

### **Impactos Positivos:**

Al generar la póliza de seguros contra accidentes de tránsito SOAT en línea se producirá un impacto positivo en el ahorro de papelería ya que esta no tendrá que imprimirse si no que solamente será consultada virtualmente.

Reducción de energía eléctrica ya que no será necesario tener una impresora conectada para la impresión del SOAT.

### **Impactos Negativos:**

El consumo de energía aumentara ya que los servidores estarán conectados durante las 24 horas del día los siete días de la semana.

# **2.4.2. Definición de flujo de entradas y salidas.**

# Tabla 16. Flujo de entrada y salidas

Fuente: Construcción de los autores

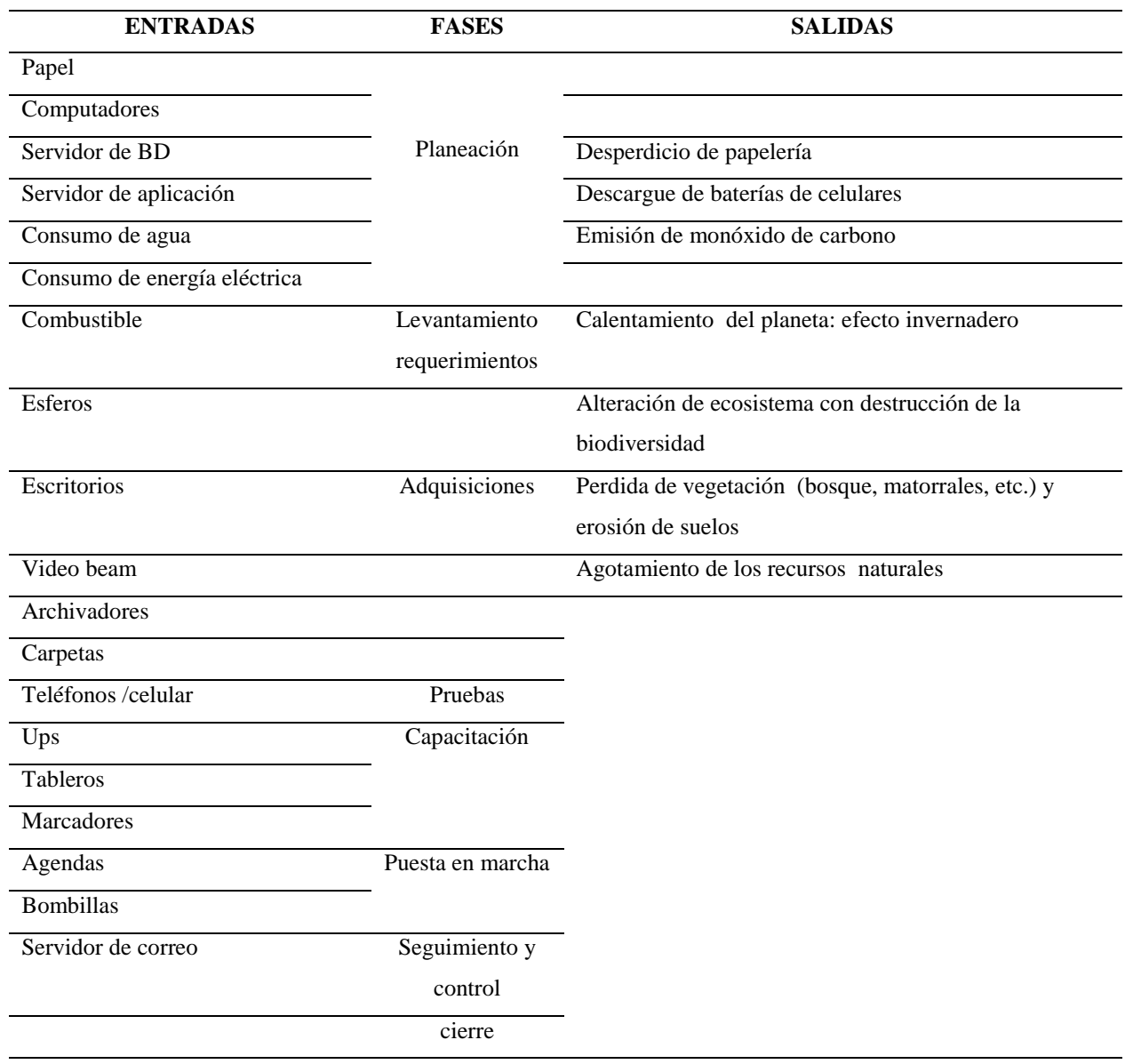

# **2.4.3. Calculo de impacto ambiental bajo criterios P5TM.**

En la matriz P5 se puede analizar con un nivel determinado de detalle cada uno de los elementos por los cuales está compuesto el proyecto, desde los campos económicos sociales y ambientales, una buena definición de la matriz P5 nos permitirá como líderes de proyectos

revisar en que elementos tenemos falencias y corregirlos de manera inmediata.

Tabla 17. Matriz de impacto ambiental

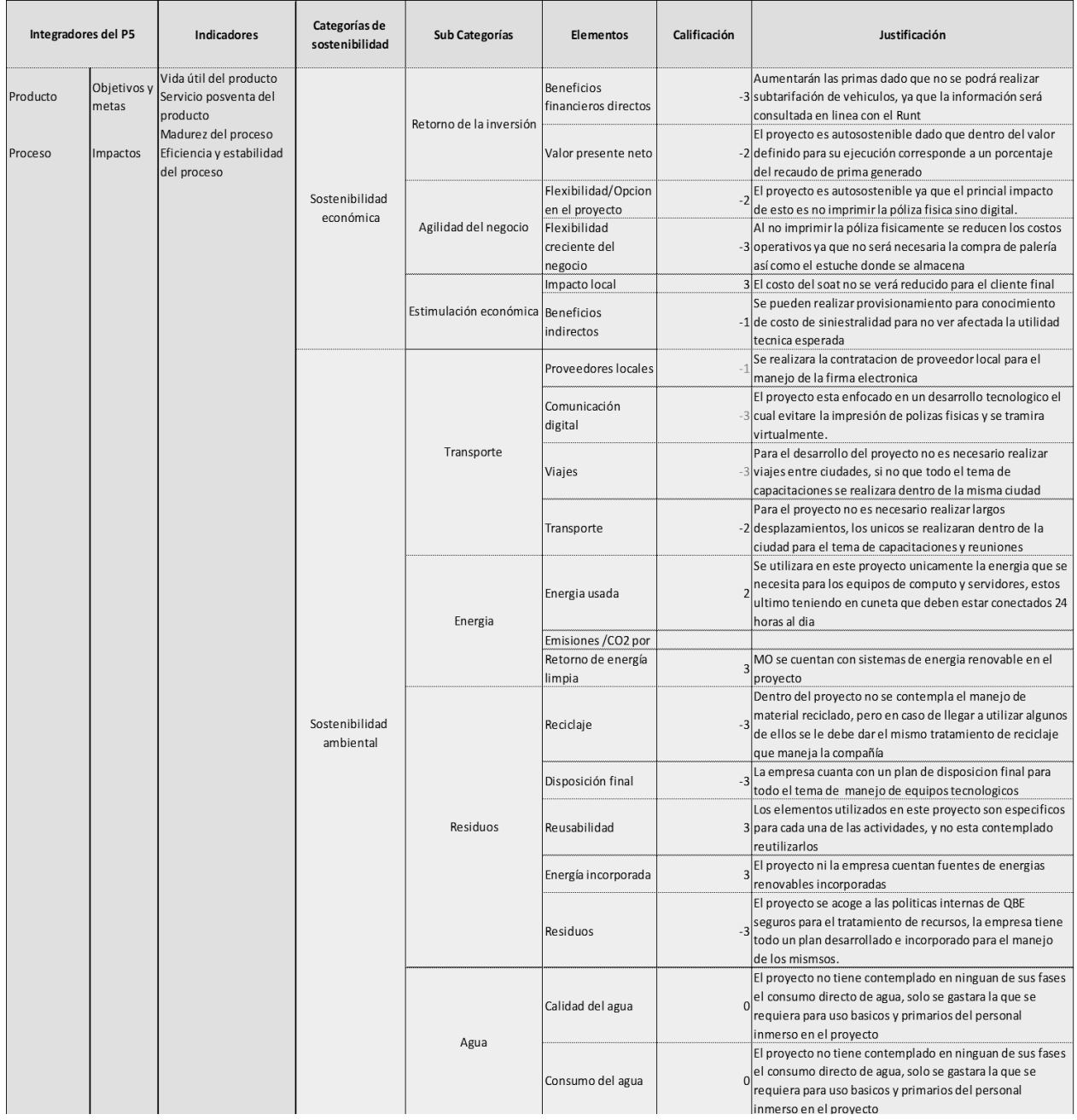

# Continuación Tabla No. 17.

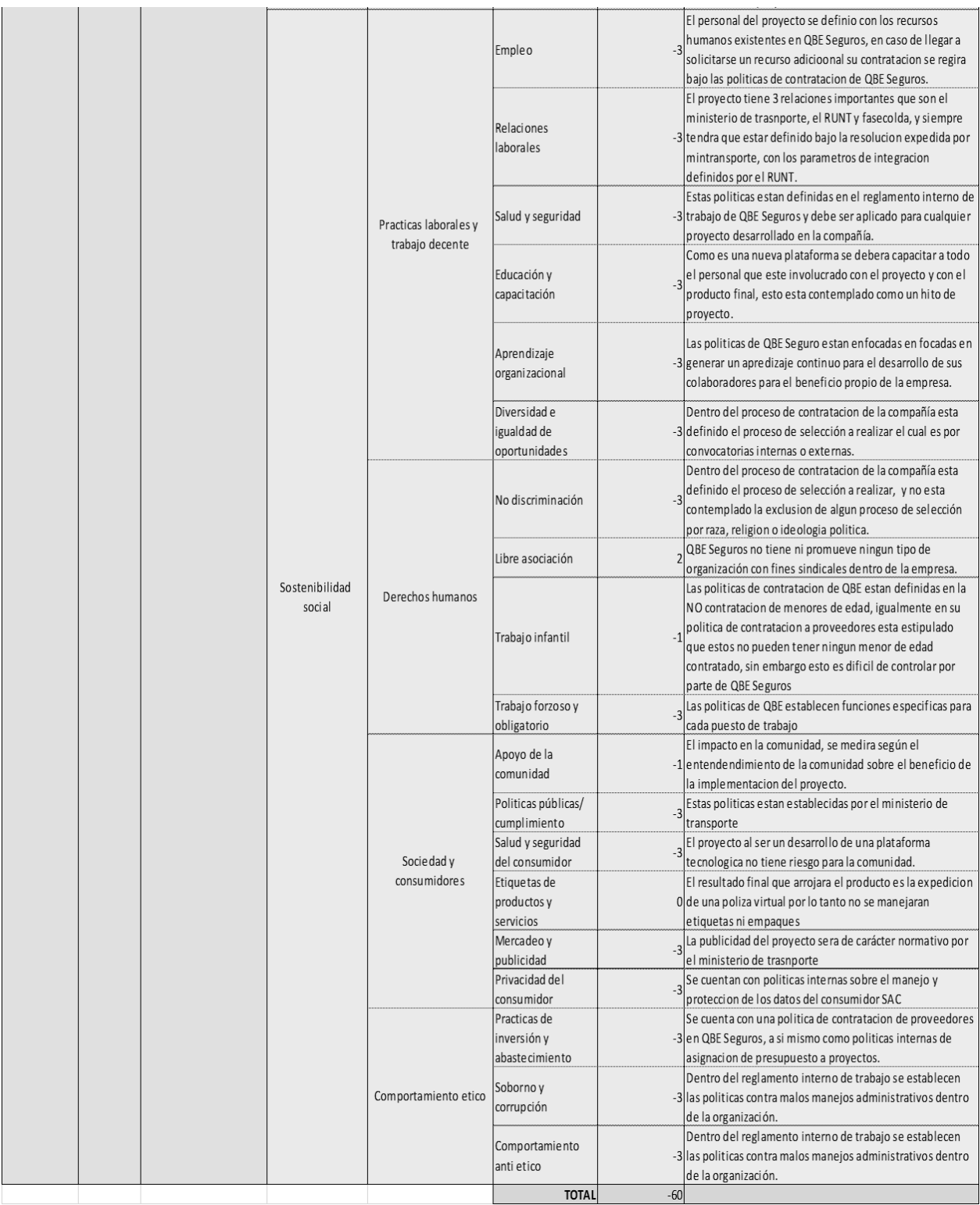

# **2.4.4. Calculo de huella de carbono.**

Para el cálculo de la huella de carbono se tuvieron en cuenta las diferentes fases del proyecto: planeación, levantamiento de requerimientos, adquisiciones, desarrollo, pruebas, capacitación, puesta en marcha, seguimiento y control, cierre; se calculó la huella de carbono para el alcance 1 y alcance 2.

# *2.4.4.1. Alcance 1.*

### Tabla 18. Calculo huella del carbono alternativa 1

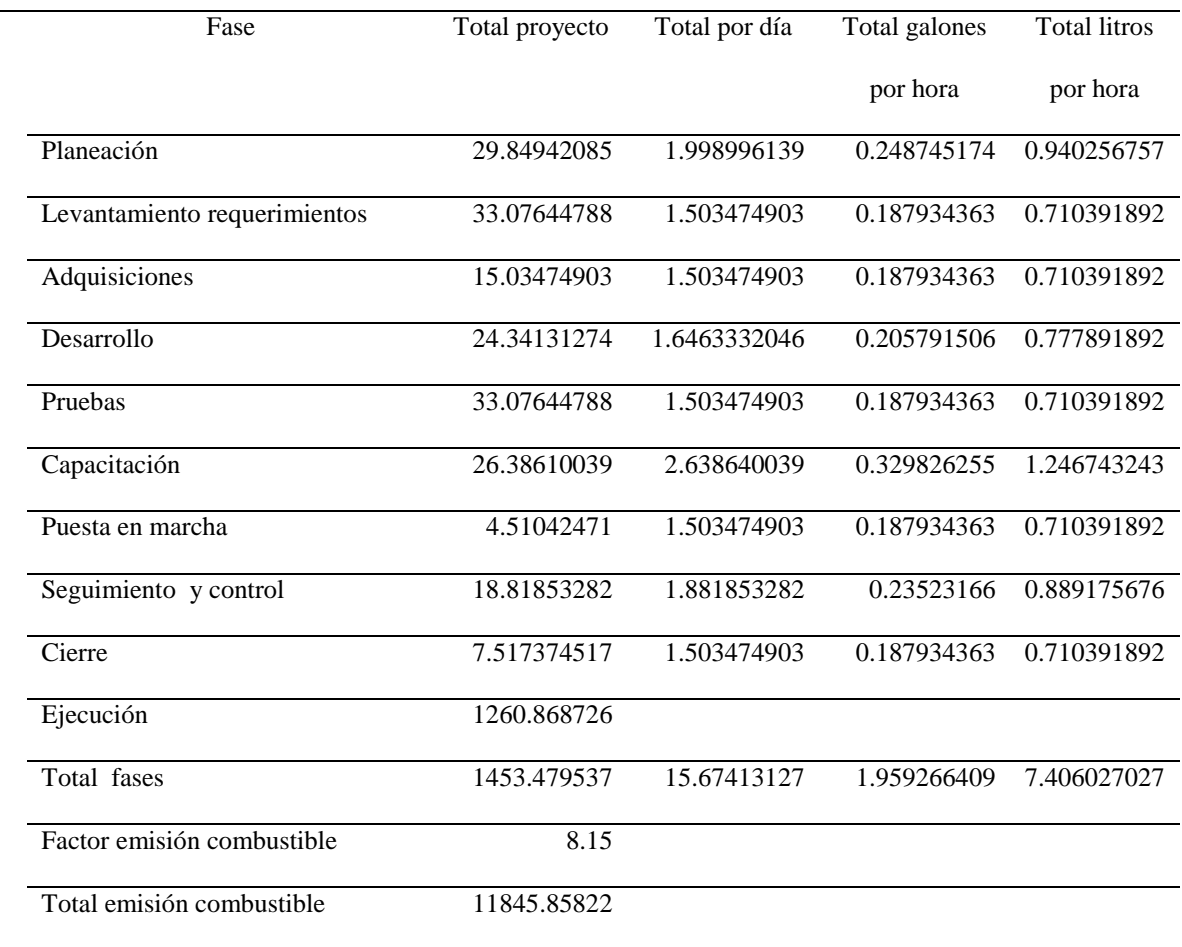

# *2.4.4.2. Alcance 2.*

# Tabla 19. Calculo huella del carbono alternativa 2

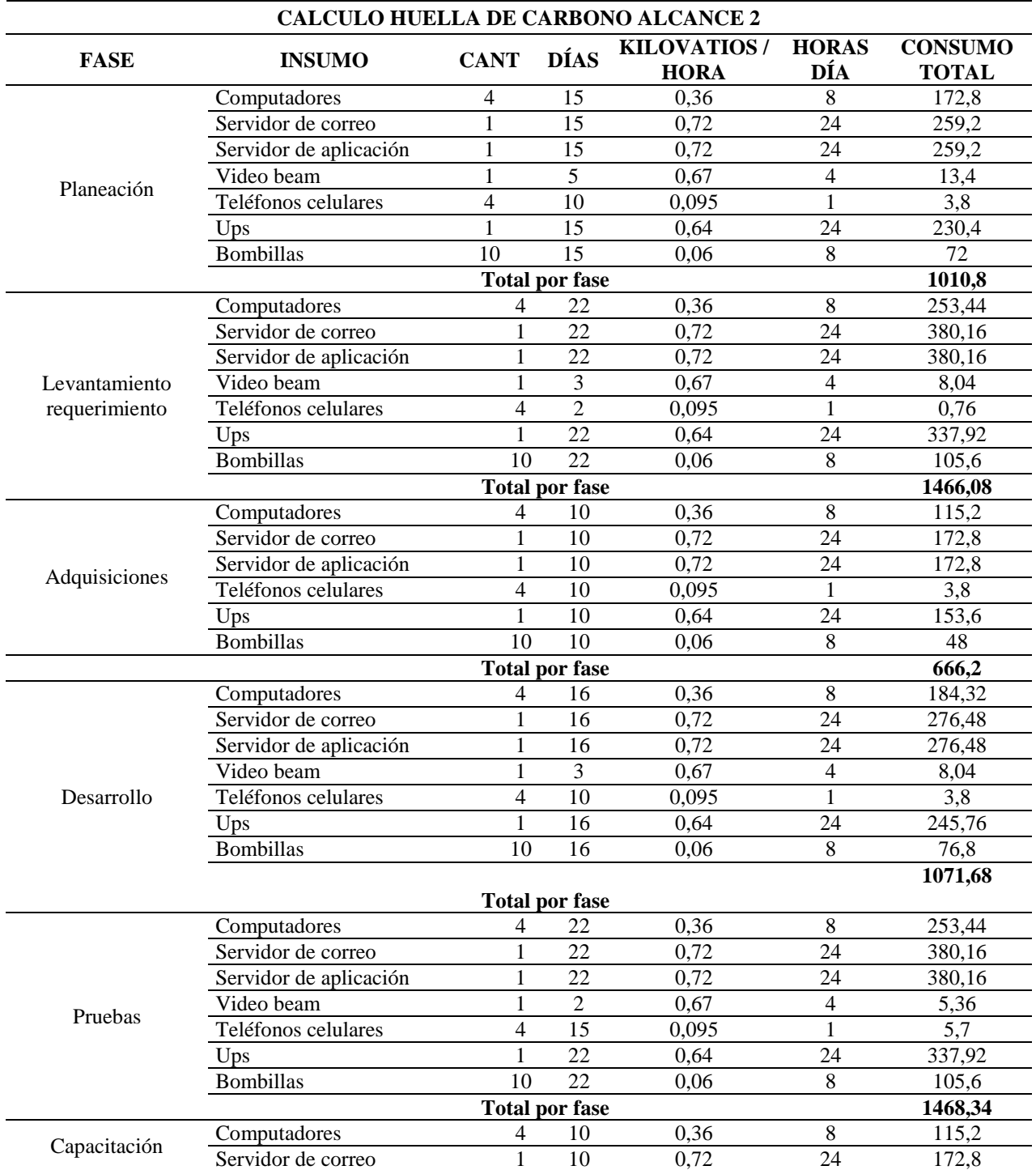

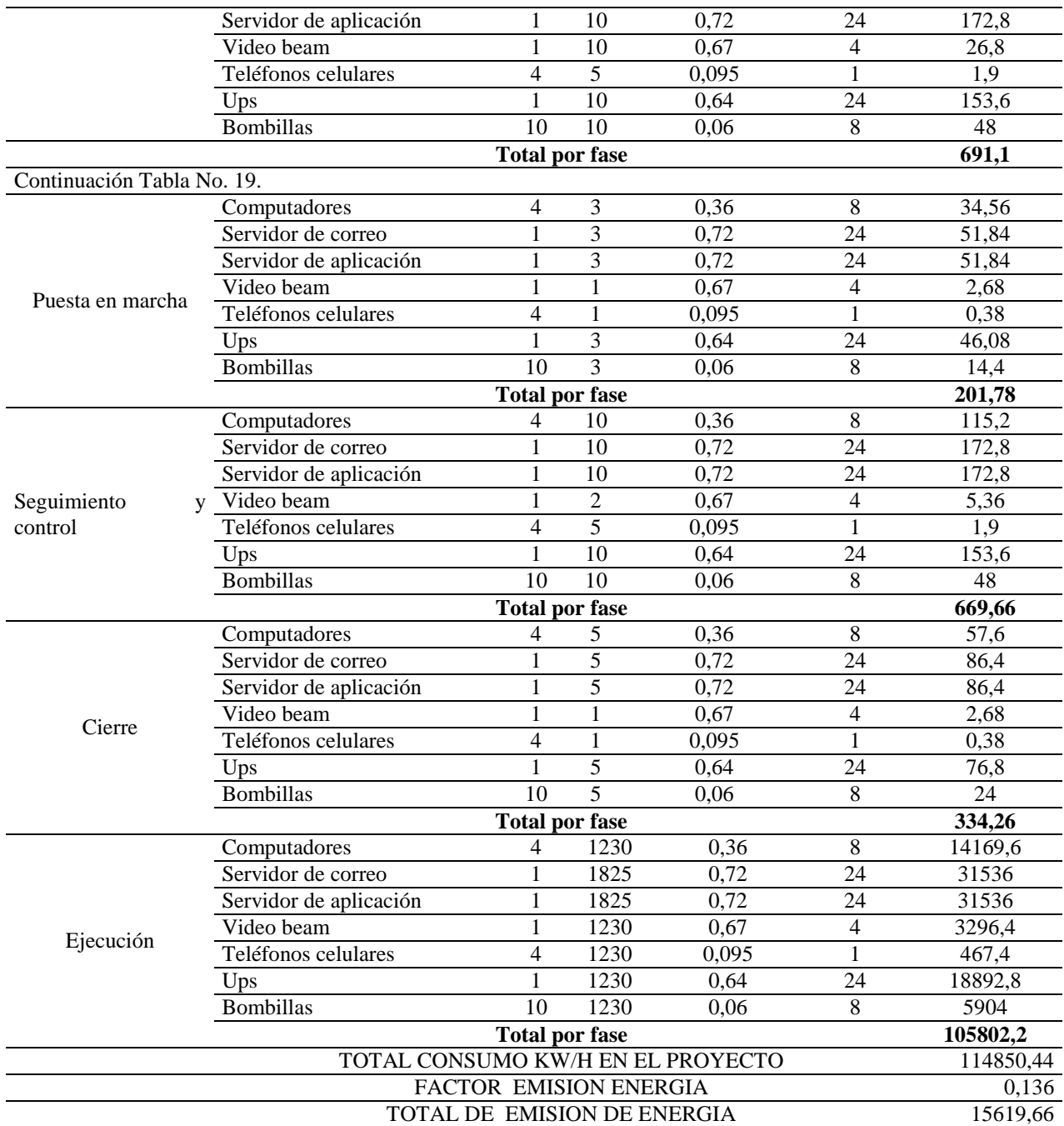

# **2.4.5. Estrategias de mitigación de impacto ambiental.**

Para el proyecto se definieron las siguientes estrategias a nivel organizacional las cuales contribuirán a la mitigación del impacto ambiental.

# Tabla 20. Estrategia de mitigación

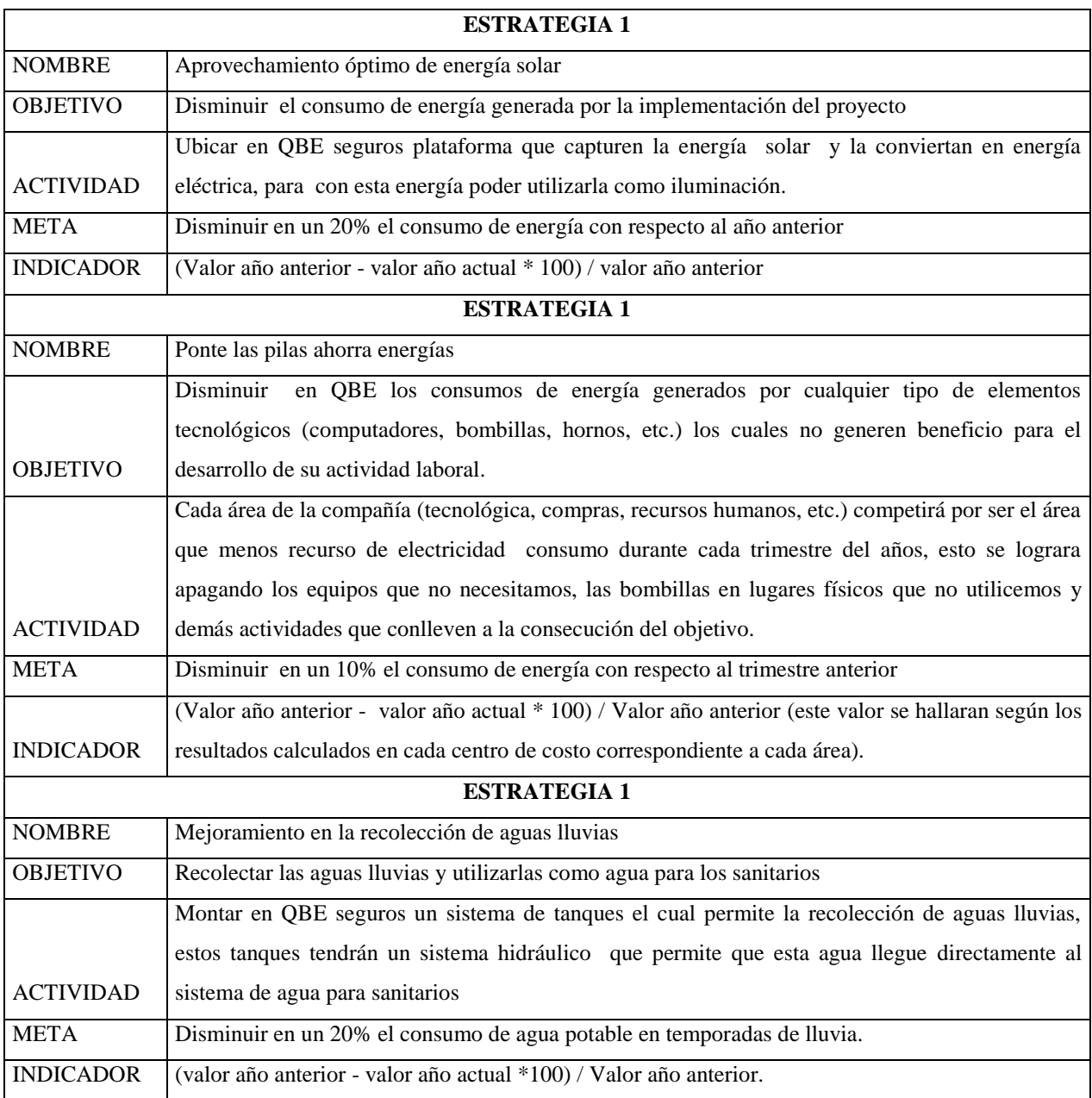

# **3. Inicio y Planeación del Proyecto**

# **3.1. Aprobación del Proyecto (Project Chárter)**

Tabla 21. Acta de constitución de proyecto

Fuente: Construcción de los autores

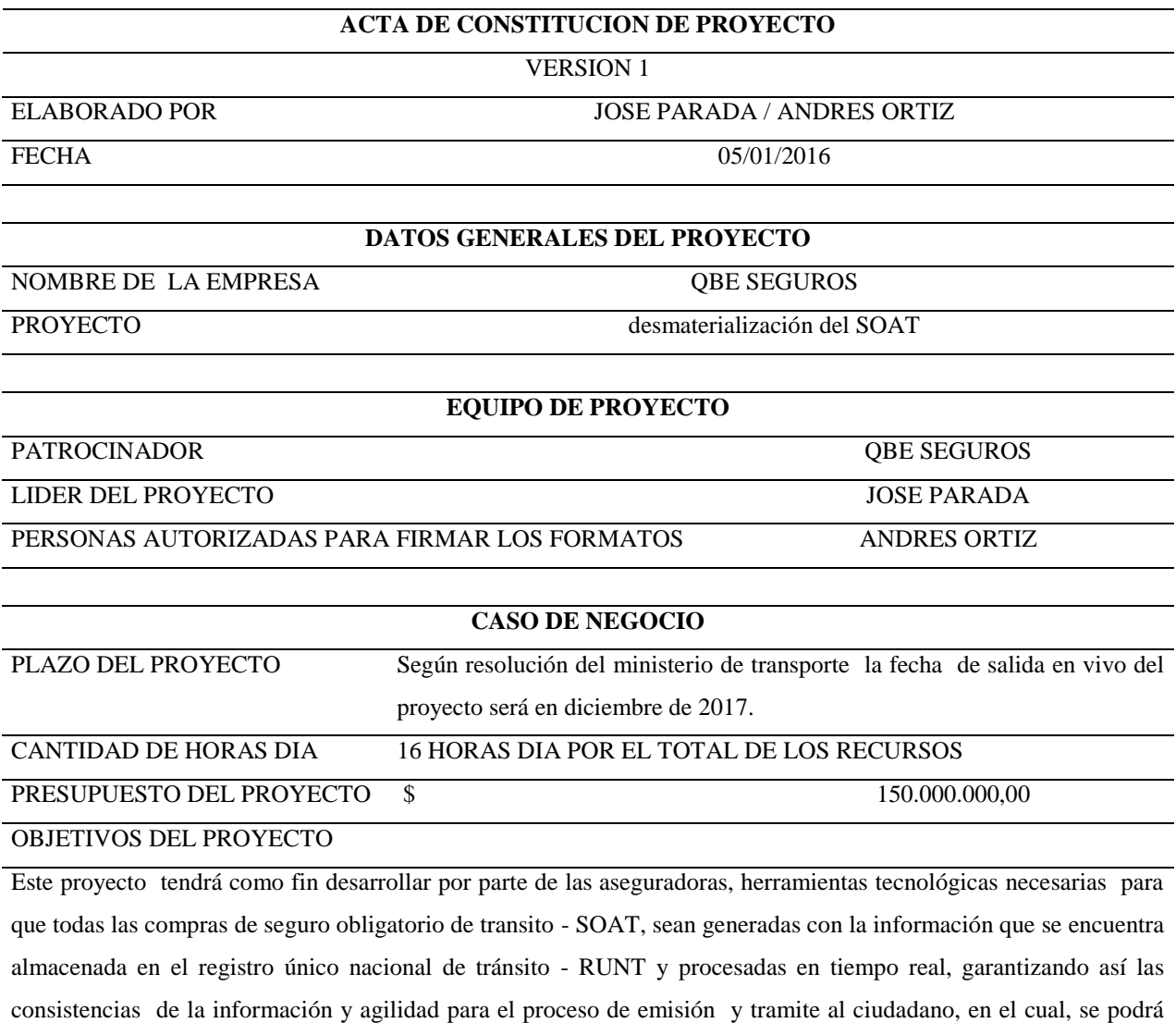

entregar una póliza digital para realizar sus procedimientos requeridos.

LIDER DEL PROYECTO PATROCINADOR

# **3.2. Identificación de Interesados**

La definición del equipo del proyecto se realizará en una sesión de grupo focal donde se analizarán cuáles son las expectativas y objetivos del proyecto, en esta sesión se incluirá los interesados externos (personal del RUNT) y algunos interesados internos de QBE SEGUROS.

# **3.2.1. Interesados claves.**

Las siguientes personas forman el equipo de análisis de caso de negocio. Ellos son los

responsables para el análisis y la creación del modelo de negocio del proyecto:

Desmaterialización del SOAT.

### Tabla 22. Interesados claves

Fuente: Construcción de los autores

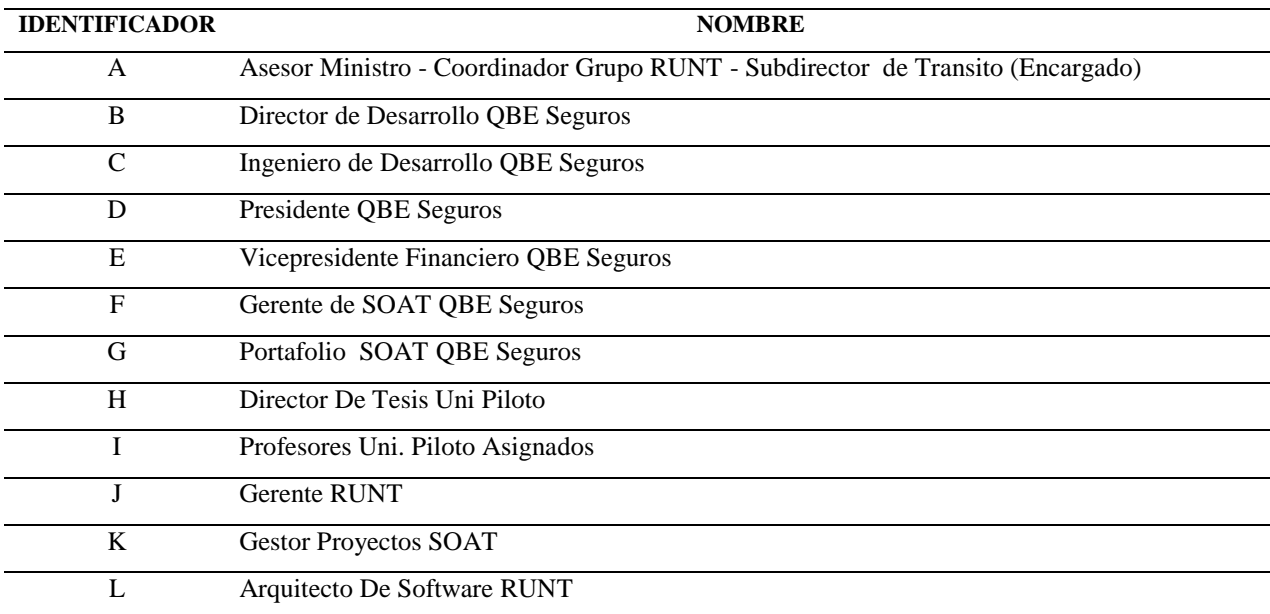

En el numeral 3.3.10 "Plan de gestión de Interesados" se encuentra las matrices correspondientes al análisis realizado con cada uno de los interesados.

### **3.3. Plan de Gestión del Proyecto**

### **3.3.1. Plan de gestión de alcance.**

El proyecto de desmaterialización del seguro de accidentes de tránsito será una responsabilidad del director del proyecto, el alcance del proyecto se define por la declaración del alcance, la WBS y el diccionario de la EDT.

El director de proyectos y la gerente de operaciones SOAT establecerán y aprobarán las actividades para medir el alcance del proyecto, el cual incluirá control de calidad de los entregables y las respectivas mediciones de trabajo.

Los cambios en el alcance podrán ser presentados por el director de proyectos, el cual presentará la solicitud de cambio a la gerente de operaciones SOAT para su aceptación, tras la aprobación de cambios en el alcance del proyecto por parte de la gerente de operaciones SOAT, el director de proyectos actualizará todos los documentos del proyecto y comunicará el cambio a todos los interesados.

La entrega final del proyecto será aceptada basada en una revisión de toda la documentación del proyecto, resultado de las pruebas, los resultados pre-producción y la finalización de todas las tareas y la funcionalidad del producto.

### *3.3.1.1. Línea base de alcance.*

*3.3.1.1.1. Estructura de desglose de trabajo WBS.*

### Tabla 23. Estructura de desglose de trabajo WBS

*|Desmaterialización del SOAT* 61

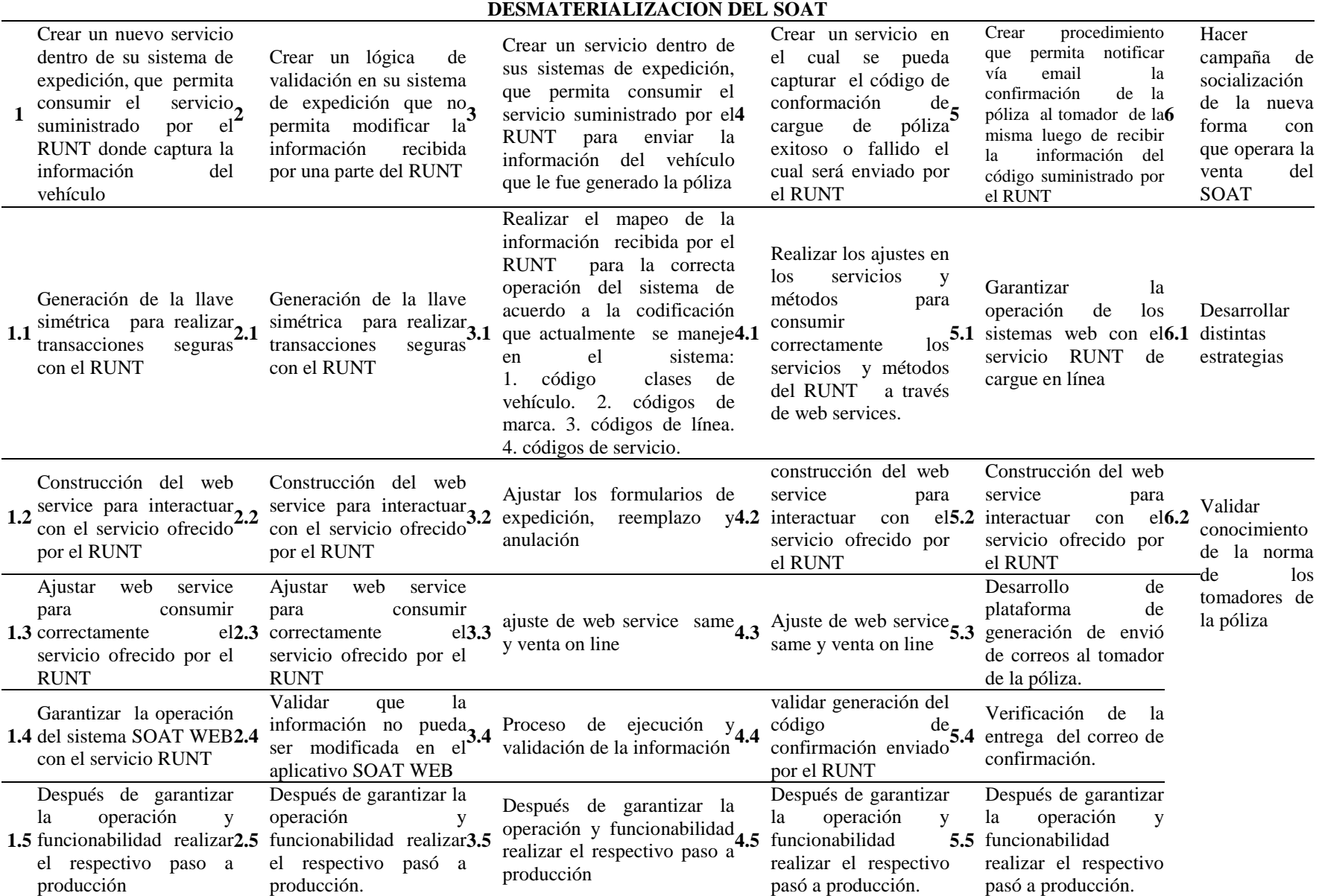

### *3.3.1.1.2. Acta de declaración del alcance.*

El proyecto deberá integrar la plataforma de emisión del SOAT de la aseguradora con el sistema de gestión de información del RUNT. La finalidad de esta integración está enfocada en reducir en un 90 % los errores de sub tarifación presentados con el método actual en la generación de la póliza.

### *3.3.1.1.3. Declaración detallada del alcance.*

El proyecto deberá integrar la plataforma de emisión del SOAT de la aseguradora con el sistema de gestión de información del RUNT

 Crear un servicio dentro de su sistema de expedición, que permita consumir el servicio suministrador por el RUNT donde captura la información del vehículo. Se debe retornar una respuesta al consultar una placa.

 Crear una lógica de validación en su sistema de expedición, que no permita modificar la información recibida por parte del RUNT. Al expedir la póliza el sistema solamente debe permitir digitar la placa del vehículo

 Crear un servicio dentro de su sistema de expedición, que permita consumir el servicio suministrador por el RUNT para enviar la información del vehículo al que le fue generada la póliza. Al indicarle al sistema la instrucción de emitir póliza, debe retornar un cargue exitoso en el RUNT.

 Crear un servicio en el cual se pueda capturar el código de confirmación de cargue de póliza exitoso o fallido el cual será enviado por el RUNT. Almacenamiento de póliza y código en tabla TBL\_CODIGO\_RUNT.

 Crear procedimiento que permita notificar vial mail la confirmación de la póliza al tomador de la misma luego de recibir la información del código suministrado por el RUNT. Recibir correo electrónico al realizar cualquier movimiento de: Emisión, reemplazo o cancelación de póliza

 Hacer campaña de socialización de la nueva forma con que operara del SOAT. Se debe entregar un Manual funcional de la plataforma desarrollada.

*3.3.1.1.4 Diccionario de la WBS.*

### **PAQUETE No. 1**

NOMBRE DEL PAQUETE: Generación de Llave Simétrica

DESCRIPCION: Esta es una de las primeras actividades necesarias para el correcto inicio de nuestro proyecto, ya que antes de realizar una petición de consulta al RUNT, este debe saber quién realiza la consulta y permitir el retorno de la información, adicional permitirá reportar las pólizas en línea al RUNT, garantizando que cualquier petición que se haga con esa llave corresponde a QBE SEGUROS.

DURACION: La duración de este paquete está estimada para realizarse en una semana. RESPONSABLE: Área de desarrollo.

PREDECESORAS: Ninguna

### **PAQUETE No. 2**

NOMBRE DEL PAQUETE: Construcción Web Service

DESCRIPCION: En este paquete se construye un cliente para poder consumir el método creado por el RUNT para consulta de vehículos.

DURACION: La duración de este paquete está estimada para realizarse en dos semanas RESPONSABLE: Área de desarrollo

PREDECESORAS: Paquete No 1

### **PAQUETE No. 3**

NOMBRE DEL PAQUETE: Ajuste Web Service QBE

DESCRIPCION: En este paquete se hacen las definiciones para realizar el consumo del método creado por el RUNT para consulta de vehículos.

DURACION: La duración de este paquete está estimada para realizarse en 3 semanas

RESPONSABLE: Área de Desarrollo

PREDECESORAS: Paquete No 2

### **PAQUETE No. 4**

NOMBRE DEL PAQUETE: Mapping de la información Obtenida

DESCRIPCION: En este paquete se hacen los ajustes para realizar la recepción de

información enviada en la consulta del RUNT a datos correctas para el cargue en nuestro sistema de información.

DURACION: La duración de este paquete está estimada para realizarse en 4 semanas

RESPONSABLE: Área de Desarrollo

PREDECESORAS: Paquete N. 3

#### **PAQUETE No. 5**

NOMBRE DEL PAQUETE: Adecuaciones SOAT WEB para consulta de vehículos

DESCRIPCION: En este paquete se hacen los ajustes al sistema de emisión de seguros obligatorios para garantizar la correcta funcionalidad con la implementación de consulta realizada.

DURACION: La duración de este paquete está estimada para realizarse en 3

RESPONSABLE: Área de desarrollo

PREDECESORAS: Paquete No 4

**PAQUETE No. 6**

NOMBRE DEL PAQUETE: Pruebas Funcionales consulta en línea

DESCRIPCION: En este paquete se hacen las pruebas sobre el aplicativo para corroborar que opere de acuerdo a las especificaciones dadas.

DURACION: La duración de esta actividad está estimada para realizarse en 1 semana

RESPONSABLE: Gerencia de SOAT

PREDECESORAS: Paquete N. 5

### **PAQUETE No. 7**

NOMBRE DEL PAQUETE: Paso a Producción Consulta de vehículos

DESCRIPCION: En este paquete se hacen el respectivo paso a producción de la implementación realizada, la cual fue certificada anteriormente.

DURACION: La duración de este paquete está estimada para realizarse en 1 día.

RESPONSABLE: Gerencia de SOAT / Gerencia de Tecnología}

PREDECESORAS: Paquete N. 6

### **PAQUETE No. 8**

NOMBRE DEL PAQUETE: Consumo de método para reportar en Línea al RUNT

DESCRIPCION: En este paquete se realizan los ajustes para utilizar el servicio dado por el RUNT para realizar el cargue en línea.

DURACION: La duración de esta actividad está estimada para realizarse en dos semanas.

RESPONSABLE: Área de Desarrollo.

PREDECESORAS: Paquete No 7

### **PAQUETE No. 9**

NOMBRE DEL PAQUETE: Adecuaciones SOATWEB para cargue en línea

DESCRIPCION: En este paquete se hacen los ajustes al sistema, para los formularios de emisión, modificación y anulación de pólizas de seguros obligatorios para garantizar la correcta funcionalidad con la implementación del cargue en línea.

DURACION: La duración de este paquete está estimada para realizarse en tres semanas.

RESPONSABLE: Área de desarrollo.

PREDECESORAS: Paquete No 8

#### **PAQUETE No. 10**

NOMBRE DEL PAQUETE: Pruebas Funcionales cargue en línea

DESCRIPCION: En este paquete se hacen las pruebas sobre el aplicativo para corroborar que opere de acuerdo a las especificaciones dadas para el cargue en línea de las pólizas SOAT.

DURACION: La duración de este paquete está estimada para realizarse en 1 semana1.

RESPONSABLE: Gerencia de SOAT.

PREDECESORAS: Paquete No 9

### **PAQUETE No. 11**

### NOMBRE DEL PAQUETE: Paso a Producción Cargue en Línea

DESCRIPCION: En este paquete se hacen el respectivo paso a producción de la implementación realizada, la cual fue certificada anteriormente.

DURACION: La duración de este paquete está estimada para realizarse en 1 día.

RESPONSABLE: Gerencia de SOAT.

PREDECESORAS: Paquete No 10

### **PAQUETE No. 12**

### NOMBRE DEL PAQUETE: OBSERVACION Y MONITOREO

DESCRIPCION: En este paquete se verifica que los procesos se realicen adecuadamente, es observada y medida la ejecución del proyecto para identificar variaciones, se monitorea el alcance de las actividades y se reúne información que ofrecerá posibles alternativas de solución e integración de cambios.

DURACION: La duración de este paquete está estimada para realizarse en una semana

RESPONSABLE: José Parada y Andrés Ortiz

PREDECESORAS: Ninguna

#### **PAQUETE No. 13**

### NOMBRE DEL PAQUETE: INTEGRACION DE CAMBIOS

DESCRIPCION: Es este paquete se reúnen cada una de las observaciones obtenidas en la anterior actividad, se analizan y evalúan para proceder a aprobar o no los cambios propuestos.

DURACION: La duración de este paquete está estimada para realizarse dos semanas.

RESPONSABLE: José Parada y Andrés Ortiz

PREDECESORAS: Ninguna.

### **PAQUETE No. 14**

NOMBRE DEL PAQUETE: PREPARACION PRESENTACION CON EL RESUMEN DEL PROYECTO

DESCRIPCION: En este paquete se elaborará la presentación junto con el resumen del funcionamiento, arquitectura y diseño del proyecto.

DURACION: La duración de este paquete está estimada para realizarse en una semana.

RESPONSABLE: José Parada y Andrés Ortiz.

ACTIVIDADES PREDECESORAS: Ninguna

### **PAQUETE No. 15**

### NOMBRE DEL PAQUETE: ELABORACION DE LECCIONES APRENDIDAS

DESCRIPCION: En este paquete se elaborará un documento con todas las experiencias adquiridas durante el tiempo que duró el proyecto.

DURACION: La duración de este paquete está estimada para realizarse en una semana.

RESPONSABLE: José Parada y Andrés Ortiz.

PREDECESORAS: Ninguna

**PAQUETE No. 16**

NOMBRE DEL PAQUETE: ELABORACION REPORTE FINAL DEL PROYECTO

DESCRIPCION: En este paquete se elabora un documento que contiene la evaluación, valoración y cambios del proyecto.

DURACION: La duración de este paquete está estimada para realizarse en 2 semanas.

RESPONSABLE: José Parada y Andrés Ortiz.

PREDECESORAS: Ninguna

### **PAQUETE No. 17**

### NOMBRE DEL PAQUETE: ENTREGA

DESCRIPCION: En este paquete se entrega toda la documentación del proyecto, presentación y el producto final de acuerdo a la especificación inicial realizada

DURACION: La duración de esta actividad está estimada para realizarse en dos días.

RESPONSABLE: José Parada y Andrés Ortiz

PREDECESORAS: Elaboración reporte final del proyecto

# *3.3.1.1.5. Matriz de trazabilidad de requisitos.*

# Tabla 24. Matriz de trazabilidad de requisitos

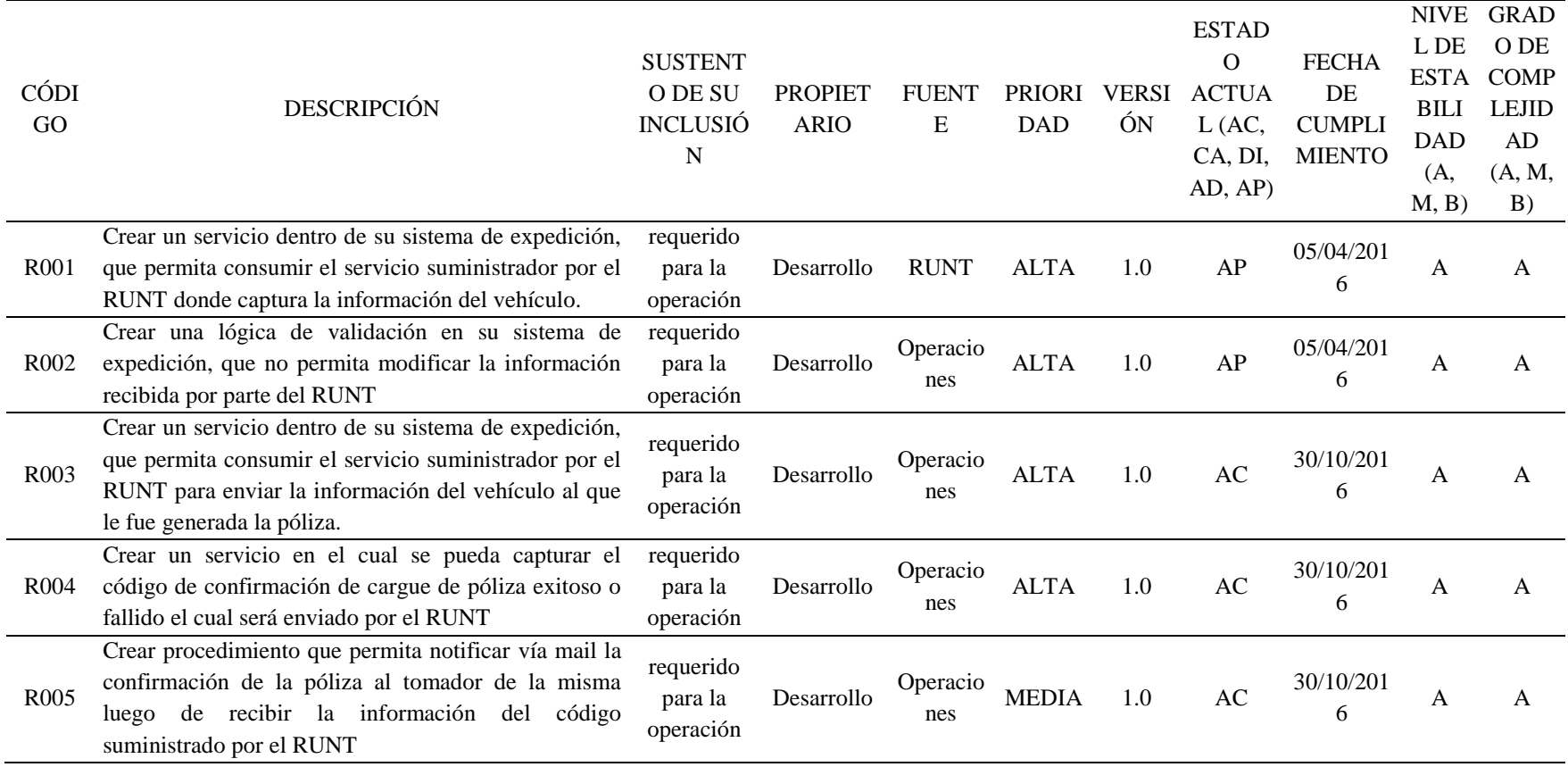

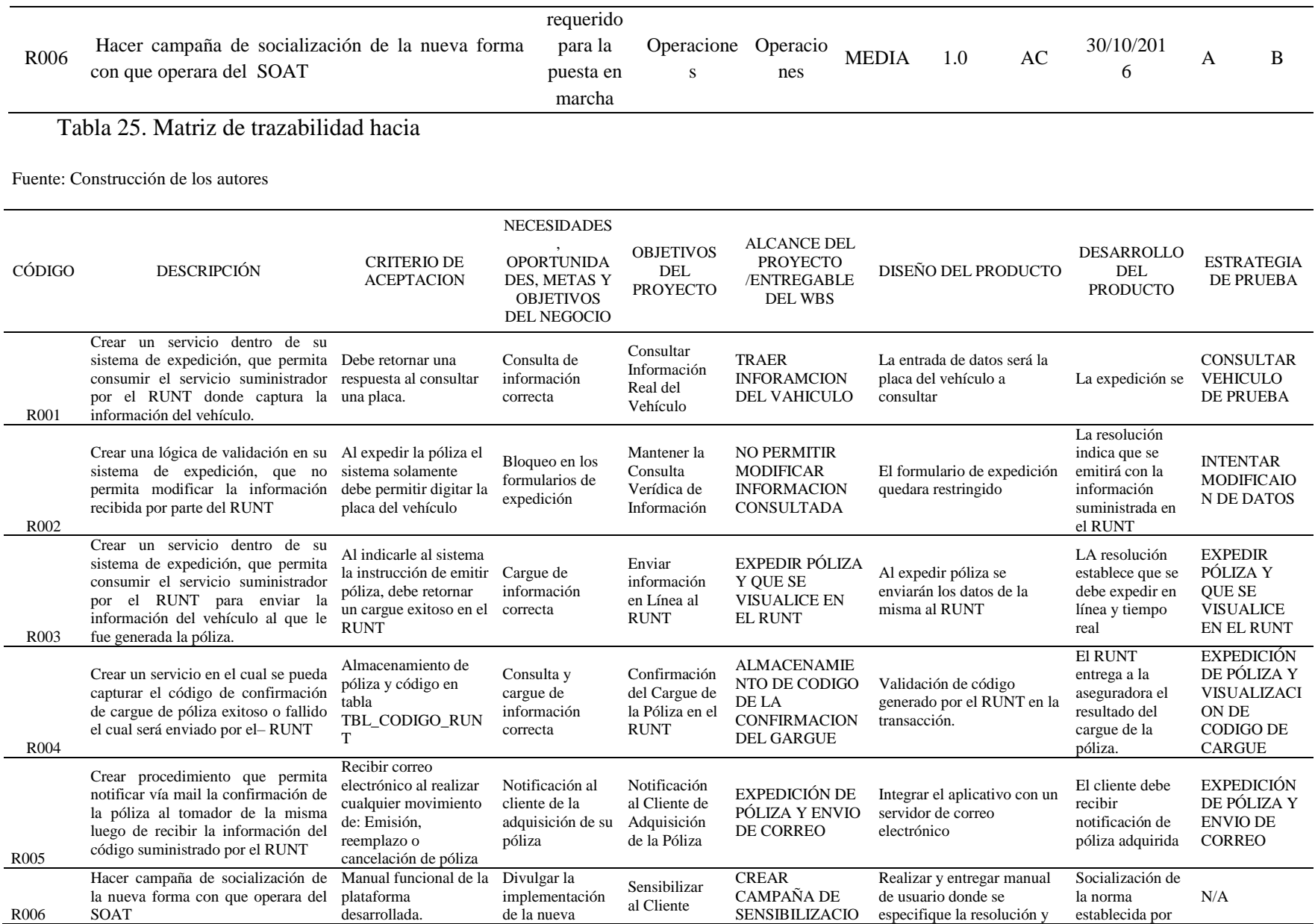

*|Desmaterialización del SOAT* 72

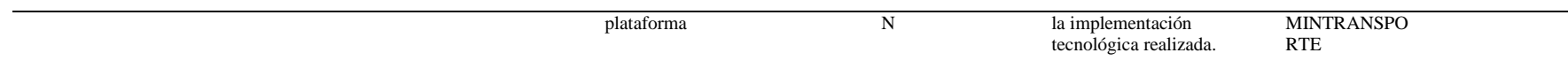
#### Tabla 26. Acta de cierre de proyecto

Fuente: Construcción de los autores

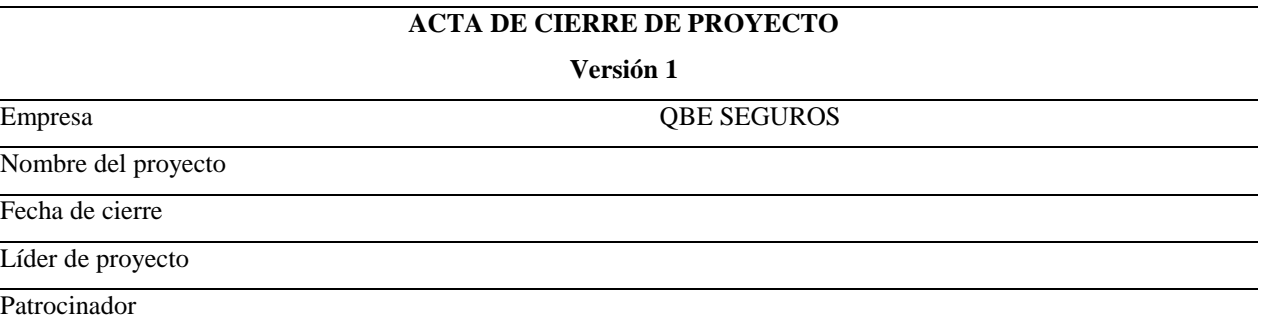

El presente documento da por manifiesto que los de arriba indicados damos por concluida la implementación del proyecto (nombre del proyecto)

QBE SEGUROS, manifiesta que las fases del proyecto a esta fecha están entregadas y verificadas adecuadamente y también manifiesta que, al finalizar la implementación del proyecto, los usuarios funcionales son capaces de cumplir los procedimientos internos definidos por QBE SEGUROS y están en plena capacidad de manejo de la herramienta desarrollada.

La duración de la implementación del proyecto fue de [duración del proyecto en horas], el siguiente es el desglose de horas del proyecto:

- Línea base [Cantidad de horas línea base]
- Horas efectivas: [Cantidad de horas efectivas]

#### **COMENTARIOS ADICIONALES**

Por este medio comunicamos que a partir de este momento el soporte técnico y funcional de la herramienta está a cargo del área de tecnología de la compañía.

Por último, QBE SEGUROS y en especial el departamento de proyectos agradecen a todas las personas que hicieron posible el desarrollo y buena terminación del proyecto.

En señal de aprobación, firmamos.

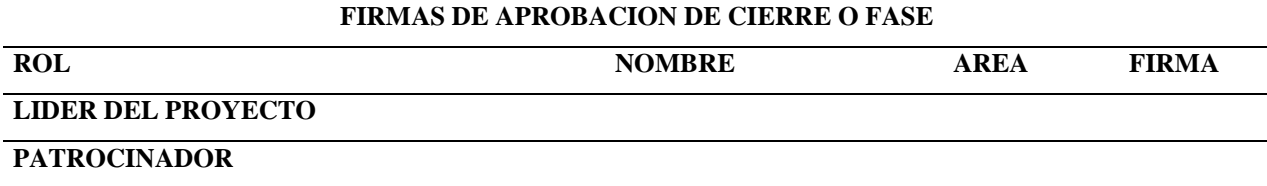

## **3.3.2. Plan de gestión del cronograma.**

El cronograma del proyecto permite identificar cada una de las actividades que se deben ejecutar durante el desarrollo del proyecto, logrando establecer los tiempos en los que se debe ejecutar cada una de ellas, un buen control del cronograma del proyecto permite una visión clara y precisa de las actividades ejecutadas y del porcentaje de avance real.

## *3.3.2.1. Listado de actividades.*

### Tabla 27. Lista de actividades

Fuente: Construcción de los autores

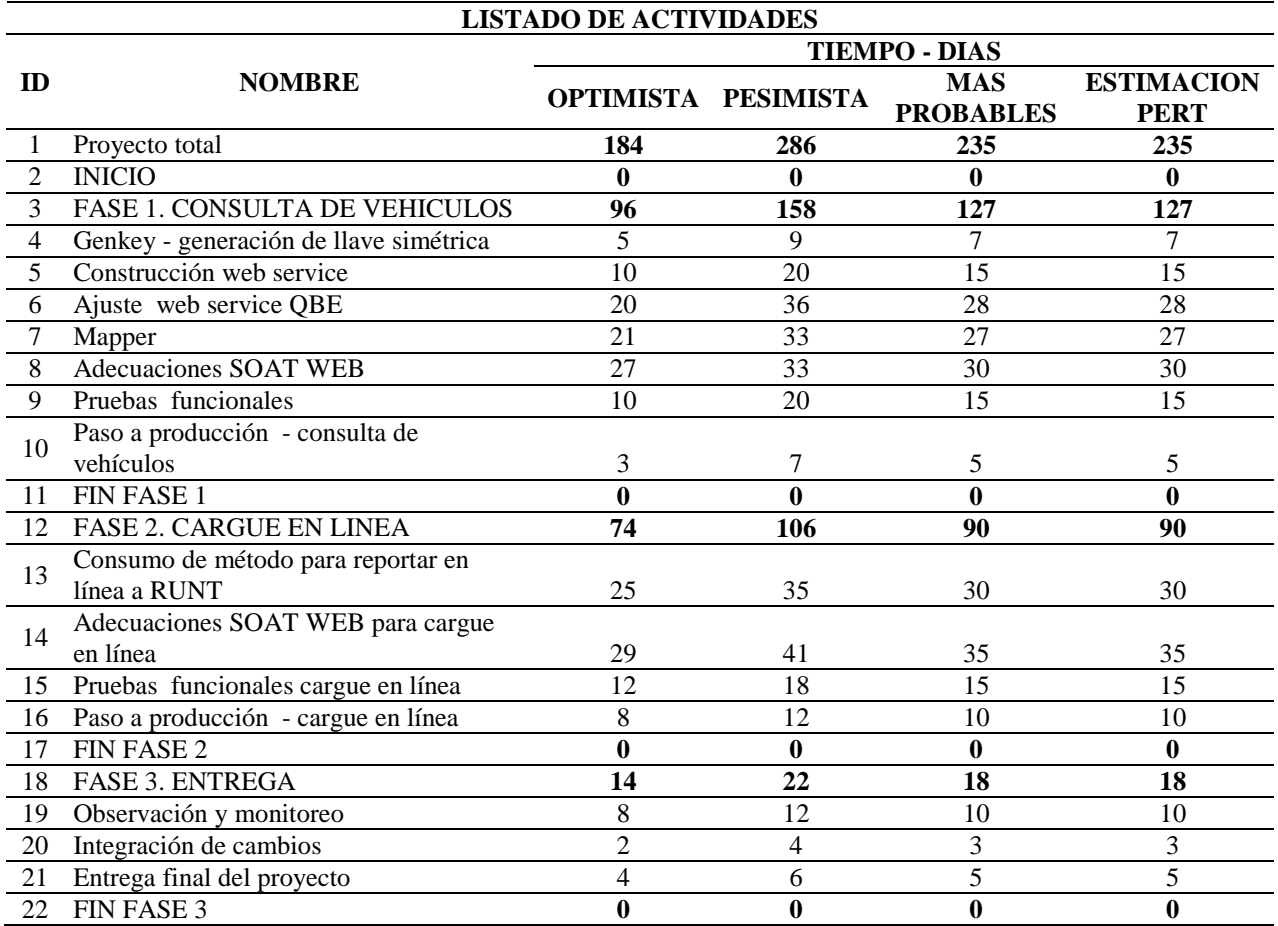

*3.3.2.2. Línea base tiempo.*

# Tabla 28. Línea base de tiempo

Fuente: Construcción de los autores

![](_page_74_Picture_427.jpeg)

# *3.3.2.3. Diagrama de Red.*

![](_page_74_Figure_5.jpeg)

![](_page_75_Figure_1.jpeg)

![](_page_75_Figure_2.jpeg)

Fuente: Construcción de los autores

# *3.3.2.4. Cronograma – Diagrama de Gantt.*

| Modo         |                                                                |                       |                                        |                                          | 01 enero<br>01 abril<br>01 julio<br>01 abril<br>01 octubre<br>01 enero                                |
|--------------|----------------------------------------------------------------|-----------------------|----------------------------------------|------------------------------------------|----------------------------------------------------------------------------------------------------|
| de<br>$\sim$ | Nombre de tarea                                                | Duración              | $\overline{\phantom{a}}$ Comienzo<br>٠ | Fin<br>٠                                 | 21/12 01/02 14/03 25/04 06/06 18/07 29/08 10/10 21/11 02/01 13/02 27/03 08/05                         |
| Съ,          | <b>4 Provecto Total</b>                                        | 364 días              | mar 19/01/16                           | $\overline{\phantom{0}}$<br>vie 16/06/17 | $+19/01$                                                                                              |
| -4           | <b>INICIO</b>                                                  | 0 días                | mar 19/01/16                           | mar 19/01/16                             |                                                                                                    |
| ۳.,          | 4 Fase 1- Consulta de<br><b>Vehiculos</b>                      | 127 días              | mar 19/01/16                           | mié 13/07/16                             |                                                                                                    |
| -5           | <b>Adquisicion de</b><br>desarrollo realizado<br>por el Runt y | 1 día                 | mar 19/01/16                           | mar 19/01/16                             |                                                                                                    |
| ш.           | Adquisicion uso del<br>ambiente de pruebas                     | 1 día                 | mar 19/01/16                           | mar 19/01/16                             |                                                                                                    |
| П.,          | Genkey - Generacion<br>de llave Simetrica                      | 7 días                | mar 19/01/16                           | mié 27/01/16                             | Desarrollador                                                                                         |
| mana.        | <b>Construccion Web</b><br>service                             | 15 días               | jue 28/01/16                           | mié 17/02/16                             | Programados                                                                                           |
| С.           | Aiuste web services<br>QBE                                     | 28 días               | iue 18/02/16                           | lun 28/03/16                             | <b>Desarrollador</b>                                                                                  |
| -5           | Mapper                                                         | 27 días               | mar 29/03/16                           | mié 04/05/16                             | Desarrellador. Gerente de Preveste. Programador Analista                                              |
| ш,           | <b>Adecuaciones SOAT</b><br><b>WEB</b>                         | 30 días               | jue 05/05/16                           | mié 15/06/16                             | Docarrollador                                                                                         |
| Шz,          | <b>Pruebas Funcionales</b>                                     | 15 días               | jue 16/06/16                           | mié 06/07/16                             |                                                                                                    |
| Съ,          | Paso a Produccion -<br>Consulta de Vehiculos                   | 5 días                | jue 07/07/16                           | mié 13/07/16                             | Desarrollador Gerente de Provecto                                                                     |
| -4           | Fin De fase 1                                                  | 0 días                | mié 13/07/16                           | mié 13/07/16                             | 12/07                                                                                                 |
| Цъ.<br>Modo  | 4 Fase 2- Cargue en linea                                      | 219 días              | iue 14/07/16                           | mar 23/05/17                             | 01 abril<br>01 octubre<br>01 enero<br>01 abril<br>01 enero<br>01 julio                                |
|              |                                                                |                       |                                        |                                          |                                                                                                    |
| de           | $\blacktriangleright$ Nombre de tarea                          | $\mathbf{v}$ Duración | Comienzo                               | Fin<br>٠                                 | 21/12   01/02   14/03   25/04   06/06   18/07   29/08   10/10   21/11   02/01   13/02   27/03   08/05 |
| ш.           | <sup>4</sup> Proyecto Total                                    | 364 días              | mar 19/01/16                           | vie 16/06/17                             |                                                                                                    |
| П.,          | <b>INICIO</b>                                                  | 0 días                | mar 19/01/16                           | mar 19/01/16                             | 10/01<br>Ġ.                                                                                           |
| ш.           | 4 Fase 1- Consulta de<br><b>Vehiculos</b>                      | 127 días              | mar 19/01/16                           | mié 13/07/16                             |                                                                                                    |
| ۳.,          | <b>Adquisicion de</b><br>desarrollo realizado<br>por el Runt y | 1 día                 | mar 19/01/16                           | mar 19/01/16                             |                                                                                                    |
| ۳.,          | Adquisicion uso del<br>ambiente de pruebas                     | 1 día                 | mar 19/01/16                           | mar 19/01/16                             |                                                                                                    |
| шy.          | Genkey - Generacion<br>de llave Simetrica                      | 7 días                | mar 19/01/16                           | mié 27/01/16                             | <b>Desarrollador</b>                                                                                  |
| mana.        | <b>Construccion Web</b><br>service                             | 15 días               | jue 28/01/16                           | mié 17/02/16                             | Programador                                                                                           |
| m.           | Ajuste web services<br>QBE                                     | 28 días               | jue 18/02/16                           | lun 28/03/16                             | Desarrollador                                                                                         |
| ш,           | Mapper                                                         | 27 días               | mar 29/03/16                           | mié 04/05/16                             | Desarrollador, Gerente de Preyecte, Programador, Analista                                             |
| т.,          | <b>Adecuaciones SOAT</b><br><b>WEB</b>                         | 30 días               | jue 05/05/16                           | mié 15/06/16                             | <u>Docarrollador</u>                                                                                  |
| Шz,          | <b>Pruebas Funcionales</b>                                     | 15 días               | jue 16/06/16                           | mié 06/07/16                             |                                                                                                    |
| ш.           | Paso a Produccion -<br>Consulta de Vehiculos                   | 5 días                | jue 07/07/16                           | mié 13/07/16                             | Desarrollador, Gerente de Proyecto-                                                                   |
| - 5          | Fin De fase 1                                                  | 0 días                | mié 13/07/16                           | mié 13/07/16                             | 12/07                                                                                                 |
| - 4          | 4 Fase 2- Cargue en linea                                      | 219 días              | jue 14/07/16                           | mar 23/05/17                             | <b>Analista, Desarrollador</b>                                                                        |

Figura 10. Diagrama de Gantt

# *3.3.2.5. Nivelación de recursos y uso de recursos.*

# Tabla 29. Asignación de recursos por actividad

![](_page_76_Picture_163.jpeg)

# **3.3.3. Plan de gestión del costo.**

# *3.3.3.1. Línea base de costos.*

# Tabla 30. Línea base de costos

![](_page_77_Picture_110.jpeg)

# *3.3.3.2.Presupuesto por actividades*

Tabla 31. Presupuesto

![](_page_78_Picture_97.jpeg)

# *3.3.3.3. Estructura de desagregación de recursos RBS.*

![](_page_79_Figure_2.jpeg)

Gráfica 3. Estructura de desagregación de recursos RBS

*3.3.3.4. Estructura de Desagregación de Costos CBS.*

![](_page_80_Figure_2.jpeg)

Gráfica 4. Estructura de desagregación de costos CBS.

### *3.3.3.5. Indicadores de medición de desempeño.*

Los indicadores de desempeño se tendrán en cuenta de acuerdo a las tareas y actividades asignadas y el cumplimiento en los tiempos establecidos, así mismo se tomará en cuenta que cada actividad sea entregada con la calidad esperada.

### *3.3.3.6. Aplicación técnica del valor ganado con curvas S avance.*

### Tabla 32. Técnica del valor con curvas S

Fuente: Construcción de los autores

![](_page_81_Picture_83.jpeg)

![](_page_81_Figure_7.jpeg)

### Gráfica 5. Curva de la S

### **3.3.4. Plan de gestión de calidad.**

### *3.3.4.1. Especificaciones técnicas de requerimientos.*

 Se debe realizar la configuración de seguridad a través de certificado digital entre QBE SEGUROS y RUNT para el intercambio de información de una manera segura.

 Debe crear un método dentro del sistema de expedición de pólizas SOAT de QBE SEGUROS, que permita consumir el servicio suministrado por el RUNT para consulta de placas y donde retorna la información del vehículo asociada.

 Debe contar con una lógica de validación dentro del sistema de expedición de QBE SEGUROS, para que muestra la información que retorna el RUNT y no permita que sea modificada.

 Debe contar con un método dentro del sistema de expedición de pólizas SOAT de QBE SEGUROS, que permita consumir el servicio suministrador por el RUNT para enviar la información del vehículo al que le fue generada la póliza.

 Se debe crear un servicio en el cual se pueda capturar el código de confirmación de cargue de póliza exitoso o fallido el cual será enviado por el RUNT.

 Debe contar con un procedimiento que permita notificar vía mail la confirmación de la póliza al tomador de la misma luego de recibir la información del código suministrado por el RUNT.

 Se debe crear el procedimiento que permita notificar vía mensaje de texto (SMS) al celular con la confirmación de la póliza al tomador de la misma luego de recibir la información del código suministrado por el RUNT.

 El sistema de expedición de QBE SEGUROS deberá cargar en los formularios de emisión de póliza la información que se retornada del RUNT para el vehículo consultado.

Cuenta con el Sistema de expedición de SOAT de QBE SEGUROS conectado en línea

con el RUNT con llave de seguridad simétrica para el cargue de pólizas.

Se deberá enviar un correo de confirmación de compra al email del tomador registrado en

la venta de la póliza.

### *3.3.4.2. Herramientas de control de la calidad (diagrama de flujo, diagrama ishikawa,*

### *hojas de chequeo).*

*3.3.4.2.1. Lista de chequeo.*

### Tabla 33. Lista de chequeo

Fuente: Construcción de los autores

### **LISTA DE CHEQUEO CONTROL DE CALIDAD DE LOS ENTREGABLES**

#### **FECHA**

### ENCARGADO DE REVISION

ENTREGABLE

![](_page_83_Picture_115.jpeg)

FIRMA ENCARGADO REVISION FIRMA PERSONA QUE ENTREGA LOS SOPORTES

*3.3.4.2.2. Formato control de cambios.*

Tabla 34. Formato de control de cambios

Fuente: Construcción de los autores

## **SOLICITUD DE CAMBIO EN EL PROYECTO**

![](_page_84_Picture_144.jpeg)

*3.3.4.2.3. Registro control de cambios.*

Tabla 35. Registro de control de cambios

![](_page_84_Picture_145.jpeg)

*3.3.4.2.4. Formato de registro de incidentes.*

### Tabla 36. Formato de registro de incidentes

Fuente: Construcción de los autores

#### **REGISTRO DE INCIDENTES**

![](_page_85_Picture_165.jpeg)

![](_page_85_Picture_166.jpeg)

*3.3.4.2.5. Formato de cierre de proyecto o fase.*

#### Tabla 37. Formato de cierre de proyecto

Fuente: Construcción de los autores

![](_page_85_Picture_167.jpeg)

El presente documento da por manifiesto que los de arriba indicados damos por concluida la implementación del proyecto (nombre del proyecto)

QBE SEGUROS, manifiesta que las fases del proyecto a esta fecha están entregadas y verificadas adecuadamente y también manifiesta que, al finalizar la implementación del proyecto, los usuarios funcionales son capaces de cumplir los procedimientos internos definidos por QBE SEGUROS y están en plena capacidad de manejo de la herramienta desarrollada.

La duración de la implementación del proyecto fue de [duración del proyecto en horas], el siguiente es el desglose de horas del proyecto:

- Línea base [Cantidad de horas línea base]
- Horas efectivas: [Cantidad de horas efectivas]

**COMENTARIOS ADICIONALES** 

Continuación Tabla No. 37.

Por este medio comunicamos que a partir de este momento el soporte técnico y funcional de la herramienta está a cargo del área de tecnología de la compañía.

Por último, QBE SEGUROS y en especial el departamento de proyectos agradecen a todas las personas que hicieron posible el desarrollo y buena terminación del proyecto.

En señal de aprobación, firmamos.

![](_page_86_Picture_233.jpeg)

*3.3.4.2.6. Formato Inspecciones.*

### Tabla 38. Formato de inspecciones

![](_page_86_Picture_234.jpeg)

suministrado por el RUNT.

8 El sistema de expedición de QBE SEGUROS deberá cargar en los formularios de emisión de póliza la información que se retornada del RUNT para el vehículo consultado.

Continuación Tabla No. 38.

9 Cuenta con el sistema de expedición de SOAT de QBE SEGUROS conectado en línea con el RUNT con llave de seguridad simétrica para el cargue de pólizas

10 Se deberá enviar un correo electrónico de confirmación de compra al email del tomador registrado en la venta de la póliza.

#### **COMPROMISOS**

![](_page_87_Picture_64.jpeg)

# *3.3.4.2.7. Matriz de calidad.*

# Tabla 39. Matriz de Calidad

![](_page_88_Picture_402.jpeg)

Continuación Tabla No. 39

![](_page_89_Picture_451.jpeg)

*|Desmaterialización del SOAT* 91

![](_page_90_Picture_631.jpeg)

![](_page_91_Picture_423.jpeg)

Continuación Tabla No. 39

![](_page_92_Picture_392.jpeg)

**Paso a Producción Cargue en Línea**

*|Desmaterialización del SOAT* 94

![](_page_93_Picture_556.jpeg)

*|Desmaterialización del SOAT* 95

![](_page_94_Picture_261.jpeg)

## Tabla 35. Formato de auditorias

![](_page_95_Picture_199.jpeg)

*3.3.4.2.2. Listas de verificación de los entregables (producto / servicio)* 

Tabla 40. Listas de verificación de los entregables (producto / servicio)

Fuente: Construcción de los autores

#### **LISTA DE VERIFICACION DE ENTREGABLES**

![](_page_96_Picture_115.jpeg)

PROYECTO

**FECHA** 

![](_page_96_Picture_116.jpeg)

FIRMA ENCARGADO REVISION

### **3.3.5. Plan de gestión de Recursos Humanos.**

### *3.3.4.1. Definición de Roles, Responsabilidades y Competencias del equipo.*

Los roles establecidos para el desarrollo del proyecto se pueden identificar en la siguiente

matriz.

*3.3.5.1.1. Matriz de roles y competencias.*

Tabla 41. Matriz de roles y competencias

![](_page_96_Picture_117.jpeg)

![](_page_97_Picture_125.jpeg)

### Tabla 42. Matriz de funciones

Fuente: Construcción de los autores

![](_page_97_Picture_126.jpeg)

# *3.3.5.1.2. Matriz de Responsabilidades.*

## Tabla 43. Matriz de responsabilidad

![](_page_97_Picture_127.jpeg)

![](_page_98_Picture_174.jpeg)

*3.3.5.1.3. Matriz de asignación de responsabilidades (RACI).*

# Tabla 44. Matriz de asignación de responsabilidad

![](_page_98_Picture_175.jpeg)

![](_page_99_Picture_269.jpeg)

![](_page_100_Picture_134.jpeg)

*3.3.5.1.4. Histograma y horario de recursos.* 

Los horarios de los recursos son los establecidos por la compañía QBE Seguros según sus contratos laborales, estos son:

Lunes a viernes de 7:00am – 4:00pm

Continuación Tabla No. 44

Lunes a viernes de 8:00am – 5:00pm

Lunes a viernes de 9:00am – 6:00pm

Cada colaborador decide mensualmente en que horario laboral, esto debe ser concertado con el jefe directo.

### **3.3.6. Plan de capacitación y desarrollo del equipo.**

### *3.3.6.1. Justificación plan de capacitación y desarrollo QBE Seguros.*

Para QBE Seguros el recurso más importante en la organización es el recurso humano, por esto ha desarrollado un plan de capacitación y desarrollo para todos los colaboradores; es de vital importancia que cada colaborador se haga participe de su plan de desarrollo, ya que esto lo mantendrá motivado.

Un colaborador motivado será un colaborador que día a día se esfuerce por su mejora continua y esto se verá reflejado en sus actividades laborales, contribuyendo a que los servicios que QBE presta a sus clientas se hagan de manera óptima y con calidad.

### *3.3.6.2. Alcance del plan de capacitación y desarrollo.*

El presente plan de capacitación aplica para todo el personal de QBE Seguros, incluyendo también todos los proyectos que se desarrollen dentro de la misma.

#### *3.3.6.3. Tipos de capacitación.*

Inducción: Todo colaborador que ingresa a QBE Seguros deberá tener una capacitación de un día en la cual le sea presentado todos los aspectos generales de la misma, estos son: Historia, visión, misión, objetivos estratégicos, presentación de instalaciones y sedes, presentación al equipo de trabajo.

Además, dependiendo del área y rol que valla a desempeñar deberá recibir un plan de capacitación donde se indiquen cada una de las funciones del puesto, este plan de capacitación estará a cargo del líder de cada área. Deberá quedar una constancia por escrito de cada uno del aspecto más relevante del proceso.

Prevención: Estas capacitaciones estarán abiertas para cada uno de los colaboradores y de común acuerdo con su líder se establecerán a cuáles puede o debe asistir, dentro de este grupo de capacitaciones se encuentran las referentes a: Salud ocupacional, plan de emergencias, calidad, etc.

Desarrollo: Estas capacitaciones están enfocadas a mejorar el desempeño del colaborador en su ambiente de trabajo, cada una de las áreas deberá definir las capacitaciones para sus colaboradores y en coordinación con el área de talento humano hacerlas efectivas. También se incluyen es este grupo las capacitaciones que talento humano considere necesarias para el crecimiento personal, social y profesional de cada colaborador.

#### *3.3.6.4. Esquema de contratación y liberación del personal.*

Toda persona que valla a ingresar a trabajar al proyecto debe seguir el mismo proceso de

contratación que tiene estipulado QBE Seguros para todas sus áreas, el proceso a seguir es el siguiente.

- Evidenciar la necesidad del recurso
- Identificar las competencias necesarias y niveles de estudio para el puesto
- Realizar solicitud a Talento humano
- Talento humano publicara la convocatoria (Internet o intranet)
- Se realizará la selección: de la siguiente manera.
- a. Verificación hoja de vida
- b. Presentación de pruebas psicotécnicas
- c. Presentación de pruebas técnicas
- d. Entrevista con psicólogo
- e. Entrevista jefe directo
- f. Entrevista líder del área (depende del nivel del cargo)
- g. Visita domiciliaria
- h. Firma de contrato
- Una vez ingresa el colaborador se deberá iniciar con el proceso de capacitación.

# *3.3.6.5. Definición de indicadores de medición de desempeño del equipo y esquema de incentivos y recompensas.*

#### *3.3.6.5.1. Definición de indicadores de medición del desempeño.*

Cada jefe de área evaluara periódicamente a cada uno de sus colaboradores, con el objetivo de verificar que las tareas asignadas se estén cumpliendo adecuadamente y con los estándares de calidad que exige QBE Seguros, esta calificación se debe estipular a manera de indicadores de

proceso y deben ser reportados al área de talento humano. LA evaluación 360 se realizará cada 6 meses.

#### *3.3.6.5.2. Incentivos y recompensas.*

En QBE Seguros no se tienen establecidos esquemas de incentivos o recompensas por cumplimiento de objetivos; el único reconocimiento es el salario mensual establecido.

### **3.3.7. Plan de gestión de comunicaciones.**

### *3.3.7.1. Sistema de información de comunicaciones.*

En este plan se establece el marco de las comunicaciones para este proyecto. Servirá como una guía para las comunicaciones en todo el transcurso del proyecto y se actualizará cuando cambien los requisitos de comunicación. Este plan identifica y define las funciones de los miembros del equipo del proyecto de desmaterialización del Seguro de Accidentes de tránsito – SOAT en cuanto a lo que se refiere a las comunicaciones.

El director de proyecto tomará el papel principal en lograr una comunicación sobre este proyecto.

El directorio de equipo de proyecto para todas las comunicaciones es:

Tabla 45. Directorio equipo de proyecto

![](_page_103_Picture_140.jpeg)

**Objetivo:** Esta política de comunicaciones tiene como objetivo establecer los lineamientos que se deben tener en cuenta a la hora de dar comunicaciones a nivel interno y externo en el proyecto.

Los medios de comunicación autorizados para el manejo de información del proyecto son los siguientes:

- Correo electrónico corporativo Actas de Reunión
- Red Interna (intranet) • Memorandos internos

Establecidos estos medios de comunicación oficiales no será permitido comunicar cualquier tipo de información relevante al proyecto por cualquier medio no mencionado en esta política.

**Comunicaciones Internas:** Se debe comunicar la información del proyecto a los encargados de cada una de las actividades con copia al gerente del proyecto. Estas comunicaciones siempre deben realizarse por medio de correo electrónico corporativo, o en su defecto por cualquiera de los medios mencionados anteriormente. De cualquier manera, siempre la información será comunicada de acuerdo a los parámetros definidos en la matriz de comunicaciones.

**Comunicaciones Externas**: La información relevante del proyecto que amerite ser comunicado a personal externo a QBE Seguros deberá ser informada únicamente por el Gerente del Proyecto, mediante comunicación escrita al cliente o por publicación en la página web de la compañía.

### CONDUCTA DE COMUNICACIONES

**REUNIONES**: El director de proyecto realizará la agenda para la reunión con dos días de anticipación y se debe esperar que todos los participantes revisen la agenda antes de la reunión. El director del proyecto tomará las notas para su distribución al equipo una vez finalizada la

reunión. Es necesario que todos los participantes llegan a cada reunión a tiempo, las actas de las reuniones deben ser compartidas a más tardar 24 horas después de finalizar cada reunión.

**EMAIL:** Todo el correo electrónico perteneciente al Proyecto de desmaterialización del seguro de Accidentes de tránsito - SOAT debe ser libre de errores y proporcionar una breve comunicación, el correo debe ser distribuido a los participantes en los proyectos correctos de acuerdo con la matriz de la comunicación anterior sobre la base de su contenido. Si el correo electrónico se basa en llevar adelante un tema, entonces debe discutir cuál es el problema, proporcionar una breve reseña sobre el tema, y proporcionar una recomendación para corregir el problema. El director del proyecto debe ser incluido en cualquier correo electrónico perteneciente al Proyecto de desmaterialización del seguro de Accidentes de tránsito - SOAT.

### *3.3.7.2. Matriz de comunicaciones.*

# Tabla 46. Matriz de comunicaciones

![](_page_106_Picture_442.jpeg)

Continuación Tabla No. 46.

![](_page_107_Picture_403.jpeg)
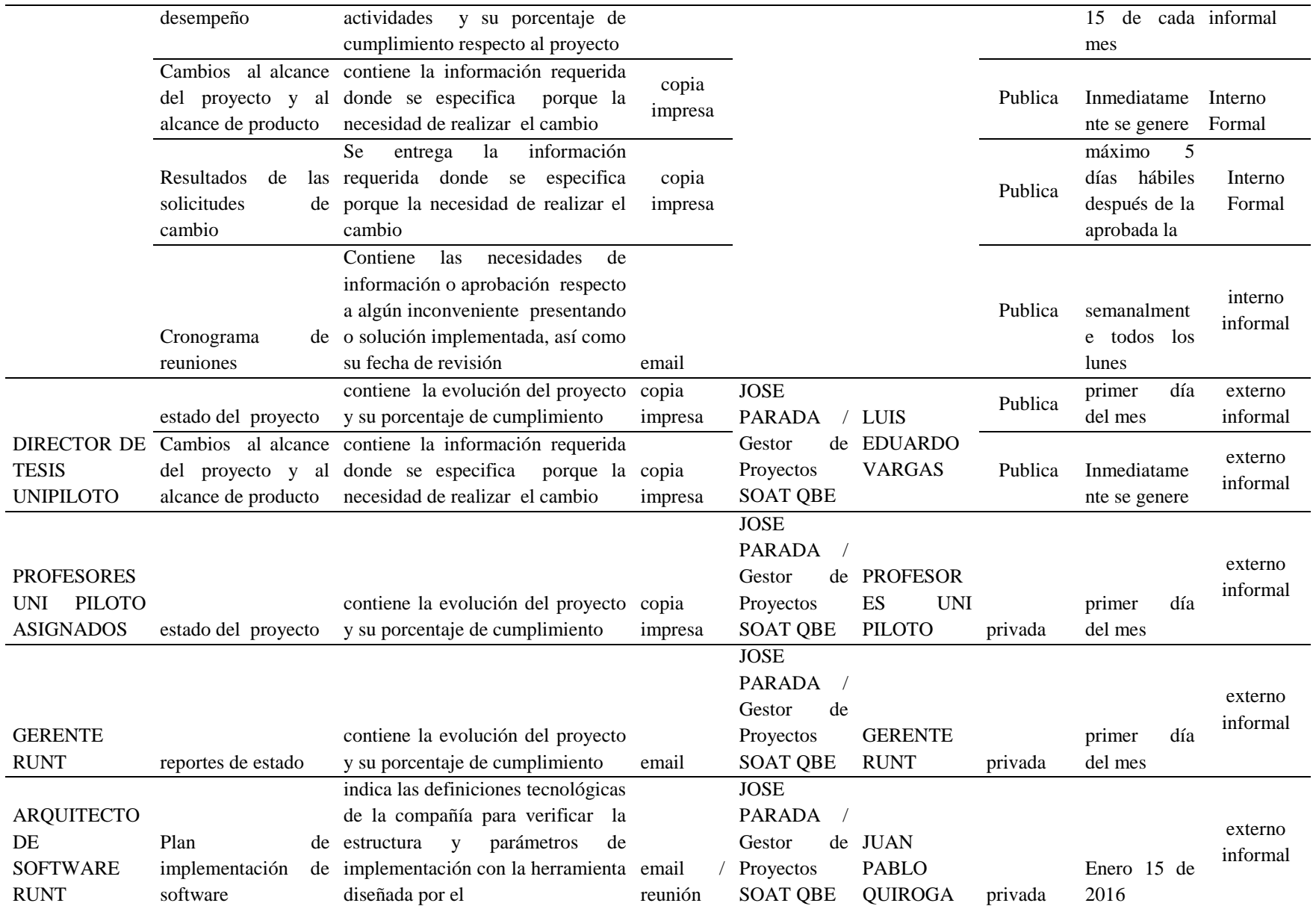

# **3.3.8. Plan de gestión del riesgo.**

### *3.3.8.1. Identificación de riesgos y determinación de umbral.*

- Falla en la plataforma tecnológica por procesamiento de datos.
- Vulnerabilidad en la seguridad de la información.
- Resistencia al cambio definido en la norma.

### *3.3.8.2. Estructura desagregada de riesgos.*

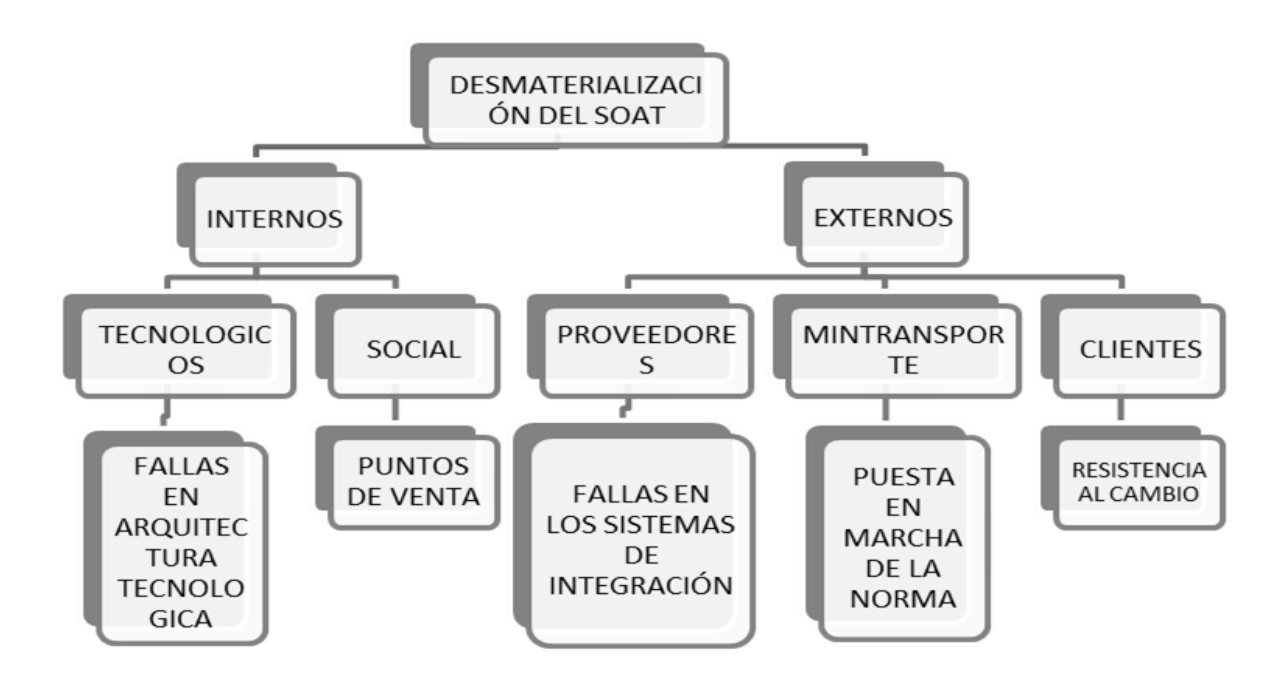

Figura 11. Estructura de desagregación de recursos RBS

*3.3.8.3. Análisis de riesgos del proyecto (cualitativo y cuantitativo) debe evidenciarse la aplicación y cálculo del valor* 

# *Económico esperado.*

# Tabla 47. Análisis cualitativos y cuantitativos del proyecto

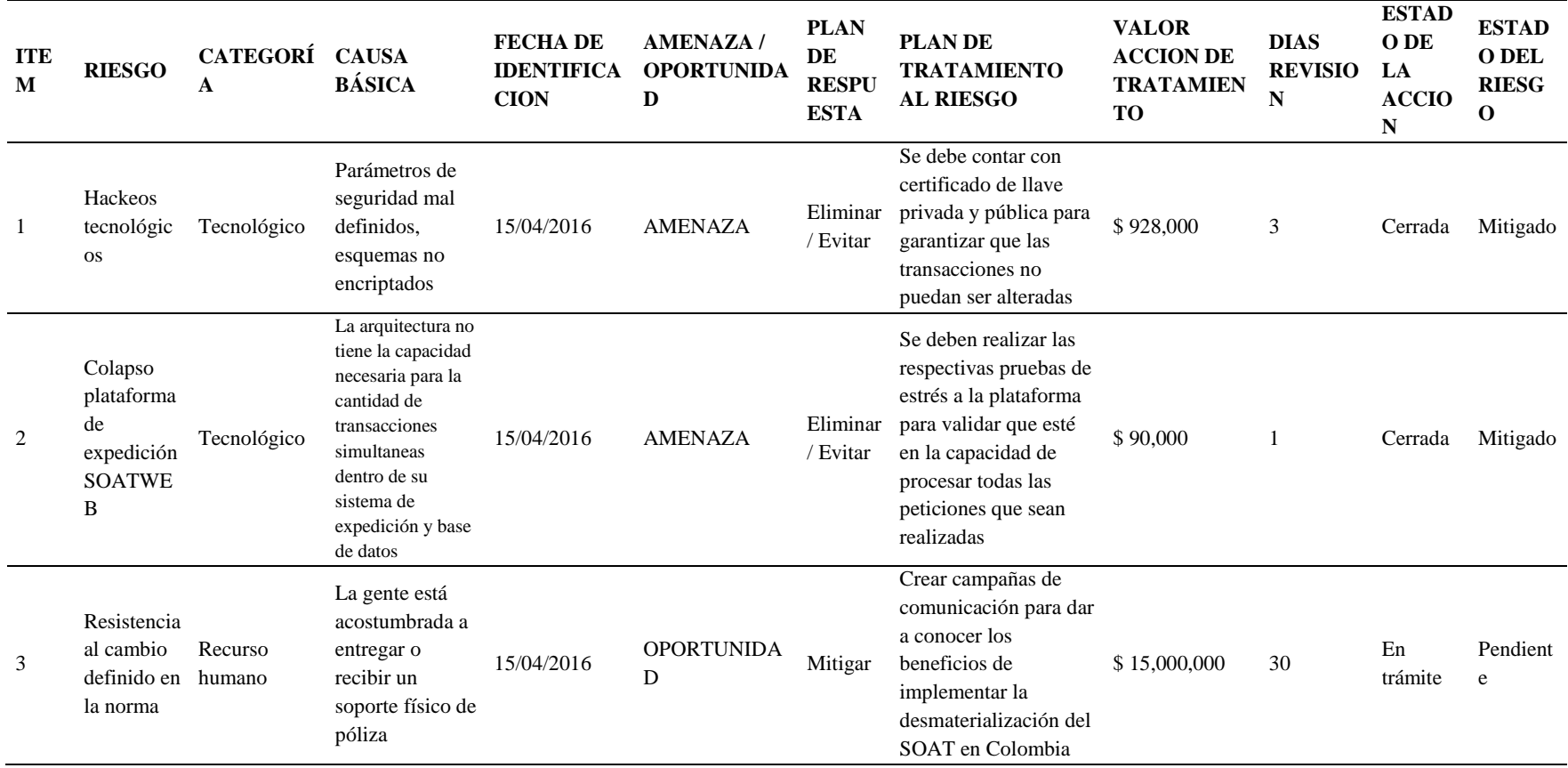

# *3.3.8.4. Matriz de riesgos.*

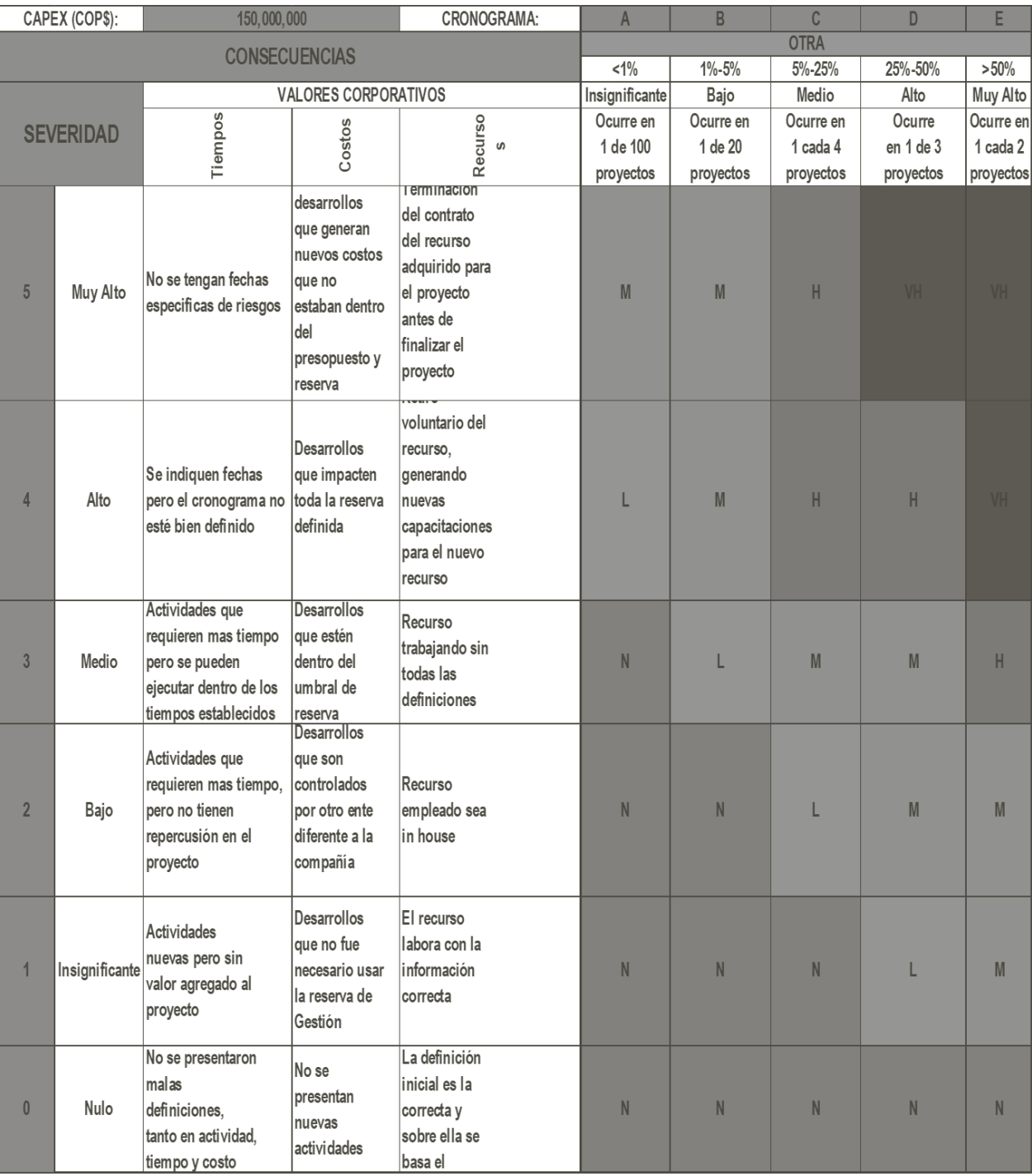

# Figura 122.Matriz de riesgos

### *3.3.8.5. Plan de respuesta a riesgo.*

Tabla 48. Plan de respuesta a riesgo

Fuente: Construcción de los autores

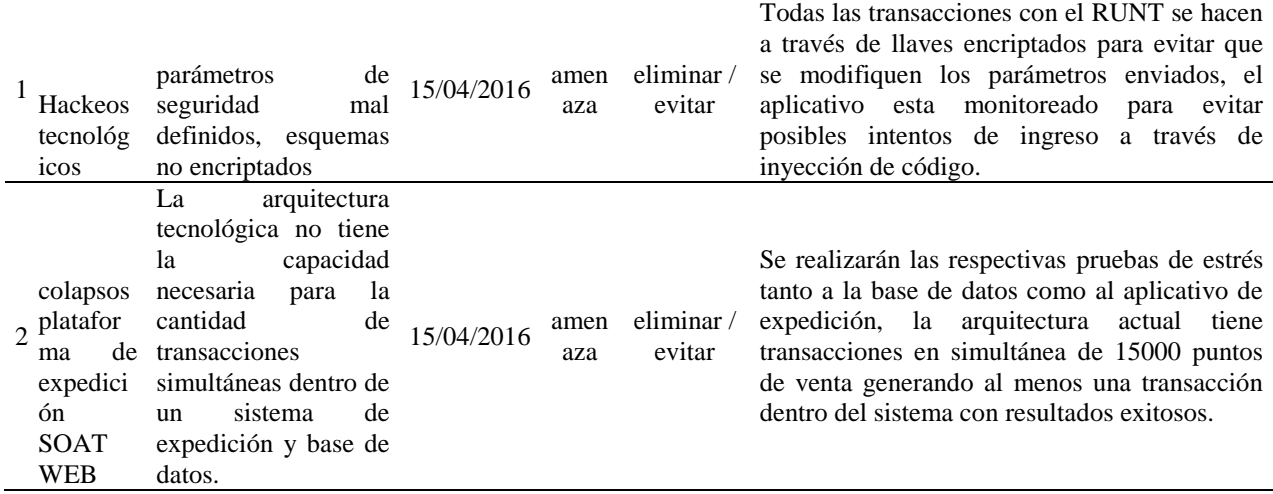

### **3.3.9. Plan de gestión de adquisiciones.**

Las adquisiciones identificadas en este proyecto son muy limitadas debido a que es un proyecto de desarrollo de software el cual será desarrollado por el departamento de desarrollo de QBE Seguros, dentro de la gestión de las adquisiciones realizada hasta el momento se han encontrado 3 a realizarse, y estas deberán llevarse mediante contrato directo con los dos proveedores necesarios para el desarrollo del proyecto:

- Concesión RUNT
- Certicámara

### *3.3.9.1. Definición y criterios de valoración de proveedores.*

A continuación, se definen los criterios de decisión que serán tenidos en cuenta a la hora de la contratación de proveedores. Estos criterios de decisión son los especificados por QBE Seguros.

# Tabla 49. Criterios de valoración de proveedores

Fuente: Construcción de los autores

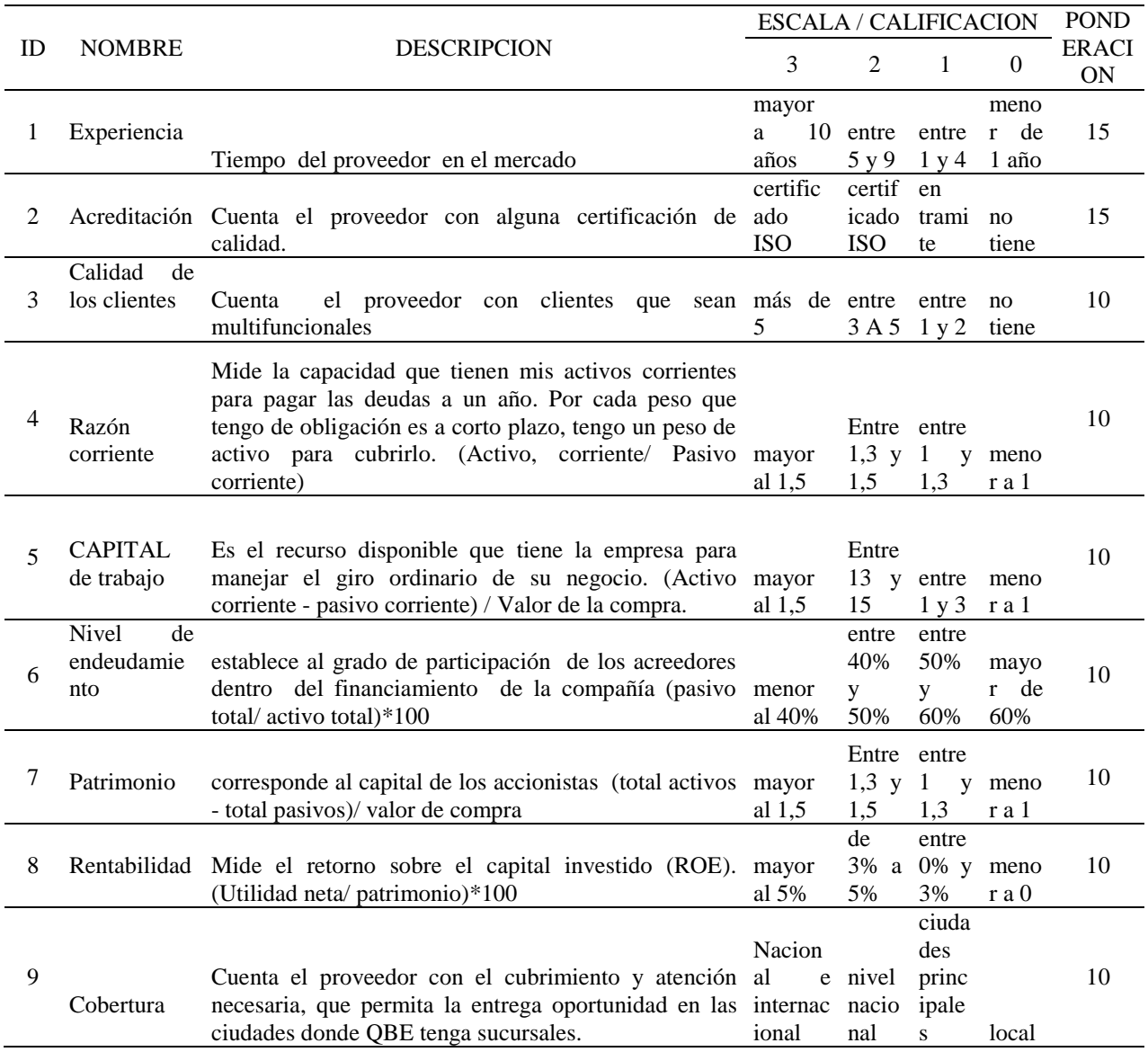

# *3.3.9.2. Selección y tipificación de contratos.*

El contrato utilizado para el proyecto será un contrato de precio fijo, ya que las compras en este proyecto son dos únicamente.

CONTRATO PRECIO FIJO: Un tipo de contrato que implica el pago de un precio fijo total

por todo el trabajo. Los contratos de precio fijo son los más comunes, cuentan con un alcance

definido y el comprador puede describir en detalle el enunciado del trabajo. Este contrato tiene la característica de que el comprador tiene el menor costo de riesgo y además permite integrar incentivos por alcanzar o superar los objetivos del contrato. Los vendedores en los contratos de precio fijo, están obligados a terminar el contrato, porque de lo contrario están obligados a pagar penalidades monetarias.

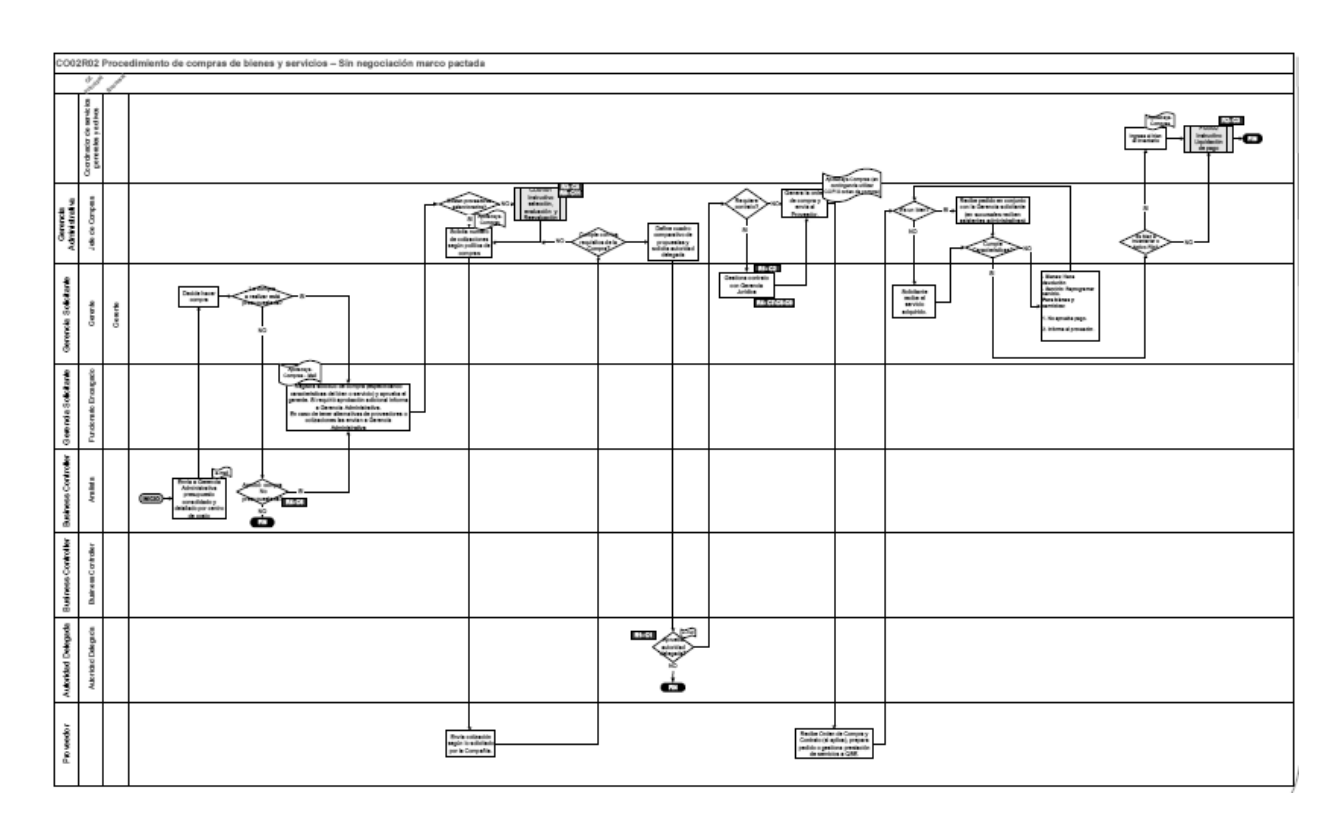

### *3.3.9.3. Grafica de proceso de aprobación del contrato.*

Figura 13. Proceso de aprobación del contrato

Fuente: Construcción de los autores

## *3.3.9.4. Criterios de contratación, ejecución y control de compras y contratos.*

La gestión de proveedores en QBE seguros se delimita a los parámetros establecidos en el proceso de compras de bienes y servicios, además cada gerente de proyecto o área se encargada de recibir cada una de las órdenes de compra o contrato deberá garantizar que los proveedores y contratistas cumplan con las condiciones pactadas inicialmente. Los procedimientos a seguir para dar cumplimiento a lo anterior son:

#### *3.3.9.4.1. Bienes comprados.*

El encargado de recibir la solicitud deberá siempre para hacer la recepción de los bienes comprados guiarse en el documento base el cual será la orden de compra.

En el momento de la recepción el encargado deberá verificar que los bienes que estén entregando los proveedores estén de acuerdo a lo estipulado en la orden de compra en cuanto a cantidad y costo.

Se deberá verificar el estado de los bienes recibidos uno por uno, en caso tal de que la cantidad comprado sea demasiado alta se podrá realizar un muestreo revisando el estado de los bienes equivalentes al 10% de la compra.

Se deberá hacer un seguimiento semanal de las órdenes de compra que han sido recibidas y se deberá identificar las que aun estén pendientes, esto impactará directamente en la calificación de desempeño del proveedor.

Las órdenes que estén pendientes por entregar entraran a un plan de seguimiento por parte de la persona encargada de recibir el bien, este deberá contactar al proveedor e indicar cuál va a ser la fecha de entrega.

Las órdenes de compra que no sean entregadas en un plazo coherente y que de cualquier manera afecten la normal operación de la empresa deberán ser cerradas y anunciadas al proveedor que fueron canceladas, esto afecta la calificación del proveedor.

## *3.3.9.4.2. Servicios contratados.*

Para el caso de los contratos cada gerente de proyecto o encargado de área correspondiente deberá validar el avance de cada uno de los contratos en ejecución, y verificar que el avance se encuentre dentro de los parámetros contratados.

Si se detecta que el avance del contrato no es el esperado se deberá generar un plan de acción para corregirlo.

*3.3.9.4.3. Grafica métricas de rendimiento para las actividades de adquisición.*

# Tabla 50. Rendimiento actividades de adquisición

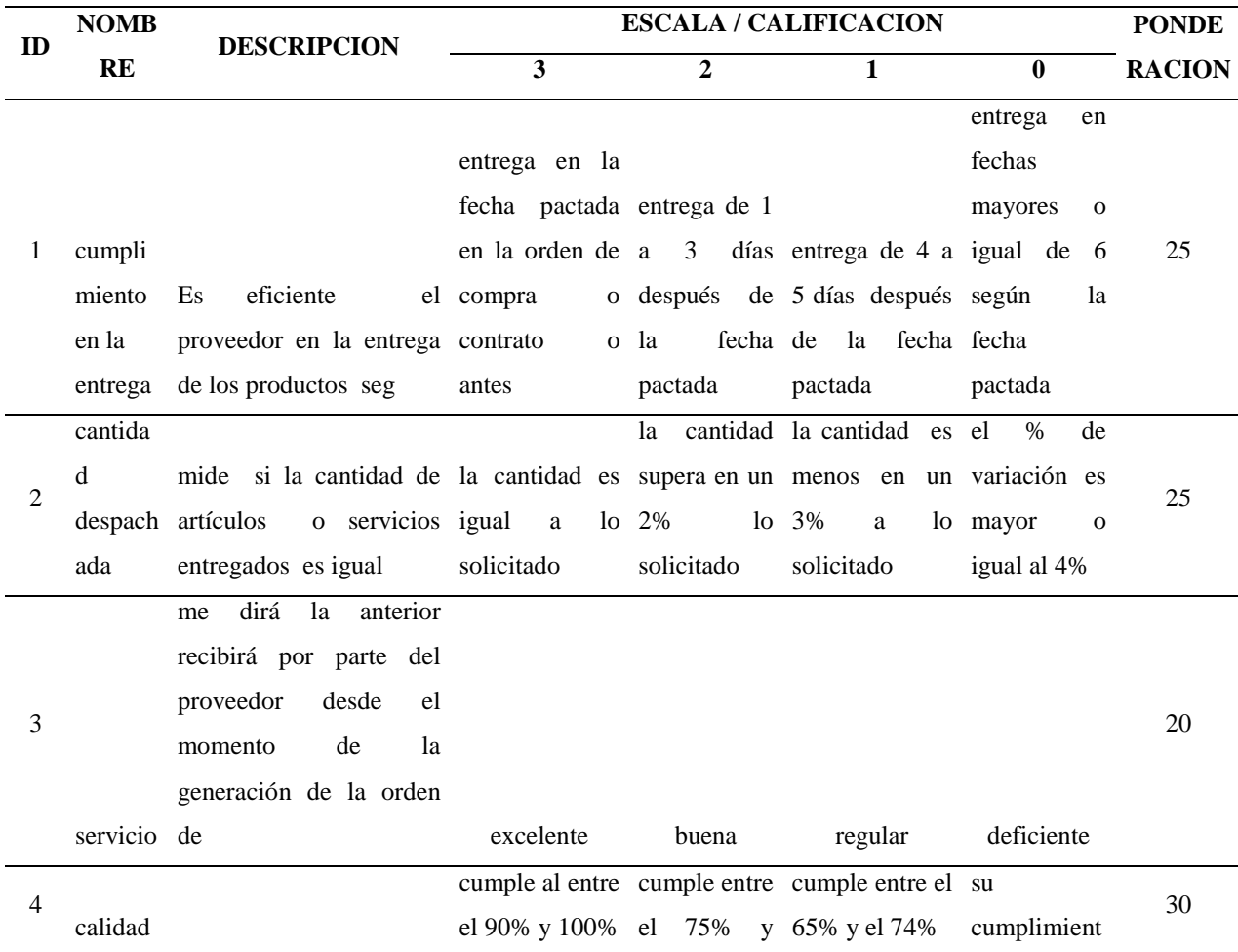

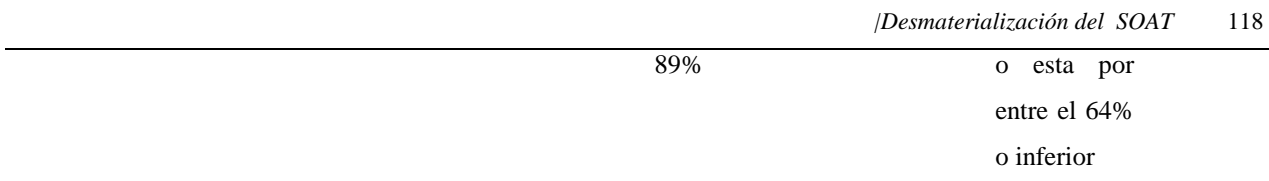

### *3.3.9.4.4. Cronograma de compras con la asignación de responsable.*

Tabla 491.Cronograma de compras

Fuente: Construcción de los autores

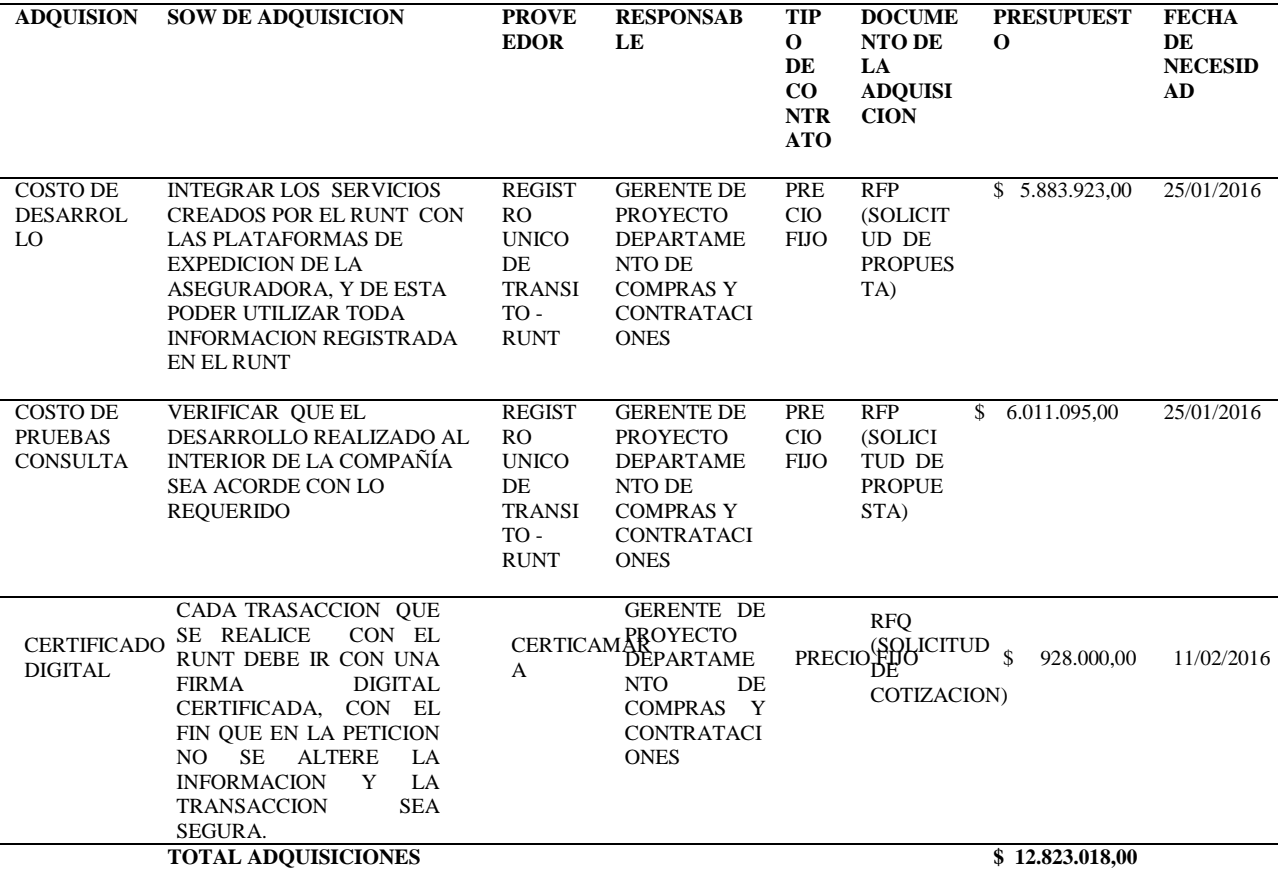

### **3.3.10 Plan de gestión de interesados.**

Para el proyecto desmaterialización del SOAT en QBE SEGUROS será necesario definir de

manera correcta los grupos de trabajo que van a intervenir en cada una de las fases del proyecto,

para la definición de los mismos será necesario tener claramente definidas cada una de las

actividades y la metodología a implementar en cada una de sus fases.

Sera de vital importancia que se establezcan estrategias de trabajo y comunicación dentro de

cada uno de los grupos o integrantes definidos en el proyecto.

### *3.3.9.1. Identificación y categorización de interesados.*

Las siguientes personas forman el equipo de análisis de caso de negocio. Ellos son los

responsables para el análisis y la creación del modelo de negocio del proyecto

### DESMATERIALIZACIÓN DEL SOAT.

### Tabla 502.Identificación y categorización

Fuente: Construcción de los autores

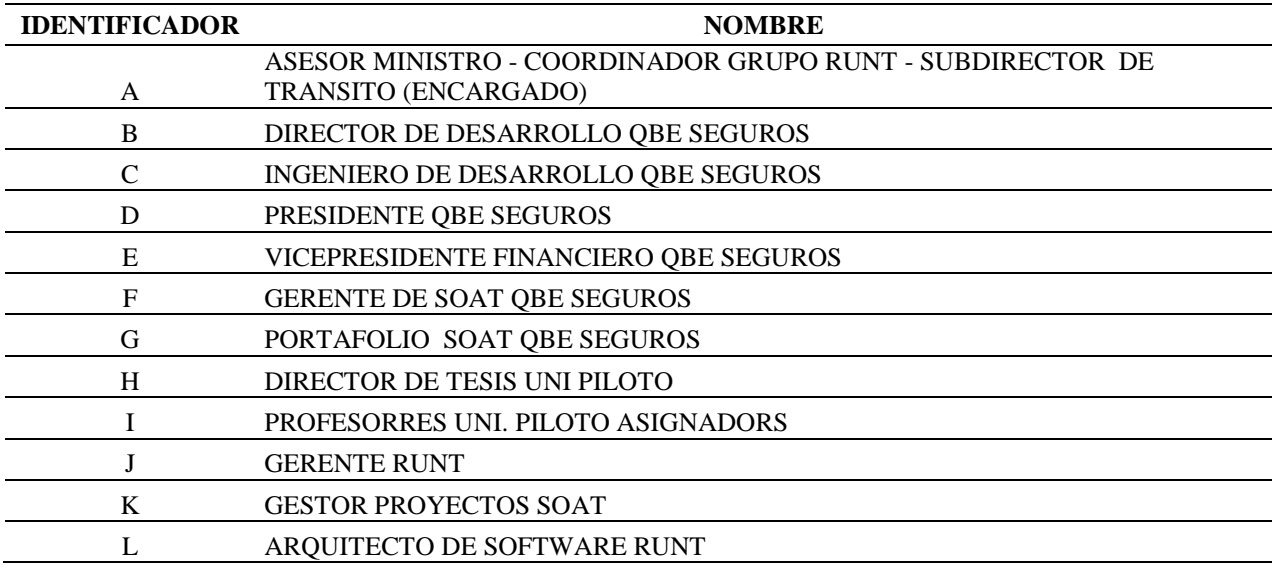

### *3.3.9.2. Matriz de interesados (poder –influencia, poder – impacto).*

A continuación, se describe el impacto que tendrá cada uno de los grupos interesados en la ejecución del proyecto:

# Tabla 513. Matriz de interesados (P-I-P-I)

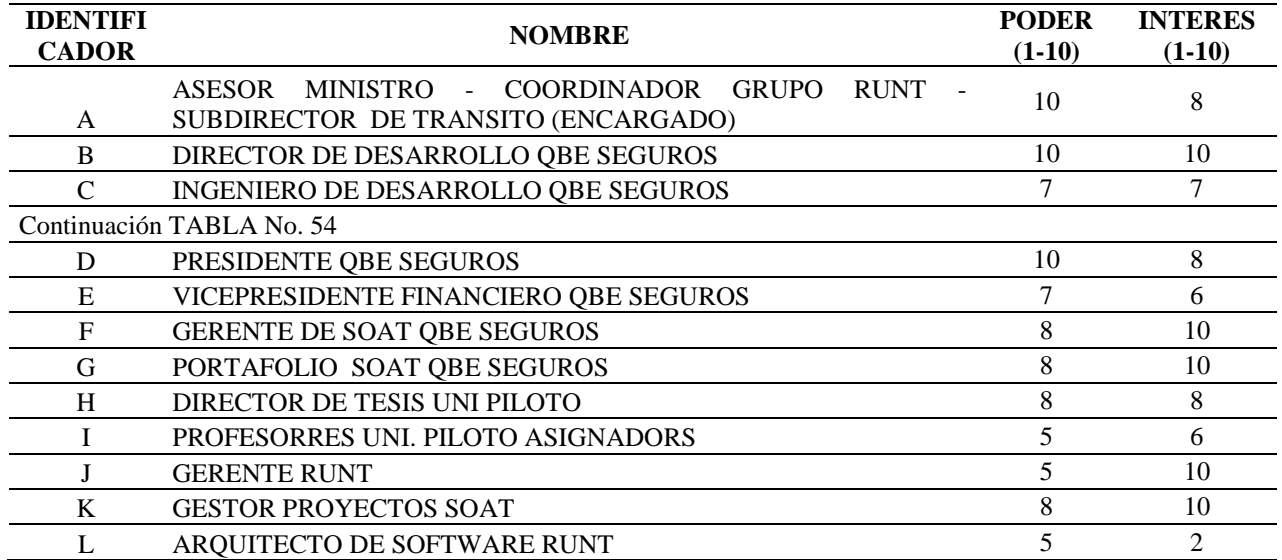

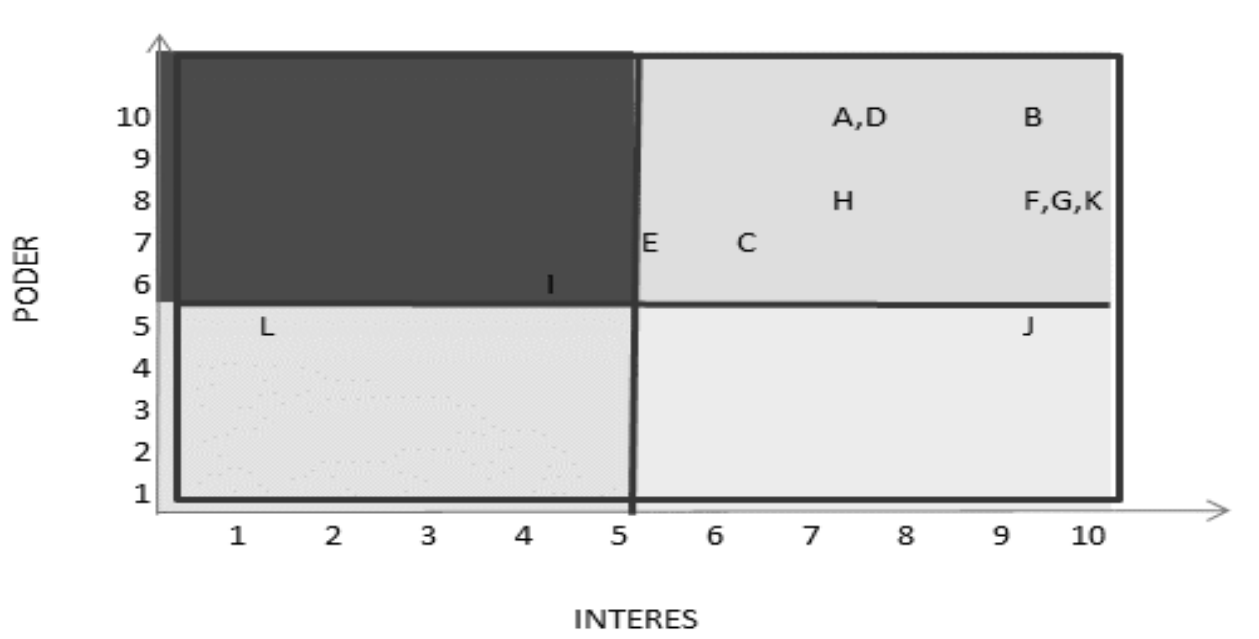

#### MATRIZ PODER INTERES

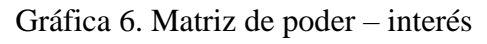

De acuerdo a la matriz de poder interés se puede concluir el siguiente: El interesado (I) se debe involucrar y tener satisfecho, los interesados (A, D, B, E, C, H, F, G, K) se deben involucrar y atraer activamente, el interesado (L) se debe monitorear, y el interesado (J) debe mantenerse informado.

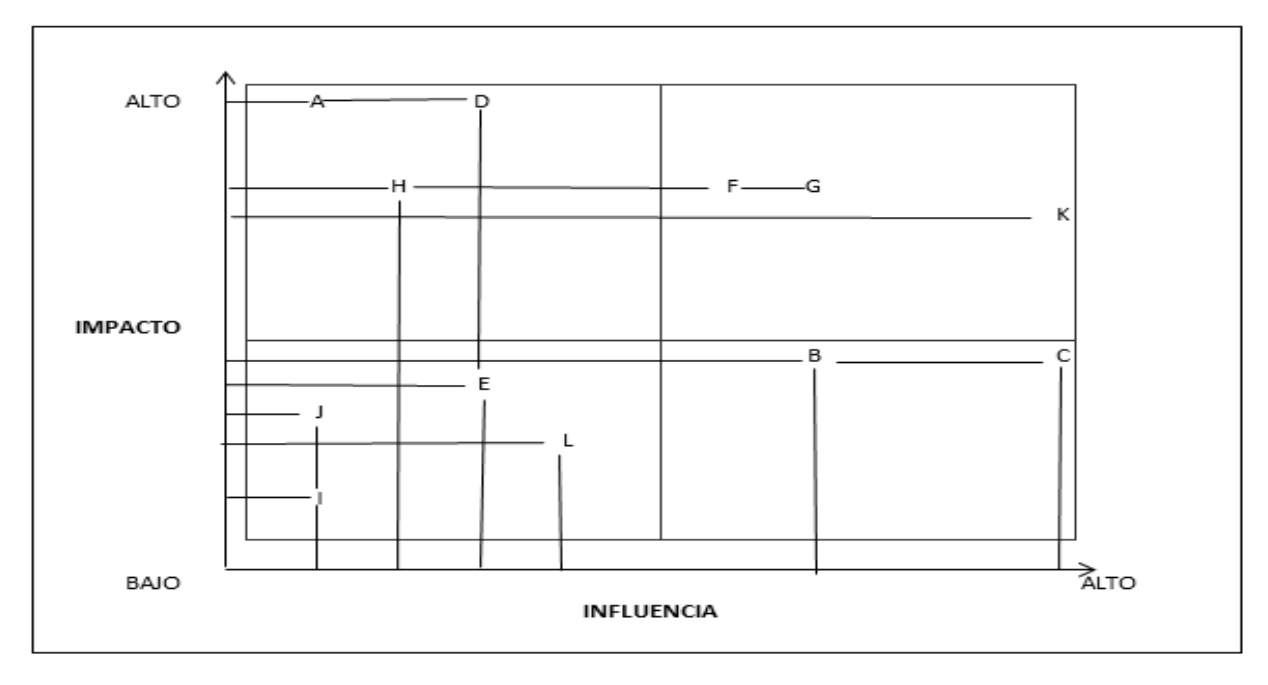

MATRIZ IMPACTO INFLUENCIA

Gráfica 7. Matriz impacto – influencia

Fuente: Construcción de los autores

En esta grafica de impacto – influencia se puede ver cuáles son los interesados que más tiempo empelaran trabajando en el proyecto debido a que su influencia es alta (C,K) estos interesados nunca se pueden ignorar y deben mantenerse muy bien informados, también se puede observar cuáles son los interesados que presentan un mayor impacto sobre las decisiones que se tomes en el proyecto para este caso los interesados de más impacto son (A,D,H), también se pueden ubicar otros interesados los cuales algunas presentan un impacto y una influencia baja los cuales deben mantenerse informados con un mínimo esfuerzo.

#### **4. Conclusiones y Recomendaciones**

La implementación del proyecto desmaterialización del seguro de accidentes de tránsito – SOAT, garantiza a QBE SEGUROS el mejoramiento en todos sus procesos de suscripción, reduce y mitiga el proceso de fraude en un 90 % , con cualquiera de las dos alternativas planteadas y muestra una manera más controlada y segura para la comercialización de las pólizas de accidentes de tránsito SOAT.

Con la correcta implementación y puesta en marcha de proyecto se lograrán obtener beneficios económicos representativos para QBE Seguros, los cuales están entre \$ 412.859.800 mensuales.

Además de los beneficios económicos que se obtendrán con la implementación del proyecto, también se obtendrán beneficios adicionales tales como reducción en gastos de papelería los cuales contribuyen a la conservación del medio ambiente.

### **5. Referencias Bibliográficas**

Federación de aseguradores colombianos Fasecolda, normatividad del SOAT 2016. Consultada

en: <http://www.fasecolda.com/index.php/ramos/soat/normatividad/>

Federación de aseguradores colombianos Fasecolda, cámara técnica de SOAT. Consultada en:

<http://www.fasecolda.com/index.php/ramos/soat/camara/>

La teoría general del seguro. 2013. Universidad Javeriana. Consultado en web:

<http://www.javeriana.edu.co/biblos/tesis/derecho/dere1/Tesis42.pdf>

Ministerio de transporte 2015. Diciembre 24. Resolución No. 4170. Consultada el 9 de abril de

2017. Disponible en web: [http://aditt.org/index.php/normatividad/ministerio-de-](http://aditt.org/index.php/normatividad/ministerio-de-transporte/resoluciones/30-resoluciones-mt/resoluciones/70)

[transporte/resoluciones/30-resoluciones-mt/resoluciones/70](http://aditt.org/index.php/normatividad/ministerio-de-transporte/resoluciones/30-resoluciones-mt/resoluciones/70)

- Ministerio de transporte 2015. Octubre 5. Resolución No. 5886. Consultada el 9 de abril de 2017. Disponible en web
- [https://webcache.googleusercontent.com/search?q=cache:FXCM5YgNH4YJ:https://www.mintra](https://webcache.googleusercontent.com/search?q=cache:FXCM5YgNH4YJ:https://www.mintransporte.gov.co/descargar.php%3FidFile%3D13225+&cd=1&hl=es&ct=clnk&gl=co)

[nsporte.gov.co/descargar.php%3FidFile%3D13225+&cd=1&hl=es&ct=clnk&gl=co](https://webcache.googleusercontent.com/search?q=cache:FXCM5YgNH4YJ:https://www.mintransporte.gov.co/descargar.php%3FidFile%3D13225+&cd=1&hl=es&ct=clnk&gl=co)

Ministerio de Transporte. Min transporte implementa registro en línea y en tiempo real del

SOAT. Diciembre de 2015 Blog Consultada el 6 de Marzo de 2017:

[https://www.mintransporte.gov.co/Publicaciones/mintransporte\\_implementa\\_registro\\_en\\_li](https://www.mintransporte.gov.co/Publicaciones/mintransporte_implementa_registro_en_linea_y_en_tiempo_real_del_soat)

[nea\\_y\\_en\\_tiempo\\_real\\_del\\_soat](https://www.mintransporte.gov.co/Publicaciones/mintransporte_implementa_registro_en_linea_y_en_tiempo_real_del_soat)

- Morales, B. (s.f.) "Estudio de los Aspectos Técnicos y Económicos del Contrato de Seguro", Centro Suizo de Formación Aseguradora, Zúrich (Suiza), p.15.
- Registro único nacional de tránsito RUNT. Estadística del parque automotor. Consultado en:

http://www.runt.com.co/portel/libreria/php/p\_estadisticas.php

QBE Group. 2017 Compañía de Seguros. Página oficial. Consultada el 1 de mayo de 2017.

Disponible en:<http://www.qbe.com.co/acerca-de-qbe-2>

Tarifas de SOAT. 2017. Consultado el 24 de Mazo de 2017. Disponible en web:

<http://www.qbe.com.co/images/Formularios/TARIFARIO-SOAT-D-CARTA-2017.pdf>